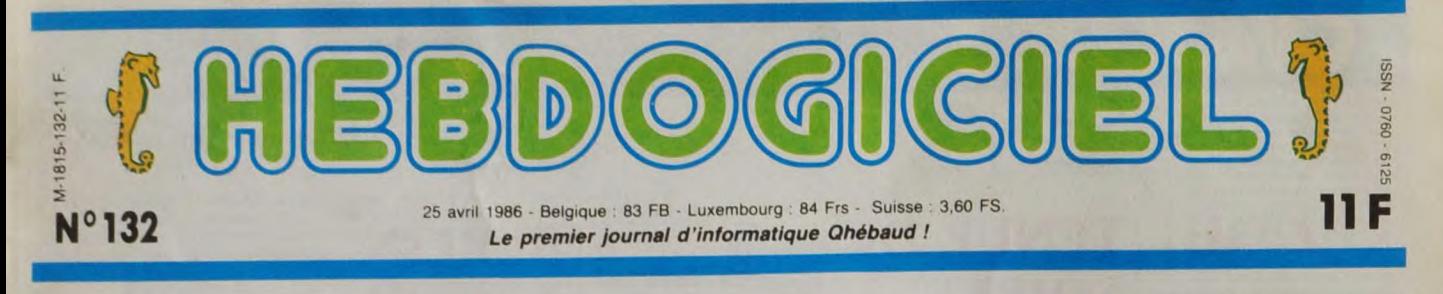

# **LES PRIX BAISSENT AU CES**

C'est la mode, les salons. Il yen a partout, tout le monde en organise, ça devient une occupation très prisée ces temps-ci. Au CES de Londres, il n'y avait guère qu'une seule nouveauté : le prix des logiciels !

 $\cdot$  js the name

PAR DESSUS LES MERS

Le Sicob venait de nous déce-<br>voir incroyablement avec ses allées éternellement vides, ave<br>ses stands désespérémen ses stands désespérément<br>chiants. Nous n'en avions pas<br>eu assez, il a fallu qu'on aille<br>dans eu assez, il a fallu qu'on aille<br>che. En bons "frenchies", nous<br>sommes donc partis du côté de<br>Londres, le béret bien enfoncé<br>sous

audio-visuel.<br>A notre grande surprise, le CES<br>n'était ni une énorme fête ni une<br>grande foire populaire. Pas du<br>tout. C'était tout ce qu'il y a de<br>plus clean : nous nous sommes<br>retrouvés dans un salon briqué,<br>retrouvés dans

### REZ-DE-CHAUSSÉE

A part des asposants assis bien<br>a capacinas sis bien asposants assis bien<br>sages sur leurs petites chaises<br>genelis organisateurs, le specta-<br>cle n'avait rien de risible et<br>le nui dait au beau live.<br>Cella dit, ii y avait du

F

 $\sqrt{1}$ 

Et une autre gamme de logiciels à 50 balles

The word is out!

oo

A range of Budget Software With massive sales potential Unique presentation, quality programs and a price that means business Can you afford to miss it?

Flectrix Magic Cloc Cave Zacaron Myster

u.

 $\frac{1}{2}$ 

de cinq octaves et d'un soft... ne système complet coûte dans les me parlez pas du soft... je creat bloque le que c'est bien simple, des CBM et son magnéto ? 1500 dizaines d'options sont possi- balles pour le reste. C'est

de cinq octaves et d'un soft... ne système complet coûte dans les sass décu, croyez-moi. A noter<br>me parlez pas du soft... je cra → 3000 balles. Vous avez déjà le aussi un ''sound sampler'' qui<br>que. C'est bien simple, des

**br 86** 

sound sam-pier'', me

deman-<br>dez-vous l'air<br>grave ? C'est<br>une sorte de<br>sons. Vous<br>prenez un<br>prenez un<br>pas ordina-<br>teur), vous<br>dites : "prout"<br>et l'ordinateur vous le ressort<br>comme vous<br>voulez : à<br>l'envers, à<br>l'endroit, plus<br>haut, plus bas,<br>etc.

PREMIER<br>ETAGE

Au premier<br>étage, les<br>stands de<br>micro étaient<br>un peu plus<br>nombreux<br>dessous. Mir-<br>dessous. Mirla promotion<br>de "Fleet de Fleet<br>Street Editor

Street Editor",<br>un pro-<br>gramme pro-<br>fessionnel de<br>création de<br>journal avec illustrations et autres gad-gets. Les ver-sions BBC et Amstrad étaient déjà terminées et commerciali-sées tandis

que la version

loppement. D'après les gens de Mirrorsott, leur produit sur ST sera mieux que Pagemaker sur Mac ce qui promet, mes aieux, un sacré résultat, je ne vous dis que ça.

### LE PLUS BEAU

Le plus beau de tous les stands,<br>c'est quand même la buvette, il<br>c'est quand même la buvette, il<br>cialement un amateur des peli-<br>tes gâteries anguaises, surtout des peli-<br>tes gâteries anguaises, surtout pour des peli-<br>tes p produits de sa boîte : quelques<br>logiciels professionnels, des uti-<br>litaires de développement et<br>surtout un logiciel musical sur

lequel mon interlocuteur n'a<br>dasolument pas voului insister.<br>Abromal: son truc à lui, c'est de<br>dévolier tous les bons plans à la<br>dérnière minute pour étonner<br>patienter, il a réussi à le faire<br>patienter, il a réussi à le fa

### SURPRISE I

Players est un nouvel éditeur de<br>logiciel qui rait très fort. Sur une<br>logiciel qui rait très fort. Sur une<br>lait pour attirer d'éventuels dis-<br>tributeurs. Or, en regardant bien<br>tributeurs. Or, en regardant bien<br>tributeurs. sont aussi bons que les démos. ça promet.

Suite page 14

## BIDOUILLE GRENOUILLE

Ou comment tricher, modifier, trafiquer, magouiller,<br>bidouiller et grenouiller avec les logiciels du monde<br>entier. Mais dans la légalité, au moins ? Of course,<br>mon Général ! La loi 85-600, titre V, article 47, du 3<br>juillet par malheur vous trouvez dans cette rubrique la manière de déplomber un logiciel, c'est évidemment pour vous permettre de faire cette unique sauvegarde. Vous êtes prié de replomber tout de suite après.

FORMATION A L'ASSEMBLEUR Les amateurs éclairés vous attendent en page 34

C'est nouveau, ça vient de sortir : vore programme, non content de vous rapporte ! 1000 hancs par page publiée, peut vous L'actualité de la micro-informatique pages 11.12.13.14.15. Réglement en page intérieure

### INFO-BD: TOUTE L'ACTUALITÉ EN PAGE 22

Votre programme, non content de vous rapporter 1.000 francs par page publiée, peut vous rapp<br>ter 20.000 francs chaque mois ou un voyage en Californie pour deux, chaque trimestre.<br>Réglement en page intérieure

CINOCHE-TELOCHE <sub>pages 2, 35</sub>

DEULIGNEURS les fainéants sont page 16

DES PROGRAMMES POUR VOTRE ORDINATEUR: AMSTRAD • APPLE lie ET Ilc • CANON X-07 • CASIO FX 702-P • COMMODORE 64 ET COMMODORE VIC 20 • EXELVISION EXL 100 • MSX et compatibles • ORIC 1 ET ATMOS • SINCLAIR ZX 81 ET SPECTRUM • TEXAS T199/4A • THOMSON T07, T07/70, ET M05 •

tée ne sera bles. Vous pouvez tout faire : produit Commodore. Si vous sur le marché que dans quel-<br>jouer sur des tonnes de voies, avez l'occasion de voir cet ques semaines. Des adapta-<br>créer vos instruments, créer des engin quelque pa

**COURSE F-1** 

Vous qui révez d'égaler vos champions favoris, voici quatre parcours de qualification et un "grand prix" à votre

Jean-Paul ROBILLARD, Franck MAS, Eric DELOEUVRE

Mode d'emploi :<br>DEFM 2. Tapez ces deux programmes, les variables, puis sauvez-les sur<br>DEFM 2. Tapez ces deux programmes, les variables, puis sauvez-les sur<br>cassette. La variable A\$ contient le signe <sup>1</sup>---<sup>11</sup>. Pour obteni

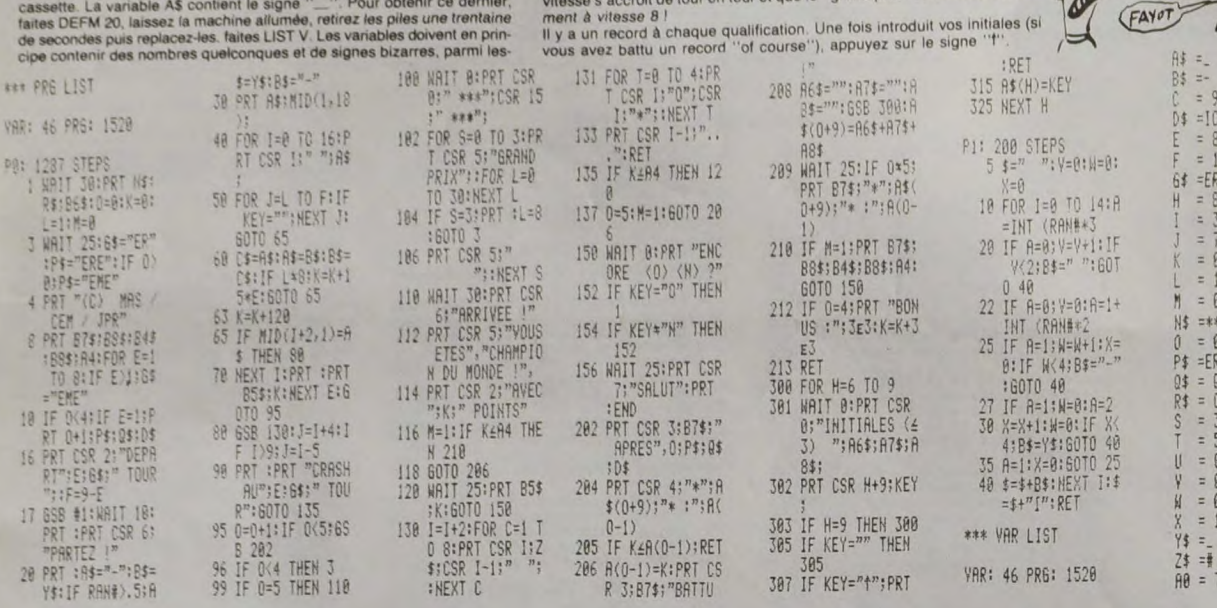

### **THOMSON MO5** Suite de la page 6

Suite de la page 6<br>
Suite de la page 6<br>
1910 PORCEINOIRE LILOGATER 4:PRINTINE<br>
1100 POREENGEMENT IN LILOGATER 4:PRINTINE<br>
120 POREENGE INTERNATE ELECTRIQUE, ":ATTRE1<br>
120 POREENGE INTERNATE ELECTRIQUE, ":ATTRE1<br>
4:4TTERG,

1917<br>CORGUE, IL"110 REGITEUR CENTRAL EST TROP<br>CORGUE, IL"110 REGITEUR CENTRAL EST TROP<br>CORGE DONC PASS APPLICATED ARENT PLANES<br>CONDE PHASE DEPASSER LE TERPS QUI SERA<br>INSCRIT EN BAS A CAUCHE DE L'ECRAN"PLOCA<br>PERS, 2017<br>PERS

0 ELSE<br>9500 \*/

ARAVIDEOTEXTE PAGE 177777 10000 FOR G=1 TO 8:EXEC 40901:NEXT:SCREE

1888<br>
New York (1988), 1988<br>
New York (1988), 1988<br>
New York (1988), 1988<br>
New York (1988), 1988<br>
New York (1988), 1988<br>
New York (1988), 1988<br>
New York (1988), 1988<br>
New York (1988), 1988<br>
New York (1988), 1988<br>
New York

10150 FORG =1 TO 8:EXEC 40901:NEXT:SCREE W @ ATTRB1,1:LOCATE11,2:PFINT"SITUATIO<br>19160 ATTRB1,1:LOCATE11,2:PFINT"SITUATIO<br>CTUELLE":LOCATE11,3:PFINT"SMONDIALE<br>CTUELLE":LOCATE13,6:PRINT"SABOTAGE":LOCA<br>NT"ATLANTIS":DOCATE12,9:PRINT"SIEGE DIR<br>EXIONNEL":LOCATE12,9:PRIN

RIPLINE TRIPLINE TRIPLINE TRIPLINE TRIPLINE TRIPLINE TRIPLINE TRIPLINE TRIPLINE TRIPLINE TRIPLINE TRIPLINE TRIPLINE TRIPLINE TRIPLINE TRIPLINE TRIPLINE TRIPLINE TRIPLINE TRIPLINE TRIPLINE TRIPLINE TRIPLINE TRIPLINE TRIPLIN

10200 LOCATES,14:PRIMT"AUJOURD'HUI,17 AV<br>RIL 2021,LA MISSION":LOCATE0,15:PRIMT"QU<br>I VOUS A ETE CONFIEE EST ENFIN PRETE,":L<br>OCATE0,16:PRIMT"LA PHASE DE DECOLLAGE A<br>BORO D'"

BORD D<sup>74</sup><br>10210 LOCATE0,17:PRINT°SERA DIRIGEE DE L<br>SORTIR DANS L'ESPACE, ":LOCATE0,101S DEVREZ<br>SORTIR DANS L'ESPACE,":LOCATE0,19:PRINT"<br>AIDE PAR UN":LOCATE30,19:PRINT".LA SUITE

**AND FIRE UNITED CONTES , LOURIES, 19:PRINT<br>
18228 LOCATES , 28:PRINT"EST SIMPLE: VOUS E<br>
RPARER DU COMPLEXE ET LE RAMENER SUR TE<br>
RRE, PENOMAT OUVON DE VOIS COEQUIPIERS<br>
E CHARGERA D'":PSET(38,22)", "LOCATES,23<br>
19238 RES** 

10300 FOR G=1 TO 8:EXEC40901:NEXT:SCREEN

10306 FOR G=1 TU SitKLC+09911NEXTESURER<br>
1031 ATTRES, 11.10067EE11, 3:PRINT"SOYOU2 T<br>
20141FRE6, 6:LOCATE0, 5:PRINT"LONGUEUR: "LL<br>
0CRATEO, 3:PRINT"LANCEUR: "LOCATE0, 10:PRINT"<br>
THE0, 3:PRINT"LANCEUR: "LOCATE0, 10:PRINT"O<br>

FIGURE 10041E39, 24: PRINTER (20) CHECK 24: PRINTER (20) CARE 23: PRINTER (20) CARE 23: PRINTER (20) CHECK 213 PRINTER (20) CHECK 213 PRINT PLANE 2004 (10) CHECK 213 PRINT PLANE 2015 AND 10042 "LOCATED (10) CHECK 213 PRINT

10400 FOR G=1 TO 8:EXEC40901:NEXT:SCREEN

19488 FOR G=1 TO SEXEC48991:NEXT:SCREEN<br>19488 FOR G=1 TO SEXEC48901:NEXT:SCREEN<br>19419 ATTRE1,1110CATE11,3:PRINT"SALIOUT<br>107HERB6,9:NCREEN,3:PRINT"LARGEURY.NETHERE:"1LOCATE<br>0.CTPENINT"MASSE":1LOCATEB0.87PRINT"VOLUME<br>107HER

PRINT"INCLINAISON S2";GRI(29))<br>
MARA LOCATIBA (29);CRI(29);CRI(29);CRI(29);CRI(29);CRI(29);CRI(29);CRI(29);CRI(29);CRI(29);CRI(29);CRI(29);CRI(29);CRI(29);CRI(29);CRI(20);CRI(20);CRI(20);CRI(20);CRI(20);CRI(20);CRI(20);CRI

10500 FOR G=1 TO 8:EXEC40901:NEXT:SCREEN

quels vous avez de tortes chances d'obtenir le signe "..." (dans le cas<br>
contraire, recommencez). Il ne vous reste plus ensuite qu'à l'isoler. Si par<br>
avemple la variable l\$ = " $\sqrt{x}x, x^{n-r}$ , faites \$ = 15, puis A\$ = MID

1858 FOR G=1 TO SEEKEC40901:NEXT:SCREEN<br>
18518 ATTRIBO.61:LOCATED,35:PRINT"COMOIS 14<br>
197:ATTRIBO.61:LOCATED,35:PRINT"LONGIDUR:"<br>
LOCATED,6:PRINT"DONE UTILE:":LOCATED,7:PRINT"<br>
TEM:SSE:":LOCATED,8:PRINT"OORDTE:":LOCATED,19

LANTREATH IN MINITIAL MARKET SURFAINING THE TRINING REFERENCE OF THE INTERNATIONAL STATE OF THE UNIT OF THE UNIT OF THE UNIT OF THE UNIT OF THE UNIT OF THE UNIT OF THE UNIT OF THE UNIT OF THE UNIT OF THE UNIT OF THE UNIT O

## LISTING<sub>2</sub>

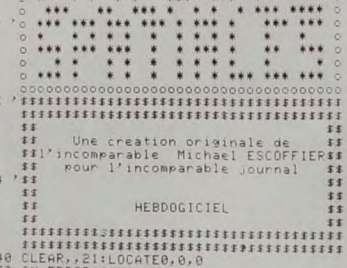

50 ON ERROR GOTO 9000<br>100 POKERH2019,122FDKEEHH7C0,PEEK(&HA7C0<br>211 SCREEN: TO 81EKEC 40901:NEXT<br>211 SCREEN:LOGATER,3,8:PRINT: HYEZ-VOUS<br>211 SCREEN:LOGATER HISSIONS DECE GENRE<br>7 PENINT:PRINT:PUIS-JE SAVOIR COMBIEN 7:1<br>5 FEM

212 LOCATEZ, 0, 0:PRINT"CONNECTION BASE DE<br>
HUSTON":EXEC 40915:PDKE & HAZCF, 0:POKE &<br>
HUSTON":EXEC 40915:PDKE & HAZCF, 0:POKE &<br>
213 FOR X=7 TO 31:FOR Y= 1 TO 6:G=40\*Y+X<br>
:POKE42944, PEEK(42944) OR 1:FOR TEEK(C):POKE42944

W 01-0<br>216 COTO219<br>218 CONSOLE7,10:SCREEN 7:PLAY"T48L48P"<br>218 CONSOLE7,10:SCREEN 7:PLAY"T48L48P"<br>EK(42944) OR 1:FOR G=1 TO 8:EXEC 40901:N<br>EXT:IF DIF <>0 THENSCREEN7<br>230 DEFGR\$(1)=1,7,31,127,235,255,255,255<br>230 DEFGR\$(1)=1,

9,60<br>250 DEFGR\$(3)=15,14,30,60,60,112,99,119<br>260 DEFGR\$(4)=240,112,96,0,0,0,0,0<br>280 DEFGR\$(5)=62,5,1,1,49,249,254,254<br>200<br>5,204

5,224<br>290 DEFGR\$(7)=0,0,16,0,199,230,199,128<br>300 DEFGR\$(8)=62,12,16,16,62,95,103,55<br>310 DEFGR\$(9)=240,240,120,120,127,63,63,<br>31

3)<br>30 DEFGR#(10)=0,00,240,120,120,127,63,63,<br>330 DEFGR#(11)=15,35,59,57,57,25,224,32<br>330 DEFGR#(11)=15,35,59,57,57,25,25,25<br>350 DEFGR#(12)=12,15,7,7,3,1,0,0<br>250 DEFGR#(13)=12,12,156,254,249,241,241<br>250 DEFGR#(15)=15,2,156,

DEFGR\$(15)=15,3,0,0,0,0,0,0<br>DEFGR\$(16)=254,254,126,0,0,0,0,0

- THE PROPERTY OF LA LUNE
- 398 LOCATE37, 8:PRINTCR\$(8)+GR\$(1)+GR\$(2)<br>
398 LOCATE37, 8:PRINTCR\$(8)+GR\$(1)+GR\$(2)<br>
398 LOCATE37, 8:PRINTCR\$(4)+GR\$(5); SPC(37); GR<br>
3(6)+GR\$(11)+GR\$(8)); SPC(37); GR\$(12)+GR\$(13)+GR\$(14)<br>
1):PC(38); GR\$(15)+GR\$(16)<br>
7:P

400 PSET(0+105\*COS(4.71),199+105\*SIN(4.7

419 Fork=4,71 TO 6.4 STEP .05<br>420 LINE-(0+1054COS(K),199+1054SIN(K))<br>420 LINE-(0+1054COS(K),199+1054SIN(K)<br>440 FOR G=1 TO 83:READ 4,B,C,D:LINE(A,B)<br>- (C,D):NEXT GPDKE4AR7COS/PEK(K4AR7CO) OR<br>915:POKE40916,&H00:POKE40917,&H0

9151 PONE48916, 84469170 PORE49917, 84469170, 8469170 PS<br>
21170 2418E4D A, B, C, D111116 C, B, 20, 104, 35, 104<br>
458 DAT839, 103, 39, 104, 38, 104, 35, 104, 35, 104, 35, 28<br>
165, 33, 105, 126, 1105, 25, 1105, 126, 1105, 1

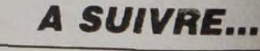

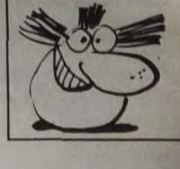

 $R1 = 13695$  $A2 = 21220$ <br> $A3 = 29205$ <br> $A4 = 45655$ 

 $RS = R$ 86\$=  $B7t=$  $AB = B$  $AQ =$ BAS=JPR B1\$=JPR 82\$=CEM<br>B3\$=CEM 84\$=CEM<br>85\$=SCORE :

B6\$= \*\*\*\*<br>B7\$=RECORD

**B8\$=\*\***  $B9 = 0$ 

**VANTARD** 

NOITE

 $R1$  \*\*

NUALIF<br>COURSE

7140

 $\begin{array}{c}\n\begin{array}{c}\n\sqrt{3} & \text{PAS} \\
\hline\n\end{array} \\
\hline\n\begin{array}{c}\n\sqrt{3} & \text{PAS} \\
\hline\n\end{array} \\
\hline\n\begin{array}{c}\n\sqrt{3} & \text{PAS} \\
\hline\n\end{array} \\
\hline\n\begin{array}{c}\n\sqrt{3} & \text{PAS} \\
\hline\n\end{array} \\
\hline\n\begin{array}{c}\n\sqrt{3} & \text{PAS} \\
\hline\n\end{array} \\
\hline\n\begin{array}{c}\n\sqrt{3} & \text{PAS} \\
\hline\n\end{array} \\
\hline\n\begin$ 

FAYOT

 $M/r$ 

 $\overrightarrow{C}$ 

## C'est nouveau, ça vient de sortir

## **NOSTALGIE**

Je suis très content car grâce à Chip j'ai rajeuni de quelques<br>années. En effet, ce respectable<br>éditeur a eu la bonne lidé de sort<br>diffette a eu la bonne lidé de sort<br>décrochez, les ptis jeunes ? Pas<br>décrochez, les ptis je dezanét

dépassé.<br>Voilà pour les ptis jeunôts, contents 7 Bon, revenons à nos mou-<br>tons, le titre de ce chef d'œuvre<br>est Gaiachip. Ceci dit, le soft n'est<br>pas complètement pourri, il est ce<br>qu'il est. Ce qui frappe au premier<br>abord

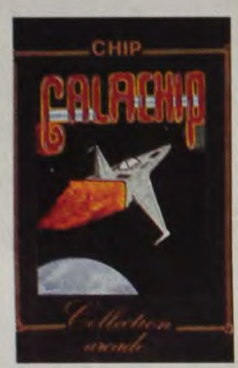

Galaxian, mais c'est un Galaxian<br>dur. En résumé, ce soft est fai<br>pour les shootés du Galaxian<br>ainsi que pour les nostalgiques d'un temps révolu.<br>Galachip de Chip pour Amstrad.

## **CYRILLE LE SURDOUÉ ?**

Vous ne connaissez pas la der-<br>nière ? Cyrille de Vignemont vient<br>d'être promu au rang de "chargé<br>de mission auprès du ministre<br>d'êtegué à la Fonction publique et<br>au Plant". "Qui est ce individui",<br>me demandaz-vous avec da

Il y a un certain nombre de points<br>que nous aimetrions voir s'éclair-<br>c:r. Par exemple, comment Cyrille<br>a-t-il bien pu atterri sur le plateau<br>de l'émission "ça nous intéresse<br>monsieur le Président" alors que<br>ses réalisatio

# paré du titre faussement pompeux<br>de "chargé de mission"?<br>Etait-II vraiment nécessaire de le<br>faire passer pour un surdoué<br>capable d'efforts intellectuels<br>poussés ?

(JE TAPE AVEC TOUS<br>MES DOIGTS MONSIEUR<br>LE PRESIDENT DU PAYS)

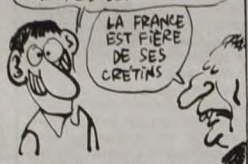

l'aparaît que ça plaît au peuple de<br>savoir que les Français sont capa-<br>bles d'engendre des "surdoués".<br>C'est possible. Encore faut-il qu'ils<br>soient réellement surdoués il Sa<br>nomination auprès d'un ministère<br>était-elle vain

 $\mathcal{Q}$ 

Znr

## **MUSIQUE SUR EXL 100**

Tiens ? ? L'EXL fait de la musique ? Je savais pas. Je suis un<br>gronnent. Remarquez, je ne migroporante regrette rien; non, rien de rien. On<br>peut pas tout savoir. Mais j'aime<br>approndre, alors quand Rémi est comme mon chien

MICA, c'est le nom de mon chien<br>mais c'est aussi celui d'un club de<br>micro du côté de Biarritz, là où on<br>a l'accent, cong l'Putaing, pour-<br>quoi je me force à avoir l'accent,<br>cong, alors que je ne suis pas du<br>sua,<br>cong, alor

Un certain nombre d'instructions relatives aux fichiers viennent<br>agrémenter votre vie désespérée

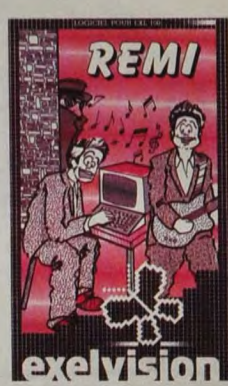

The state of the state of the state of the state of the state of the state of the state of the state of the state of the predict of the predict of the predict of the state of the state of the state of the state of the stat

JE RECLAME DES

 $\widehat{(cond)}$ 

## **AMSTRAD ? CHARLOTS ? NON, MICKEYS!**

Tonton Sugar, tu m'étonneras toujours ! Sans déconner, regardez-<br>le s'emmètre les pédales avec<br>Amstrad et jouer les gros bras en<br>se payant Sinclair ! C'est pas raisonnable, tout le monde le sat.<br>C'est pas graue, papu Sunar sonnable, tout le mondouar con-<br>C'est pas grave, papy Sugar con-<br>tinue à accumuler les bourdes et

tinue à accumuler les bourdes et<br>en particulier là où il ferait mieux<br>de ne pas en faire du tout.<br>Par exemple, Amstrad France<br>avait passé des accords avec des<br>revendeurs parisiens à propos<br>d'une campagne publicitaire.<br>Les<br>

C'était sans compter le savoir-faire<br>très spécial des gars (et autres)<br>d'Amstrad France qui ont organisé<br>d'Amstrad France qui ont proposait<br>trouver une affiche de Vidéoshop<br>au-dessus d'une pour Vismo alors<br>que celle de Gén

A propos, tant que je suis sur Ams-<br>trad, où en sont les commandes<br>de machines passées il y a déjà

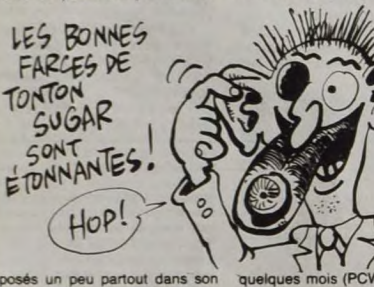

posés un peu partout dans son<br>quartier, le tout moyennant finances, bien sûr, on n'est pas des<br>bêtes : 25.000 francs pour amor-<br>tir la chute. Bret, bon nombre de<br>préparation de la chute. The prevendeurs signent (Videoshop,

The Control of COV of CPC of the CPC of the CPC of the CPC of the CPC of the CPC of the CPC of the CPC of the CPC of the CPC of the CPC of the CPC of the CPC of the CPC of the CPC of the CPC of the CPC and the CPC and the

## **THOMSON FOREVER**

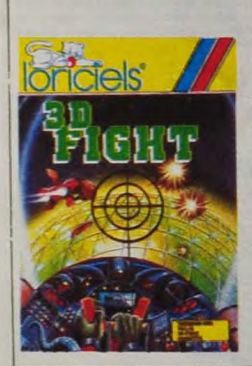

Loriciels continue dans la série<br>
"softs en 3D sur Thomson". Après<br>
"softs en 3D sur Thomson". Après<br>
Minautore, voici 3D Fight. Voilà<br>
jeu superbe sans aucun délaut.<br>
Que dire de mieux?<br>
vous vous retrouvez projeté dans<br>

**A L'HORIZON** HORIZON BOURRE' ↓

**PRÉVISIONS** 

Micro Application annonce la sor-<br>tie d'une série de logiciels pour la sor-<br>ST. Après les bouquins qui ont<br>bien mis 6 mois à sortir, voici donce<br>en moyenne, pour juin de cette<br>année.<br>Textonat ST est un traitement de<br>texte gadgets. C'est cher : 450 balles.<br>Bakelité ST, un logiciel d'aide à la<br>création, à l'élaboration et la réation de circuits imprimés. Là,<br>je ferme ma gueule parce que je ne sais<br>même pas à quoi ça ressemble :<br>silence absolu gadgets. C'est cher : 450 balles<br>Bakelite ST, un logiciel d'aide à la

## **J'AI TESTÉ UN DLR...**

DLR, Disque à Lecture Rapie pour les britiches que vous êtes<br>Quick Disk Drive. C'est Thomson Quick Disk Drive. C'est Thomson<br>qui plusieurs semaines après avoir<br>passe une pub dans l'HHHHebdo<br>a enfin daïgné nous en prêter un.<br>Après avoir écrit : "Hebdogiciel<br>devrait ainmer notre Quick Disk<br>Drive", ils auraient pu au

rêver.<br>Qu'est-ce qu'un QDD ? C'est un support magnétique à mi-chemin<br>entre un lecteur de cassettes et un<br>lecteur de disquettes. Celui qui a

entre un lecteur de casseltes et un<br>encerc de disquettes. Celui qui a<br>demandé ce qu'est un lecteur de<br>disquettes se lève et va au piquet<br>les mains derrière la tête.<br>L'appareil, une fois déballé de son<br>enballage bleu "Thoms

sette (petite encoche en plastique)<br>et oblige donc à utiliser un mor-<br>ceau de ruban adhésif.

Chacune de ces disquettes peut<br>contenir 50 Ko formatés par la concil donc 100 Ko au total. Le QDD est<br>livré avec une disquette contenant<br>livré avec une disquette contenant<br>supplémentaires pour le basic<br>d'origine du Thomso Chacune de ces disquettes peut

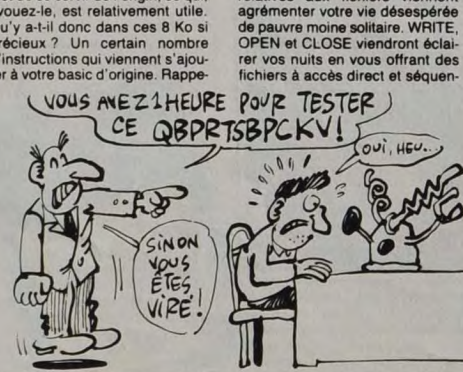

tiel. Une cinquantaine de messa-<br>ges d'erreur peuvent venir s'afficher<br>tortolours avec un code insup-<br>portable qui vous oblige dans les<br>premiers temps à vous référer aux<br>notices. lons à ceux qui l'ignorent que le<br>lecteur de disquettes Thomson uti-<br>lise lui aussi un Dos strictement<br>identique mais qui s'appelle Basic identique mais qui s'appelle Basic<br>loentique mais qui s'appelle Basic<br>CSAVE, LOAD, DIR, KILL sont au<br>critoirez-vous de ce basic étendu.<br>CIRCLE et PAINT musclent les<br>graphismes tandis que DRAW se<br>révèle une instruction asse

UN CLUB, UN!

promiere qui vous oblige dans les<br>premiers tempes à vous référer aux<br>premiers tempes à vous référer aux<br>notices.<br>38 Ko en 46 secondes soit une<br>chargement cassette.<br>Les notices, à propos l'Le QDD est live avec un livre sur

 $11$ 

## C'est nouveau, ça vient de sortir

**BAISSE** 

**INSUPFISANTE** 

**A L'HORIZON** 

 $\overline{a}$ 

Le TO9 vient de baisser de 1000<br>francs. C'est officiel et ça nous<br>donne : 8990 francs avec un moni-<br>teur couleur, 6990 avec un moni-<br>teur monochrome et 6400 francs<br>tour monochrome et 6400 francs<br>mais c'était pas original),

ESSEED

标准

黏

WOUALLE

OU ALORS

**PANZA:** 

**DROME OU NI?** 

DES CAAASSETTES

les yeux. Je veux bien entendu<br>parler de **Panzadrome** (vous com-<br>prendrez au passage le pourquoi<br>de ce titre vaseux).<br>Pour moi, un logiciel doit compor-<br>ter au moins deux qualités essen-<br>tielles : il doit avoir un cortain

interdit de dire "sprites designer"<br>et "icon designer" sous le pré-<br>texte foireux qu'il faut protéger la<br>langue française). Mais revenois<br>à nos moutons, c'est-à-dire la<br>bébééée. L'utilitaire de desisi<br>la sesz "performant (

(mais neamning interspeasances)<br>auxquelles on est en droit de<br>s'attendre : dessin à ''main<br>(pleins ou vides), lexte (deux poli-<br>ces de caractères, c'est peu et en<br>les (pleins ou vides), lexte (deux poli-<br>plus elles sont pa

En conclusion et pour finir, que<br>tous ceux qui aiment le dessin<br>facile achétent la **Magic Mouse** de<br>Sinc Supplies pour Commodore et<br>que les autres continuent à se<br>faire chier devant leur écran vierge

## **SOURIS, C'EST POUR LA PHOTO**

Commodore aime les souris, c'est<br>bien connu. Quoi ? Discutez pas,<br>on vous dit que c'est connu. Bon.<br>Tout ça pour introduire (itatala !<br>(bruits de trompettes mélangés à<br>ceux des tambours et de mon chien qui aboie)) une nouvelle sou-<br>ris (étonnant, non ?) pour votre<br>Commodore (je suis soufflé de tant

dant briser la monotonie des cou-<br>leurs (daltoniens s'abstenir).<br>Remarquez au passage que les<br>couleurs, on s'en fout; ce qui<br>compte, c'est ce qu'elle sait taire.<br>Et j'y arrive, justement, avec un<br>paragraphe initiulé :<br>Doux

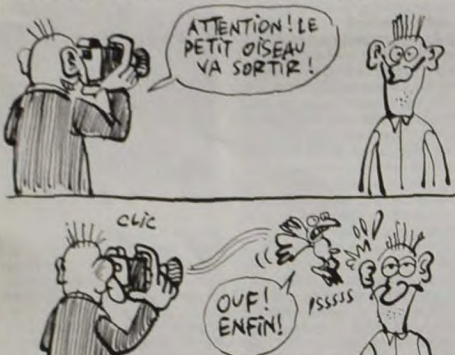

a logique, venant de moi, c'est<br>lus que surprenant) (il est à noter<br>lus que surprenant) (il est à noter<br>les de cette phrase, on obtient :<br>l'out ça pour introduire une nou-<br>vieil, ce qui est nettement plus<br>repoulie).

dépoi<br>Premi depoulie).<br>Premièrement, la bête. Elle est<br>pas très jolie, dans sa peau grise.<br>Trois petits boutons (un rouge, un<br>bleu et un jaune) viennent cepen-

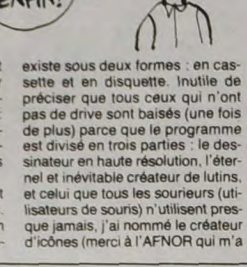

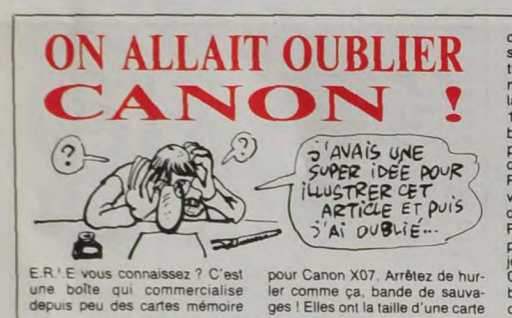

## **Oh C'est Pourri**

Mais c'est pas vrai, non mais je<br>réve ! Encore des programmes<br>nuls de gestion de n'importe quoi et cette lois c'est de n'importe quoi<br>c'est OCP qui nous sort ça . Pour-<br>genre de soft est nul, et ils (les édi-<br>peure de soft

GESTION

STOCK

 $rac{80}{DE}$ 

s'en doutait). Pourquoi ? Eh bien<br>parce que ce n'est qu'un vulgaire<br>carnet d'adresses à la mords-moi<br>le connecteur. Non seulement ça<br>ne sert à rien mais en plus c'est<br>inutilisable du fait de la lourdeur<br>de la gestion par m

Dea **DIRECTEUR** 

**FINANCIER** 

RIT

 $\sqrt{c}$ 

**AV** 

niveau que son cousin du dessus.<br>A qui veut-on faire croire que l'on<br>peut gérer un stock avec un Spec-<br>trum et un logiciel qui ne tient pas<br>la route? Non, c'est pas sérieux,<br>direction Alberte (comme j'utilise<br>souvent ma po

Donc, à éviter comme la peste,<br>Gestion de fichier, Gestion de<br>stock, Directeur financier d'OCP Spectrum

DE FICHIER

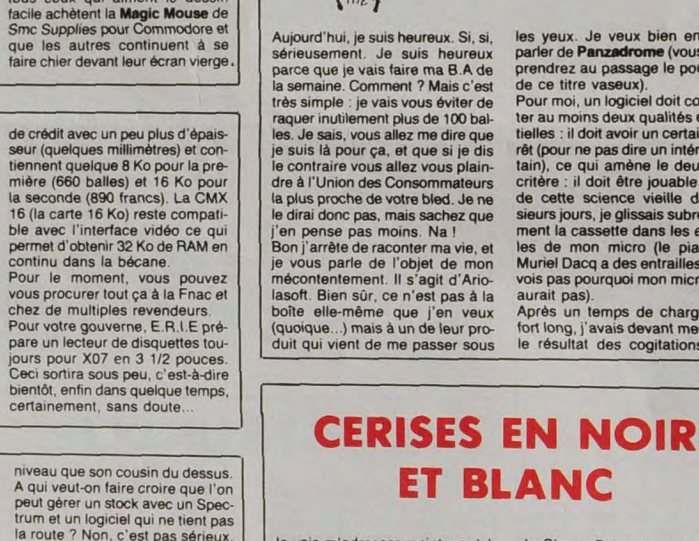

Je vais m'adresser maintenant à<br>tous ceux que le dessin sur Amstradinterasse, alors les autres,<br>tradinterasse, alors les autres,<br>dégagez !

degage 1<br>
Maintenant que nous ne sommes<br>
plus aussi nombreux qu'avant<br>
(normal, puisque les autres ser<br>
sont enfutis), nous sommes donc<br>
sont enfutis), nous sommes donc<br>
entre connaisseurs. Pourquo latre<br>
ainsi le vide ? P

## **FAITES VOS JEUX!**

On connaissait les utilitaires de<br>
création de jeux d'aventure, tels<br>
création de jeux d'aventure, tels<br>
The Quill (el son complément The<br>
Illustrator) ou Adventure Writer;<br>
volús<sup>2</sup>t'y pas maintenant qu'ils<br>
création de

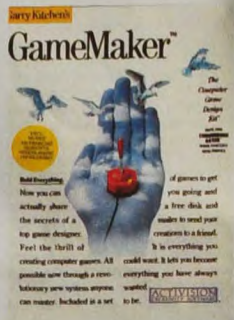

sera bouclée.<br>En 13 mots comme en cent vingt-<br>deux, achetez Game Maker<br>d'Activision pour Commodore.

illustre incomum. Et je ne reformant les corons passes (mes yeux, pas les congutations) : je me reformant les années. Car ill s'agit bien de lui, ce vieux jeu où, au volant d'un lui, ce vieux jeu où, au volant d'un char ul

de Cherry Paint. Je suis certain

**ET BLANC** 

de Cherry Paint. Je suis certain sen cherra paint d'entre vous connais-<br>sent déjà parce qu'ils sont moins cons que les autres et qu'ils aché<br>cons que les autres et qu'ils aché<br>(pour le chéque, adressez-vous au<br>journi : la

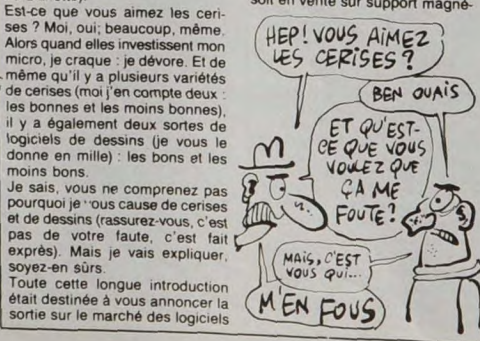

tique, répoussez-vous, c'est fait.<br>Causons-en donc un peu, et pour cela essayez de vous remémorer<br>Mac-Paint, car c'en est une copie transcending (presque) conforme (ce qui n'est<br>pas génant, loins <sup>i</sup>s en dant, puisqué<br>dans

anglicistes), mais bon, si c'est bien<br>anglicistes), mais bon, si c'est bien<br>anglicistes), mais pour autrent<br>angliene partier pour curva qui l'ignore<br>anient, les autres rendez-vous<br>quelques lignes plus bas que C-<br>travaille

graves.<br>C'était Cherry Paint de Micro C et<br>CPC pour Amstrad. A vous les<br>studins

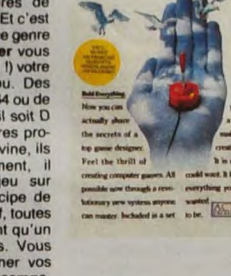

## C'est nouveau, ça vient de sortir

## **L'IBM NOUVEAU EST ARRIVÉ**

Les fabricants de compatibles vont<br>avoir du pain sur la planche, il va<br>encore falloir imiter les nouveaux<br>IBM. A priori, ça ne devrait pas<br>dère trop difficile car les nouveaux<br>modèles présentés en Floride ne<br>sont pas des f

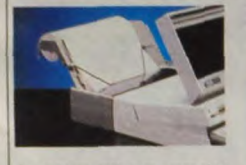

ortable dont nous avons récu

Le portable dont nous avons récu-<br>péré quelques (mauvaises) photos<br>posséde un écran à cristaux liqui-<br>des avec 25 lignes de 80 colonnes.<br>Cet écran est détachable et peut<br>function du colonnes.<br>After remplacé par un écran<br>mo

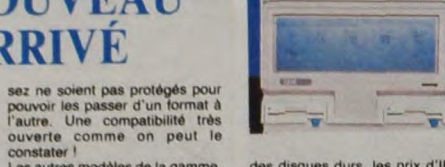

des disques durs, les prix d'IBM<br>baissent et bien comme il faut, de<br>20 a 40 % seion les modèles 10,<br>20 ou 30 Mégas. Ca arrive aux<br>Etats-Unis en mai et en France<br>juste après. Les prix : 2000 dollars

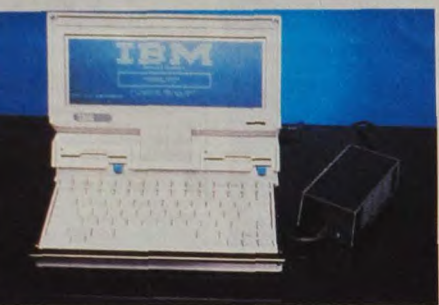

hauteur. Ces nouveaux drives<br>moins épais permettent de loger<br>2 disquettes et un disque dur sur<br>une même machine. En parlant

constater<br>
Les autres modèles de la gamme,<br>
les XT et les AT, se voient dotés<br>
d'un microprocesseur 80286 qui<br>
fonce à 8 MHz, d'un nouveau cla-<br>
vier à 101 touches et de lecteurs<br>
de disquettes 5 pouces mi-

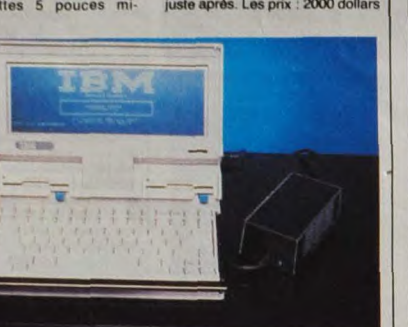

dur 30 Méga, 1095 dollars le 2<br>Méga, 695 le 10 méga. Le reste<br>Aucune idée.

## **INCOMPATIBLES !!!** ver, d'ici la fin de l'année ou le<br>début de l'année prochaine. Mais<br>pour l'instant, il connaît quelques<br>problèmes : il doit vendre Milton Pas de lézard : Sir Clive et Alan

Pas de lézard : Sir Clive et Alan Sugar sont aussi incompatibles<br>se sont aussi incompatibles<br>se sont engueulés en public la<br>se sont engueulés en public la<br>semaine derinére, pour une bête<br>histoire de Pandora, la prochaine<br>

Ø

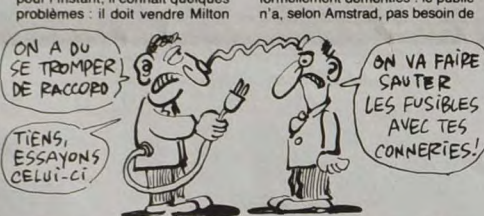

**SOFT WAR** 

Hall, l'immeuble qui jusqu'à pré-<br>sent abritait Métalab, son centre<br>de recherches. Il doit trouver un<br>autre local plus petit et moins cher-<br>autre local plus petit et moins cher-<br>changent à toute vitesse. D'abord,<br>on abando

on écoule les stocks et on s'arrête,<br>au profit du Spectrum 128 qui dès<br>septembre sera vendu avec un<br>magnétophone intégré pour le<br>même prix. Les rumeurs qui cou-<br>raient sur le Spectrum 256 ont été<br>forméllement démenties : l

LES FUSIBLES AVEC TES CONNERIES!

 $le 20$ 

machines intermédiaires. Et Sugar<br>se retrouve avec 20.000 QL sur les<br>bras, dont il aimerait bien vendre<br>la licence d'exploitation parce qu'il<br>ne sait vraiment pas quoi en faire.<br>Il a aussi fait savoir que désormais,<br>les éd

# SALUT MOT REACHANTE 樂圖府

The state of the state of the state of the state of the scenarios de constants of gamme sont toujours aussi délicants againme sont toujours aussi délicants pas a présence. A part ca, c'est cause of the value of the value o

PING?

PONG!

Ping Pong, de Konami, avait été<br>
logiciel de la semaine sur MSX.<br>
Désormais, voire Amstrad el voire interacteur du vers<br>
Spectrum (qui est aussi un Amstrad) y ont droit. En effet, Konami<br>
a signé un accord de licence avec<br>

envoyer leurs softs à Amstrad<br>
avant leur parution, pour décider<br>
s'il y a lieu ou non de leur accorder<br>
d'il y a lieu ou non de leur accorder<br>
de label garantissant que le per-<br>
sonnel d'Amstrad a bien aimé le jeu.<br>
Inclu

## **CA PLANE!**

la simulation. Tout y passe, mais les simulations de vol sont les plus<br>courants. L'Amstrad en a au<br>courants. L'Amstrad en a au<br>crimer plusieurs de vol sont les plus les<br>deriver of the Mirrorsoft.<br>Le sont permet plusieurs p

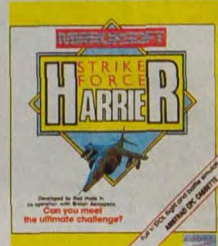

que l'on peut faire aussi aux<br>autres programmes du genre.<br>Pourquoi ne pas simplifier les<br>commandes afin d'augmenter le commandez-<br>vous ? Diable, je n'en sais rien.<br>Moi, vous savez, je vends, un point<br>c'est tout. Faudrait d

compute r<br>Bon, j'ai encore raté une vente...<br>Faudra que je leur demande de<br>pas trop forcer sur le réalisme qui<br>nécessite quinze jours d'appre-<br>nage par cour du manuel de<br>Strike Force Harrier de Mirrorsoft<br>pour Amstrad.

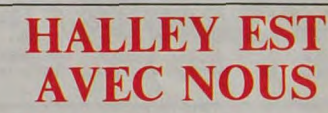

C'est l'année de la comète et tout<br>le monde en profite. Par exemple The Comet Game de la comète et tout<br>Spectrum. Comme le titre ne l'indi-<br>que pas c'est une histoire de value-<br>seau spailal et de comète. Vous<br>tranquille d

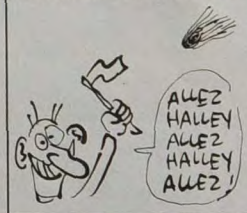

heur et la mort s'installent sur<br>notre ravissante planète bleue.<br>Europe une fois la mégalonnaine.<br>du scénario m'étonne, comment<br>font-lis ? Mystère !<br>Dan, allons visiter votre zirgluf 123.<br>Vers le bas de votre moniteur de<br>c

versi e usa se vore informar de contrôle, vous avez d'oit aux affi-<br>contrôle, vous avez d'oit aux affi-<br>automatiques, semi-<br>automatiques parce que c'est une<br>prince membre d'oit de la de la de ce même monitaire de contrôle, bons moments.<br>The Comet Game de Firebird sur<br>Spectrum

En ce moment, à l'HHHHebdo, le<br>télex crépite à toute vitesse. On se<br>croirait presque dans un vieux<br>Simenon, avec l'ambiance survol-<br>tée, la machine à café qui tourne

sans arrêt, le ventilateur qui<br>brasse les remugles de sueur et<br>de fumée... C'est Macao !<br>La bataille qui nous oppose à cer-<br>tains grossistes avides fait rage.

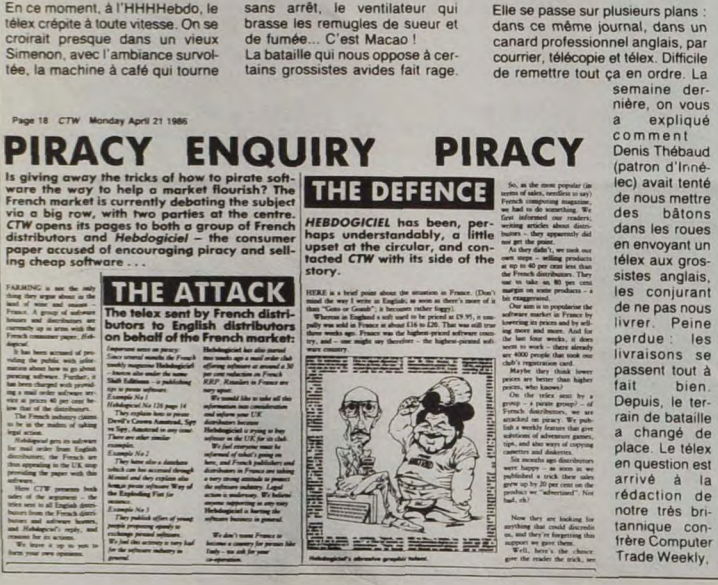

Elle se passe sur plusieurs plans

dans les roues<br>en envoyant un<br>télex aux gros-<br>sistes anglais,<br>les conjurant<br>de paparous<br>livrer. Peine<br>perdue : les<br>passent tout à<br>fait bien.<br>l'avresión se repassent tout à<br>fait bien.<br>capais, le terrain de bataille<br>a changé de<br>place. Le télex place. Le telex<br>en question est<br>arrivé à la<br>rédaction de<br>notre très britannique con-<br>frère Computer<br>Trade Weekly,

un hebdomadaire réservé aux pro-<br>fessionnels de la micro-<br>informatique. En même temps,<br>nous avons envoyé une réponse<br>à ce télex et les deux sont parus<br>cette semaine.<br>Le télex : "Nous ne voulons pas<br>que la France devienne u choix

En plus de ces deux points de vue,<br>En plus de ces deux points de vue,<br>Chi plus de ces deux points de vue,<br>celui de Jeremy Cooke, directeur de Micropolo. Sa lettre était pré-<br>cette comme un avis neutre sur-<br>Thébaud est dire

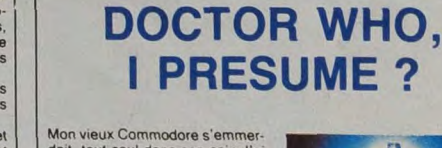

Mon vieux Commodore s'emmer-<br>dait, tout seul dans son coin J'ai<br>donc décide de lui donner à bou-<br>from pour que nous ayons à nou-<br>veau ensemble les mêmes sensa-<br>tons que le jour où nous nous<br>sommes connus. Mais lui donner<br>s

seyants graphiques et une sono-<br>risation à faire en pâlir plus

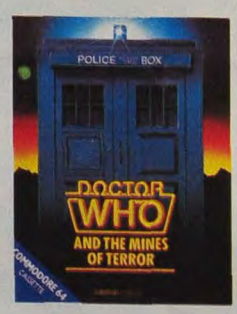

d'un.L'animaton elle aussi est bi d'un. animator elle aussi est bien<br>réussie, ce qui ne gâte rien. Bref,<br>du bon boulot, ce **Doctor Who** de<br>*Micropower* pour Commodore 64<br>(les autres peuvent circuler : y a<br>rien à voir).

# La grande mode du moment, c'est<br>la simulation. Tout y passe, mais<br>les simulateurs de vol sont les plus<br>courants. L'Amstrad en a u<br>moins cinq. Jetons un œil sur le

### **LES PRIX BAISSENT AU CES** Suite de la page 1

Au stand Bubble Bus, des<br>cadres supérieurs en costar-<br>cravate se bousculaient pour<br>attraper le joystick d'un Com-<br>modore sur lequel était chargé<br>Starquake, leur dernier jeu<br>Quelques personnes se pres-<br>se rinçaient le stand

Pawn, le jeu<br>d'aventure qui, selon l'éditeur.<br>justifie à lui seul<br>l'achat d'un ST.<br>Et ce n'est pas entièrement faux

### **FAITES COMME**<br>CHEZ VOUS

Si yous étiez fatigué, vous pour<br>viez vous instal<br>ler sur l'une de

er sur une de<br>
ces grandes<br>
antennes para-<br>
broid des énce-<br>
ption des éncis-<br>
ption des éncis-<br>
leurs noter la présence de Vic-<br>
tor Technologies dans ce<br>
domaine. Chacun se recycle<br>
domaine. Laur domaine. Cha

### **REGARDEZ LA NOUVEAUTÉ**

Il devait bien y avoir une nou-<br>veauté dans ce foutu salon et<br>c'est sur le stand Electric

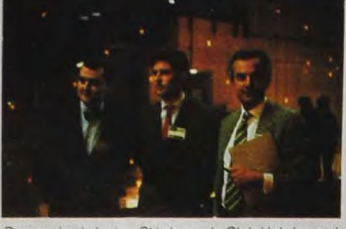

.<br>De gauche à droite : Stéphane du Club Hebdogiciel,<br>Jeremy Cooke de PSL et Denis (80%) Thébaud<br>d'Innelec.

Dreams qu'elle se planquait. On<br>peut même dire qu'il y en avait<br>deux. La première : la Cam<br>Card (on ne dot plus dire Soft<br>Card (on ne dot plus dire Soft<br>pas quoi, enfin c'est une carte<br>contenant un programme qui<br>s'enfiche

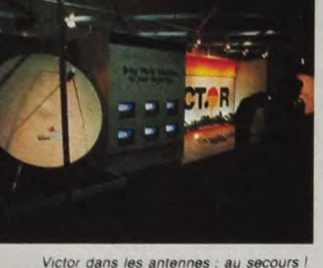

trad. La chose n'est pas encore<br>commercialisée et ne le sera<br>pas avant un bom moment mais<br>peut se révéler un excellent<br>levestissement pour récupérer<br>les soits MSX sur Amstrad.<br>La deuxième nouveauté, c'est<br>un logiciel de De

For provenince<br>
d'un magnétos-<br>
cope ou d'une<br>
caméra vidéo en<br>
un dixième de<br>
seconde. Vous<br>
pourrez ensuite<br>
manipuler cette<br>
image avec la<br>
fier, la réduire,<br>
Sans doute le<br>
premier logiciel<br>
pour MSX 2 de<br>
pues pour MS qualité profes-<br>sionnelle qui<br>tienne la route.

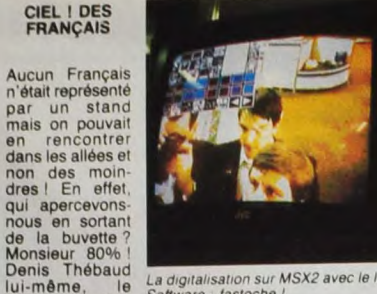

Denis Thebaud<br>
Uurimene, le<br>
Jurimene, le<br>
belois<br>
pens d'Innélec<br>
nos fidèles<br>
leons nou de<br>
teurs. Aussitôtic<br>
nous nous difi<br>
geons vers cette<br>
elimité du logiciel<br>
francais et nous<br>
congratulons<br>
chaleureuse-<br>
ment, il

ment. Bizarre-<br>ment, il y a autant<br>de sourires par-

**BREF** 

La digitalisation sur MSX2 avec le logiciel d'Electric<br>Software : fastoche !

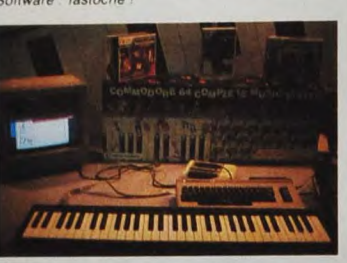

The Music System : de quoi faire hurler les voisins

ment, il y a autant<br>de souries par-<br>de souries par-<br>de souries par-<br>de rédié de la<br>din, quelqu'un a<br>l'idée de prendre<br>l'idée de prendre<br>l'idée de prendre<br>l'idée de prendre<br>cooke, un distributeur anglais<br>allé de Monsieur 80 HEP TU CONNAIS NON, JE CONNAIS **THE REAL PROPERTY AND REAL PROPERTY** JE Bon, voilà, à part Thébaud et les<br>logiciels à 50 balles de Players,<br>rien d'autre. Ce coup-ci, c'est<br>promis, je fous plus les pieds<br>dans un salon avant un an. On<br>s'emmerde trop. A

## **CA POMPE PLUS QUE LES SHADOCKS!**

On vous parle quelque part dans<br>ce canard de Galachip qui aurait<br>fait un malheur si il était sorti qua<br>tre ans plus tôt. J'ai décidé de<br>prendre la suite de mon excellent<br>confrère et de terminer son article.<br>Voilà pourquoi

Deuxième tableau (si vous n'avez<br>pas réussi à passer le premier<br>c'est que vous étes nul, et que<br>c'est que vous des nul, et que<br>cher) : c'est la copie conforme de<br>3D-Fight sur Amstrad. J'explique<br>pour les non-connaisseau, j

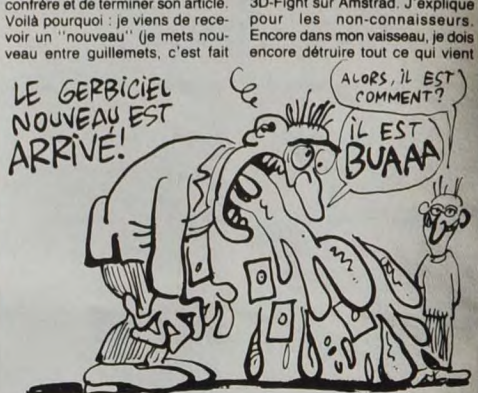

exprès) logiciel. Que dis-je, logiciel<br>ciel ? Gerbiciel serait plus appro-<br>prié, et encore... Peut-être que<br>sous-merdiciel... Non, c'est encore<br>trop genill.<br>encore faut-i pouvoir se justifier.<br>Hencore faut-i pouvoir se jus

encore me barrer la route, le tou au dessus d'un décor encore en<br>3D (ah bon ?). C'est pas beau,<br>l'animation est mal faite, bref, c'est

30 (am don r.). U est pas beau,<br>
l'animation est mal faite, bref, c'est<br>
(encore) nul.<br>
(Totsième tableau (même remar-<br>
que que précédemment, rempla-<br>
cez seulement "premier" par "premier" par "exament" (exactement le même

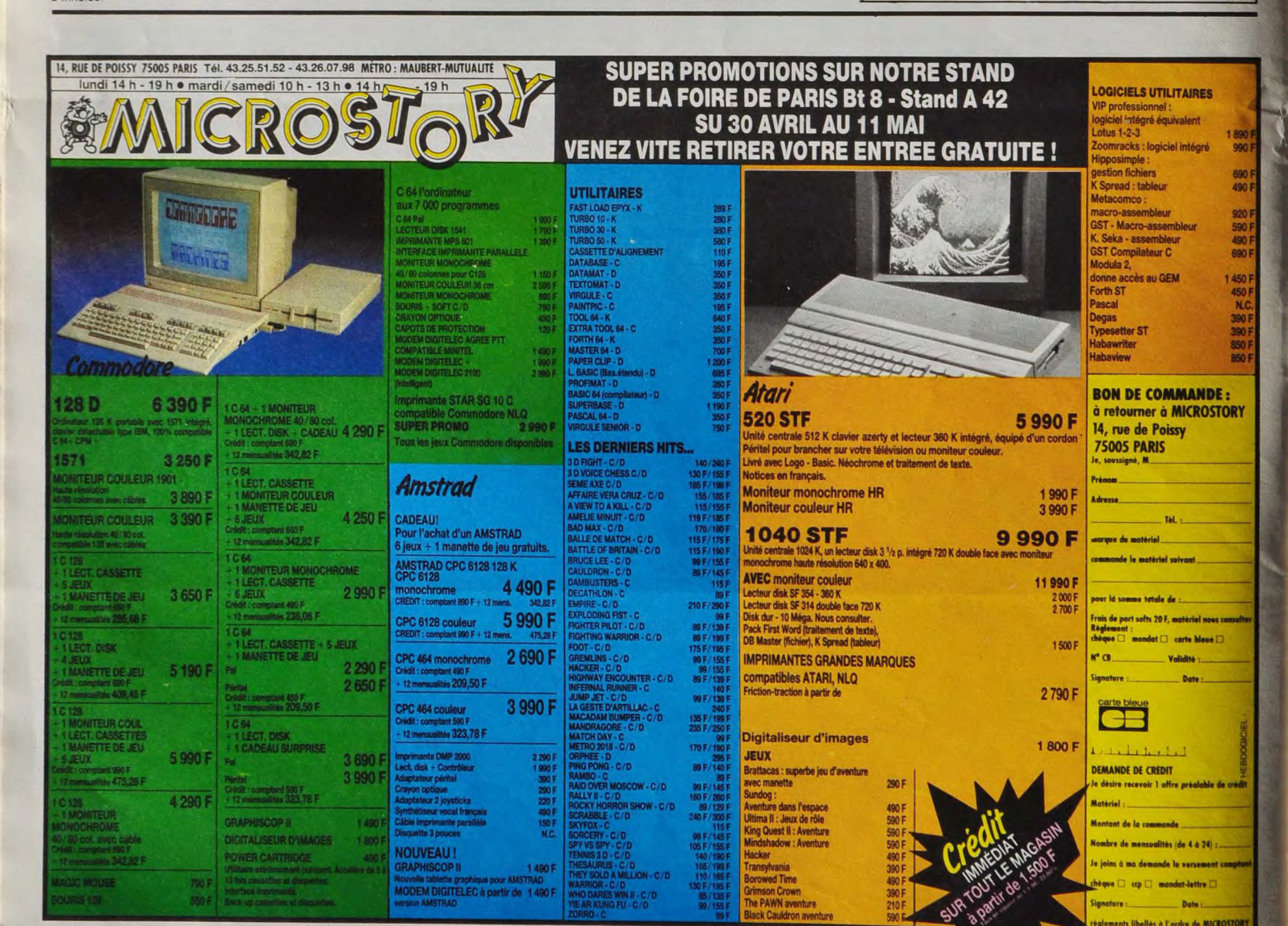

# **MINI MIRE**

Applaudissez messieurs-dames,<br>Gérard Longuet a cassé dans le<br>Coste, l'autre jour: Comment ? Ah,<br>poste, l'autre jour: Comment ? Ah,<br>quil attri ? Tant pis pour vous under réaliement savoir ce<br>quel, le nouveau secrétaire d'Et sitions de nature à décourager les<br>efforts'' a-t-il déclaré. Le tout, c'est de faire en sorte que tout cela ne se<br>reproduise plus et que les tarifs<br>redeviennent normaux. D'après<br>monsieur Balladur, le ministre des

Finances, l'augmentation de certains publics était invétible du<br> puisque ces tarifs n'étaient puisque ces tarifs n'étaient plus à leur juste prix. Donc, si j'el bien compris, les tarifs n'étaient plus à changment due le no

chez Froggy Software, on attend to Pom<br>Togiciel de l'ex-opérateur de Pom<br>Pom Pom qui faisait fureur il y a<br>quelques mois par sa beauté et son<br>franc succes (pas l'opérateur, le ser-<br>veur). Ce logiciel tournera sur Apple<br>in

33

Enfin, je viens de tester Loritel sur<br>MO5 et j'avoue avoir été surpris. MO5 et j'avoue avoir été surpris.<br>Grosso modo, vous pouvez en tout<br>et pour tout sauver des pages écran<br>et vous faire chier à taper sur le cla-

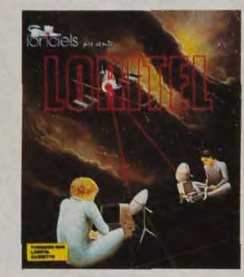

vier du MOS au lieu de celui du mini-<br>tel en vous emmerdant avec les dif-<br>férents bugs du Thomson addition-<br>nés à ceux du soft. Par sexemple,<br>quand vous êtes sur un serveur sur<br>Transpac, vous êtes obligé de vous<br>déconnecte

ou attendre deux secondes pour<br>visualiser la page du minitel. Il est<br>également impossible d'envoyer<br>des codes de contrôles rigolos (du<br>pare<br>genre "Escape 9g") sans faire des<br>pieds et des mains. De la même<br>codes qui arriven votre logiciel, programmation en<br>assembleur comprise. Bonne

vous devrez vous faire vous mains de continuarie. Les<br>
outre logiciel, programmation en assembleur comprise. Bonne<br>
chare.<br>
chare chare chare chare chare chare chare chare chare chare chare chare chare chare chare are man

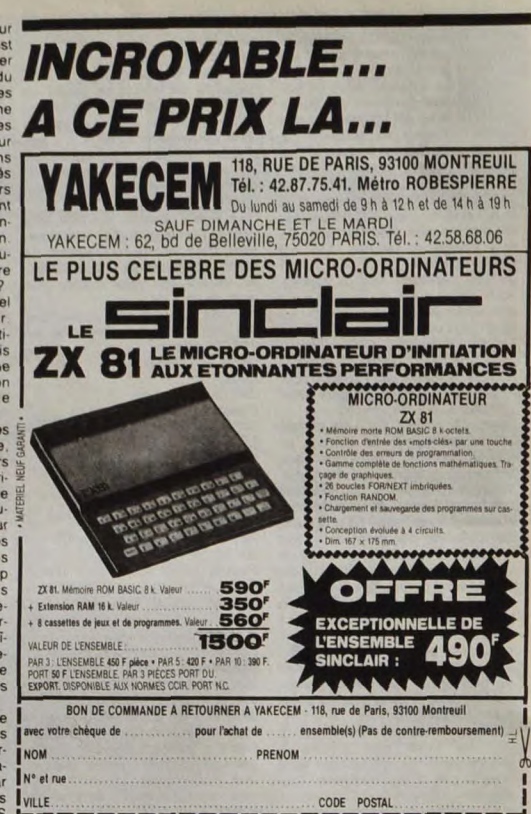

## **COMDEX:** ALLONS, ALLONS.

Qu'est-ce que le Comdex ? Ah, bonne question, je vous remercie<br>de l'avoir posée et je vous<br>demande de patienter le temps<br>mécessaire puisque je me trouve<br>fort incapable de vous répondre de<br>suite

for incapable de vous repondre de<br>suite.<br>Soilâ, ça y est. J'ai pris mes dis-<br>positions auprès de mes associés,<br>je suis en mesure de vous répon-<br>sition organisée par Interface<br>Group et qui est réservée en prior-<br>rité aux pr

pas tirer de conclusions. Pour-<br>quoi ? Parce que dans un salon<br>pour tous publics, le but est d'atti-<br>rer le plus de monde possible alors<br>que dans un salon pro, si il y a trop<br>de monde, les professionnels se<br>font chier et

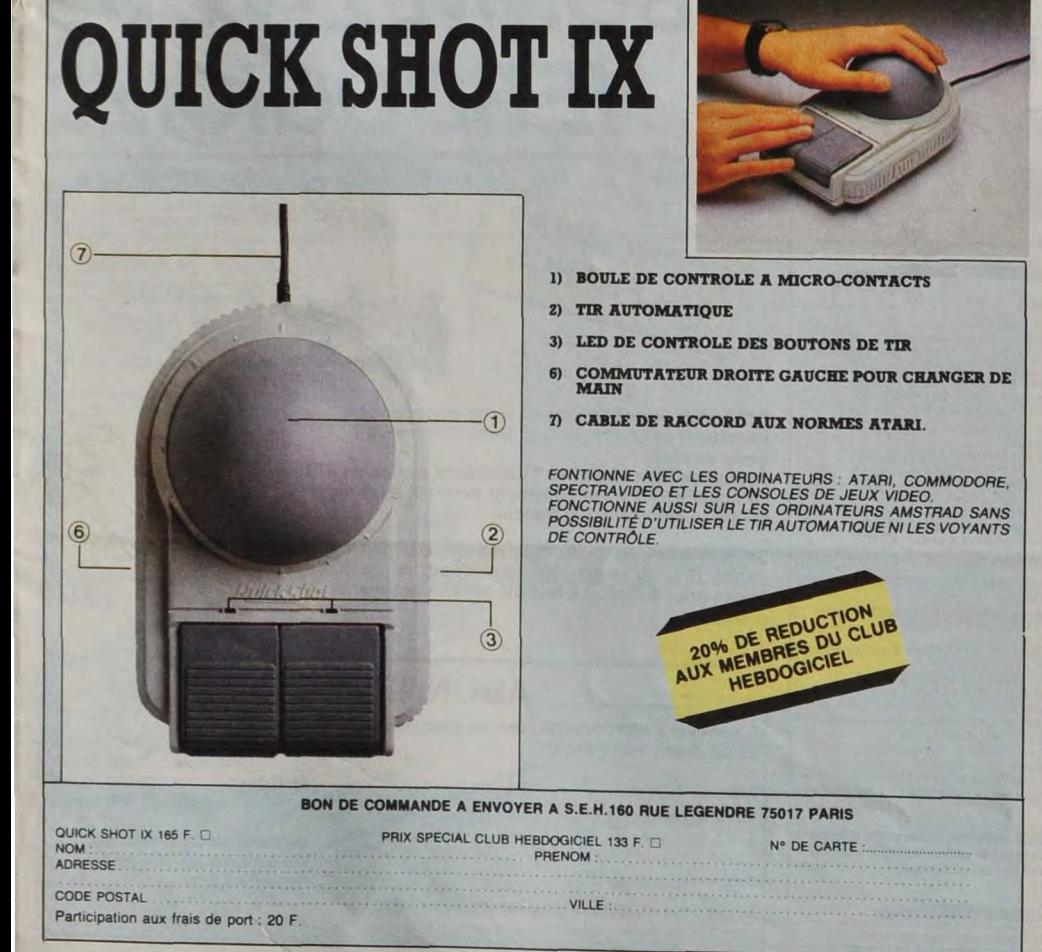

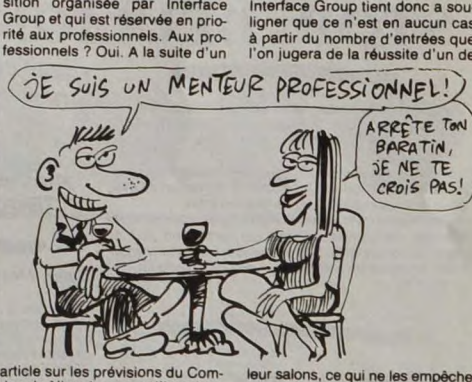

article sur les prévisions du Com-<br>dex de Nice, les gens d'Interface<br>Group nous ont contacté et nous<br>ont gentiement expliqué qu'ils ne<br>sont pas nuls, contrairement à ce

som pas nus, contrarement à ce<br>que l'on peut penser.<br>Et en les renontrant, j'en ai appris<br>de belles : figurez-vous que le le<br>Comdex n'est en aucun cas un<br>salon pour l'informatique familiale.<br>Dionc, toutes les données du pr ple, quand on compare les nom-<br>bres de visiteurs d'un salon pro et<br>d'un salon tous publics, on ne peut

**EXECUTE AND ACCOUNT AND A SUBSEM CONTROL**<br>pas de faire des prévisions. Pour<br>eux, le Comtex de Nice sera une<br>réussite s'ils atteignent les 3000<br>visiteurs par jour, pas plus. D'autre<br>part, d'après eux, 80% des stands<br>d'apon

Supply<br>pros.<br>Donc, bande de larbins et autres<br>morveux, n'allez pas au Comdex<br>de Nice les 10, 11 et 12 juin car<br>ce salon n'est pas pour vous !

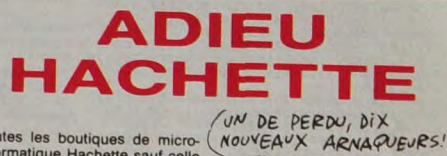

Toutes les boutiques de micro-<br>
informatique Hachette saut celle<br>
du Boulevard Saint-Michel à Paris<br>
fermeront dès le début du mois de<br>
mai. Finis les micro deux fois plus<br>
chers que partout ailleurs, finis les<br>
beaux prés

**Chan** リノ TCHAO

 $15$ 

C'est horrible, les titos. J'en parle<br>pare qu'en revenant de la bolian-<br>perie du bas de la rue (l'aime bien<br>les petits gateaux), l'ai vu un pau-<br>ver type qui semblait avoir un mal<br>fou à concilier son sens de l'équili-<br>droi

vous savez déjà Ou le vals VOUS emmener Je vais vous parler d'un type dont l' unique tic consiste à rAci-ter des bidouilles C'était couru. avec une Intro comme ça Mals la subtiles se trouve dans la façon dont

ie vais vous amener ça : aux petits<br>oignons,<br>oignons, al connu, il y a un certain<br>Donc, j'ai connu, il y a un certain<br>Monde, un tou. Genre méchant,<br>hargneux, teigneux, intenable,<br>affligé d'un tic des pries : il passait nou

l'HHHHebdo. Ce qu'il foutait là, je<br>n'en ai pas la moindre idée. Tou-<br>jours est-il que m'ayant reconnu, il<br>s'est planté devant moi et m'a<br>débité d'une seule traite :<br>téléscriptur. On peut récupérer<br>c'est ce qu'a fait Patri

faire, taper CLEAR 24750

LOAD "" CODE

Au message "ok", faire :<br>SAVE "COMPIL" CODE 59232.

SAVE "COMPIL" CODE 59232,<br>6054<br>Ecnre un petit programme basic et<br>MIZE USR 60000. Les instructions<br>MIZE USR 60000. Les instructions<br>supplémentaires seront données à

l'écran. La compilation s'arrête si le compilateur rogramme contient une instruction<br>non connue du compilateur.<br>L'adresse de début de la routine<br>compilée se poke en 59987 et<br>59988. Si le basic commence par<br>nESM 2 1, Break

TAC"

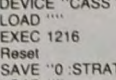

LOAD <sup>....</sup><br>EXEC 1216 Reset<br>SAVE ''0 :STRAT2''<br>LOAD ''''

EXEC 1216

Reset<br>SAVE "0:S3"

SAVE ''0 :S3''<br>Pour le lancer, faire LOAD ''STRA-<br>TAC'' et RUN.''<br>Devant mon air stupéfait, il a du

race et noix.<br>Devant mon air stupéfait, il a du<br>reprendre de l'assurance. Aussitôt, il m'a lancé au visage :<br>"Dans 3D Grand Prix sur Amstrad,

"Dans 30 Grand Prix sur Amstrad,<br>sport passer au circuit suivant, il suf-<br>fit d'appuyer sur CTRL et ESC en<br>même temps, et tout en laissant ces deux touches appuyées, de taper le<br>deux touches appuyées, de taper le<br>faut alle

décide d'arrêter Sorcery en<br>appuyent simultanement sur A et 2.<br>Pour le faire repartir, il appuie sur<br>le bouton fre du joystic.<br>Une grosse veine commençait à<br>battre sur sa tempe, Visiblement, il<br>battre sur sa tempe, Visible méchant naturellement ou si c'était<br>le fait d'avoir ce tic en permanence<br>qui l'irritait. Il reprit de plus belle :<br>"Et pour passer Knight Lore de cas-<br>sette à disquette sur Amstrad, vous<br>savez comment on fait ? Hein ?<br>Serg

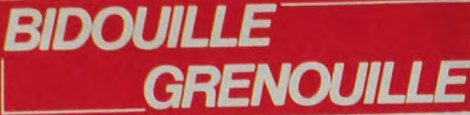

profiter les gens l'il faut faire<br>10 OPENOUT - BIDON<br>20 LOAD "KNIGHT", &1100 : IDISC<br>20 POKE &113B, 05 : POKE &1140,<br>30 POKE &113B, 05 : POKE &20E0<br>&E0 : POKE &20E2, &42 : POKE &20E3,<br>POKE &20E2, &42 : POKE &20E3,<br>&1132 TO

Fuis sauver ce programme sous le<br>Puis sauver ce programme sous le<br>Reset et taper en mode direct<br>ITAPE : OPENOUT : "BIDON"<br>MEMORY & 10FF : CLOSEOUT<br>LOAD<br>"KNIGHT", B, 61100, fi1BD9,<br>"KNIGHT", B, 61100, fi1BD9,

61 t00 Quand l'ordinateur rend la main, faire un Reset et taper en mode

direct :<br>ITAPE : OPENOUT ''BIDON'' :<br>MEMORY &10FF : CLOSEOUT :<br>LOAD '''' : IDISC : SAVE ''0'', B, 61100. &8000

Pour lancer le jeu, il suffit de faire<br>RIN "LDKNIGHT".<br>Arrivé à ce point du récit, il sembla<br>se calmer. La teinte rougeâtre qui<br>ornait son visage s'atténua quelque<br>peu.<br>Je risquais un timide : "Ça va<br>mieux ?"

Aussitôt, comme si cette malheureuse phrase avait été la goutte d'eau qui fait déborder le vase, il

explosa.<br>"Sur Oric ! On peut faire plein de loux ! C'est ce<br>que fait Joseph Diasio ! Par exem-<br>ple Zorgon's Revenge ! Après avoir<br>fait HIRES, on peut faire :<br>CALL  $\sharp$  1400 Tableau avec l'arai-

gnée, l'ascenceur.<br>CALL # 2800 Tableau avec le vais-

seau spatial, le cube.<br>CALL ‡ 3400 Tableau avec les<br>deux monstres à quatre têtes.<br>CALL ‡ 3F00 Tableau avec

l'oiseau.<br>CALL ‡ 4600 Tableau avec les<br>fourmis géantes, les canons.<br>CALL ‡ 1F00 Tableau avec les

oiseaux, les châteaux, les ponts.<br>CALL ♯ 07C8 Sélection des mis-

sions + jeu normal. CALL 0 6778 Affichage du titre et

Spatiaux<br>CALL # CALL # CALL # CALL # CALL # CALL # CALL # CALL # CALL # CALL # CALL # CALL # CALL # CALL # CALL # CALL # CALL # CALL # CALL # CALL # CALL # CALL # CALL # CALL # CALL # CALL # CALL # CALL # CALL # CALL # CAL

du nom de l'auteur.<br>En mode texte, CALL # 59D4<br>donne le tableau récapitulatif avec<br>tous les réglages possibles.<br>Pour voir le nom de l'auteur, rem-

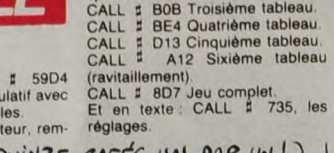

DONNEZ-MOI QUINZE CAFÉS, UN PAR UN!)

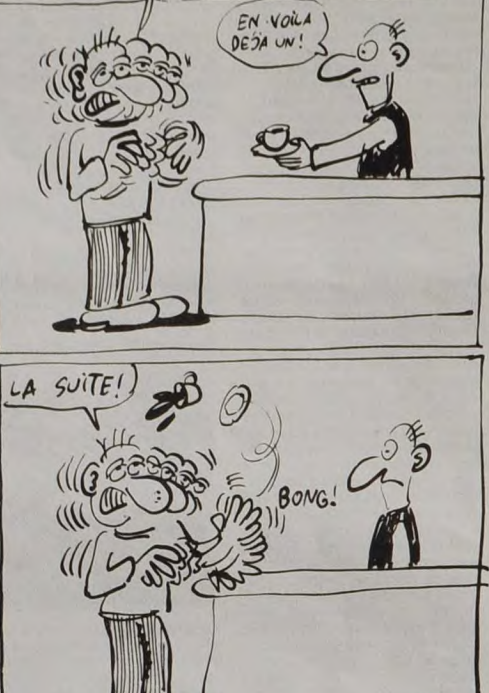

placer le basic par : Dans Hopper, en mode texte :<br>1 HIRES : CALL # 6778 : CALL # 546 Jeu normal (Reset<br>REPEAT : CALL # 6699 : WAIT 5 : redonne la main).<br>UNTIL KEY\$= "1" CALL # 1F00 Musique. 1 HIRES: CALL # 17 WITS: redonne la main).<br>REPEAT: CALL # 6699: WAITS: redonne la main).<br>UNTIL KEYS = "1" CALL # 1 F00 Musique.<br>Et appuyer sur la touche 1 pour Dans Ghostgobbler, en HIRES

**CARALI** 

CALL # 16C8 Jeu (redonne la main

arrêter.<br>Dans Xenon, toujours en HIRES<br>direct et toujours en HIRES<br>CALL ‡ 81F Le même avec effets<br>CALL ‡ 81F Le même avec effets après les 3 vies).<br>CALL ‡ 3000 Affichage du terrain.<br>CALL ‡ 172B Affichage du Glouton et des fantômes.<br>CALL = 3300 Affichage des

fantômes.<br>CALL ‡3140 Affichage du Glouton.

CALL # 3200 Augmentation du<br>
CALL # 3006 Efface | ecran<br>
CALL # 13006 Efface | ecran<br>
CALL # 1BB0 Vous eles mort<br>
CALL # 1BB0 Vous eles mort<br>
En texte : CALL # 1F20 fait défiler<br>
les couleurs atubur de l'écran.<br>
le diat au

"Et pour faire une copie de sécurité de Krlstal sur Amstrad, comme Dominique Wille, il taut taper ce

programme :<br>10 MODE 1 : MEMORY &1387<br>20 LOAD '' !PAGE"<br>40 LOAD '' !DONNEES"<br>50 CALL &BB06 : pour ne pas abi-<br>mer l'image en attendant que l'on<br>mit mis une cassette ou une dis-<br>ait mis une cassette ou une dis-

quette vierge.<br>60 SPEED WRITE 1<br>70 SAVE '' !ECRAN'', B, &C000,

&4000<br>80 SAVE '' IJEU'', B, &1387, &0D06 go SAVE " !DONNEES", B. &4803, ".

&5CF2

Et l'exécuter. Pour lancer le jeu,<br>taper (ou sauver) ce programme et<br>faire RUN.<br>10 MODE 1: MEMORY & 1387<br>LOAD " IPAGE" : LOAD " IJEU":<br>LOAD " IPAGE" : LOAD " IJEU":<br>Et soudain, alors que rien ne le lais-<br>est prégne, une so

i4

# STOP - DEULIGNE - STOP<br>
Stop Pas beau temps cette semaine. Stop Pas voir MOVEAU TE DERNIÈRE (SENIAAL) Stop. Pas beau temps cette semaine Stop. Pas voir and a stop. The CALL THE CALL THE CHANNER CONTENT CHANNER CONTENT CHANNER CONTENT CHANNER CONTENT CHANNER CONTENT CHANNER CONTENT CHANNER CONTENT CHANNER CONTENT CHANNER CO

Fabrice Bellet revient du pays des deuligneurs pour SAMS TISSU, POUR<br>nous faire part de ses méditations. Il y repartira avec 200/25 DE BEAU<br>deux softs supplémentaires bien merités. TEMPS.<br>Tout d'abord la fonction SCREEN(x, fonction déjà existante mais qui permet en plus de<br>reconnaître les GRS. X et Y représentent les coordon-<br>nées du caractère à identifier. A propos, c'est pour T07 Listing AMSTRAD<br>et T07-70.

0 AF10)="367EB76288388C04BF628939326259b LOOLDOUGLOUPLAND.COMPLESS (2012)<br>21F99589DB2C14827037E2A9DBD34CB0334D71F2 ED24ED5Z2ZFB24C9"1=1 TO LEN(A4)<br>33R018252C6A03D5849C34418EB625A1F8286E7C STEMONY 124FA:FOR 1=1 TO LEN(A4)<br>3

1 A\$(1)="1F10B3602D445644564456CB9035103 PEEK(%24FB):PRINT"LONG:"L:INPUT"NO<br>5F25F20F9":CLS:SCREEN4,6,6:PRINT"Fonctio = M DE SAUVEGARDE:",N\$:N\$=N\$+".CPT":<br>n SCREEN()","Copyright 1986 by Fabrice";<br>PRINT:INPUT"Implantation :& LH" + X\$) : FORT=1T0143: A=T>123: POKEX+T-1, VA Pour récupérer vos images ainsi compactées, utilisez

Et bien sûr la démo, qui ne sert qu'à démontrer que  $\frac{1}{4}$ , and démonstration est le meilleur moyen de prouver  $\frac{1}{4}$ CTOS 2

Amstradéistes, vous trouvez que 17 ko pour une image. deulignes à la fois (ou un quatreligne, si on compte<br>écran c'est trop ? Jean-Michel RIOU pense comme Dien), non mais !<br>vous, alors suivez le dans le compactage.<br>Attenti

:CALL \$A500:CLS:L=PEEK(\$24FC) #256+  $SAVE$   $N$ \$,  $E$ ,  $k$ 24FD,  $L$ 

Ces programmes ne restituent pas les couleurs.

COME

 $\begin{array}{l} 6 \\ 6 \\ \hline \end{array} \begin{array}{l} 6 \\ 10040 \text{F} \\ 10040 \text{F} \\ 6 \\ 10040 \text{F} \\ 10040 \text{F} \\ 10040 \text{F} \\ 10040 \text{F} \\ 10040 \text{F} \\ 10040 \text{F} \\ 10040 \text{F} \\ 10040 \text{F} \\ 10040 \text{F} \\ 10040 \text{F} \\ 10040 \text{F} \\ 10040 \text{F} \\ 10040 \text{F} \\ 10040$ 

Voilà, c'est fini pour cette fois. La semaine prochain<br>on vire les squatters qui se permettent de passer deu<br>deulignes à la fois (ou un quatreligne, si on compt<br>bien), non mais !

scrolling. Tchao, deulignez beaucoup mais deulignez bien.

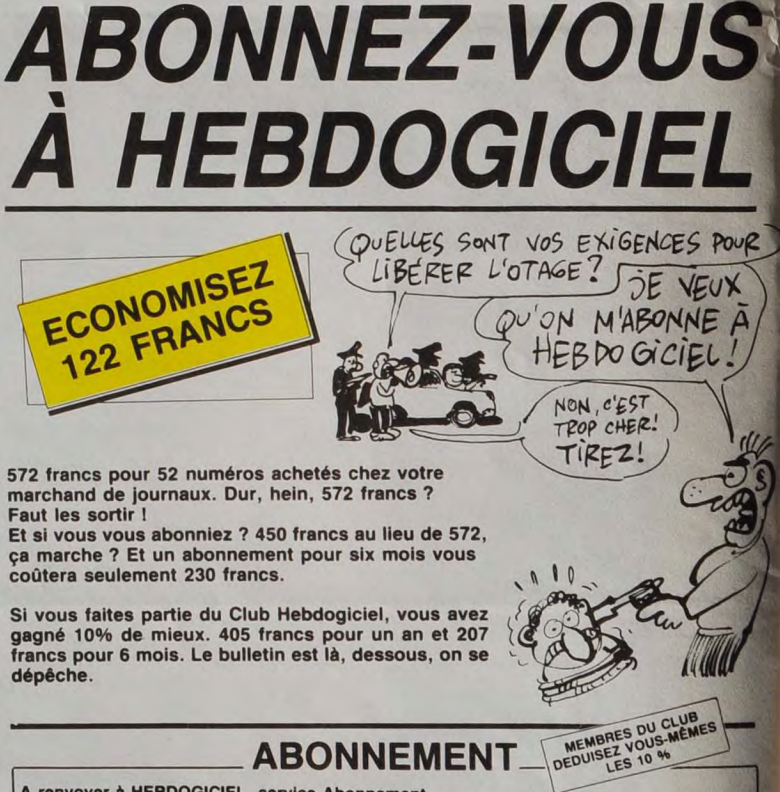

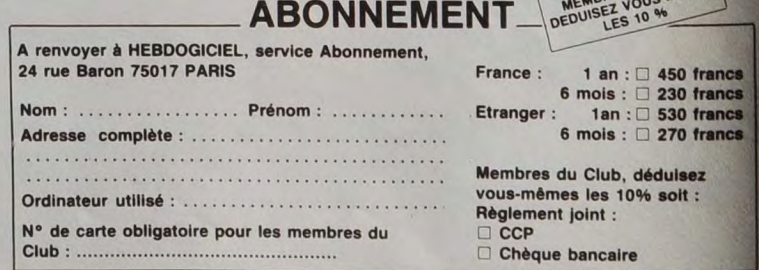

16

 $\begin{tabular}{c|c|c|c} & \multicolumn{4}{c|}{3} & \multicolumn{4}{c|}{3} & \multicolumn{4}{c|}{3} & \multicolumn{4}{c|}{5} & \multicolumn{4}{c|}{3} & \multicolumn{4}{c|}{5} & \multicolumn{4}{c|}{3} & \multicolumn{4}{c|}{5} & \multicolumn{4}{c|}{5} & \multicolumn{4}{c|}{5} & \multicolumn{4}{c|}{5} & \multicolumn{4}{c|}{5} & \multicolumn{4}{c|}{5} & \multicolumn{4}{c|}{5} & \multicolumn{4}{c|}{5} & \multicolumn{4}{c|}{$ 

 $R_{\text{EEN}}^*$  = MID\$(A\$(-A),T#2+A#246-1,2)):NEXT: ce deuxième deuligne.<br>ECX:CLEAR,X-1

qu'on a raison. E - o F ENr LENP,. 16u l.L sc PEEL' n :F= 10 As='3FFF-\_dr, UC EE;C[C2rOV It C r'r - ! N 1NT 'PND♦2?5 DEFcp, F F, P. 10040FC AFD. dFDE'OOF OLGVruo 1 rr F•v.E, F. r: L\_CaTE'T MUD20 •2,. TN - n ♦G, CI:F AF1'6E03FC 7E0\_13130E\_D COFAFC\_..I I.::I F!NTC:PS•T :NEY:T:FOBT=12T0314STEF'14:L 1NE' D23F0237SE: BOOR OOCpp7000121 Jii,.{ ,6 - T.'r. •. I:NEXT:FDPT=12T06DoTEPlé:LIN eoxEl20CFC3":MEMDRY t2FFF:FQE I=t E' O,' - 3~0,T . 1: NEXT: J=1: XC'''VELCEu=TT 1C To LEN<Atl STET X:FOVF &u500,r[. ~• SoND:: 1 2srPlC ~O CLS: INFUT"NOM A Ci Si + :Y HORN 10Ra 2raN( ♦ Z,iNC' U Anil 'M : Wt=LHRtt SCPEEM : GïET N.". CF'1 Lf.1,1'' Nb 8.\_'~I I.Q.I. r+l I {i**,** ',, ut. 3: ...,"L10P :PSET r. ,:.', .ux, -: aTe26, ~: .,-.,C,\_ F,., \_DCa'E2.-S:PPINTUSIN6"Er, Ie:r.: :-Ps °• • -- '; .SCREEN r, r . ws:: IF THEN,. Voilà, c'est fini pour cette lois. La semaine prochaine

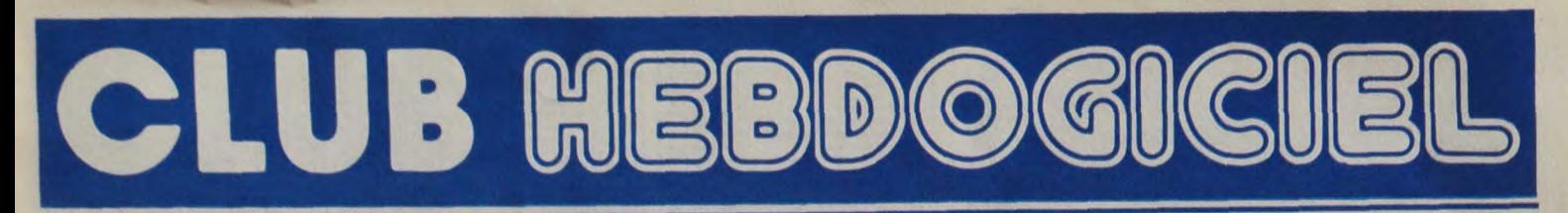

## **REGLEMENT**

Un club

The Life and the Life and the state of the state of the state of the state of the Heddogiciel.<br>
Life and the state increase of the Heddogiciel and the Heddogiciel.<br>
Les petites annonces gratities and club Heddogiciel and p

matique.<br>- Les membres du club Hebdogi-<br>ciel disposent d'un numéro de<br>téléphone direct où une char-<br>mante personne leur tournir a tous<br>les renseignements sur les activi-<br>chif-narade.<br>chif-narade.

tés du club et sur les logiciels du<br>soft-parade.<br>- Un concours de pronostics<br>réservé aux membres du club est<br>organisé chaque mois. Le premier<br>prix est beau. Réglement en avril,

prix est beau. Réglement en avril,<br>surprise !<br>- La cotisation annuelle pour<br>l'adhésion au club Hebdogiciel est<br>fixée à 150 francs.<br>- La carte du club Hebdogiciel est<br>strictement personnelle, elle ne<br>peut être vendue ou prê

### FAITES DE LA PROPAGANDE !

Vous êtes membre du club ? Vous<br>voulez que l'HHHHebdo renforce<br>sa position de meilleur canard<br>d'informatique in the world ?

Facile : faites de la propagande !<br>Distribuez des badges autour de<br>vous et parlez du journal à tout ce<br>qui bouge, surtout si il a un<br>inbouge, surtout si il a un bouge,

ordinateur.<br>Allez-y, remplissez le bon ci des-<br>sous, c'est gratuit, on paye même<br>le port. Vous avez droit à 50 bad-<br>ges par personne. On compte sur<br>vous, on en a fait fabriquer 30.000<br>pour cette opération d'intoxication.

on de commande :<br>voyez moi un paquet de<br>... badges.

Georges PACMAN Adhérent N° 001

Expire le : 31 MARS 1987

N° de carte du club

pas comme les autres ! Au lieu de se contenter de vous pomper 150 francs et de partir aux Bahamas avec votre fric. on se décarcasse pour vous trouver les dernières nouveautés à des prix que même les énormes et gras grossistes, ils ont jamais vu ça. Regardez le règlement, NOM. là, à côté, VILLE 

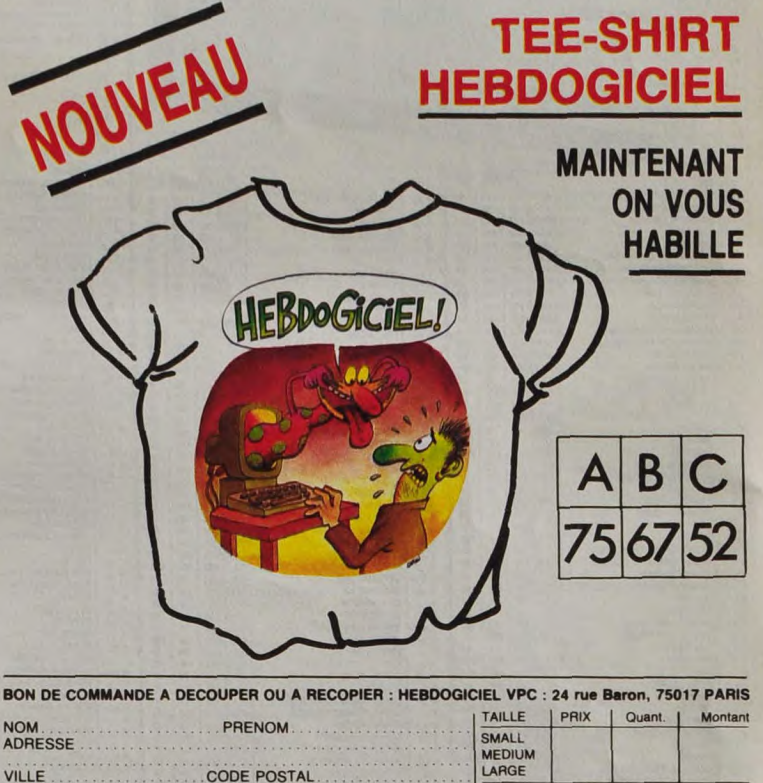

TOTAL

Participation aux frais de port

MONTANT A PAYER

15,00F

tout est expliqué.

## **CHOISISSEZ UN BADGE**

**CODE POSTAL** 

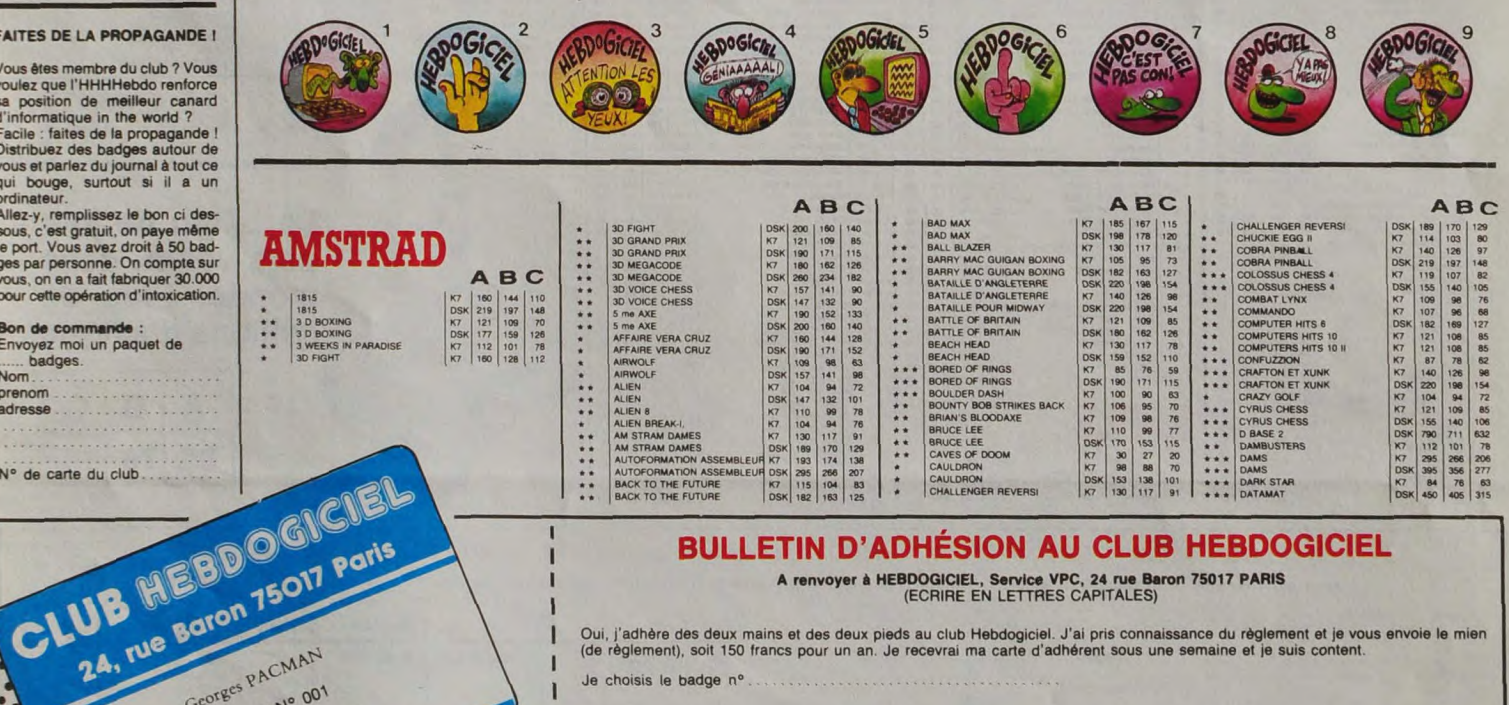

### **BULLETIN D'ADHÉSION AU CLUB HEBDOGICIEL**

A renvoyer à HEBDOGICIEL, Service VPC, 24 rue Baron 75017 PARIS<br>(ECRIRE EN LETTRES CAPITALES)

Oui, j'adhère des deux mains et des deux pieds au club Hebdogiciel. J'ai pris connaissance du règlement et je vous envoie le mien<br>(de règlement), soit 150 francs pour un an. Je recevrai ma carte d'adhérent sous une semaine Je choisis le badge n°

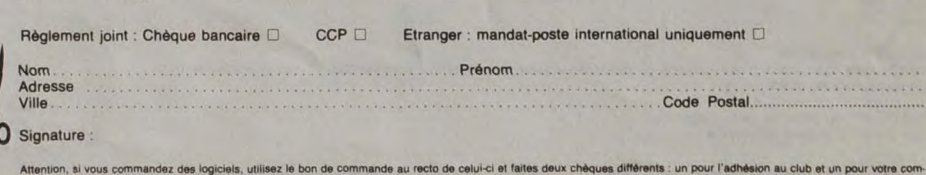

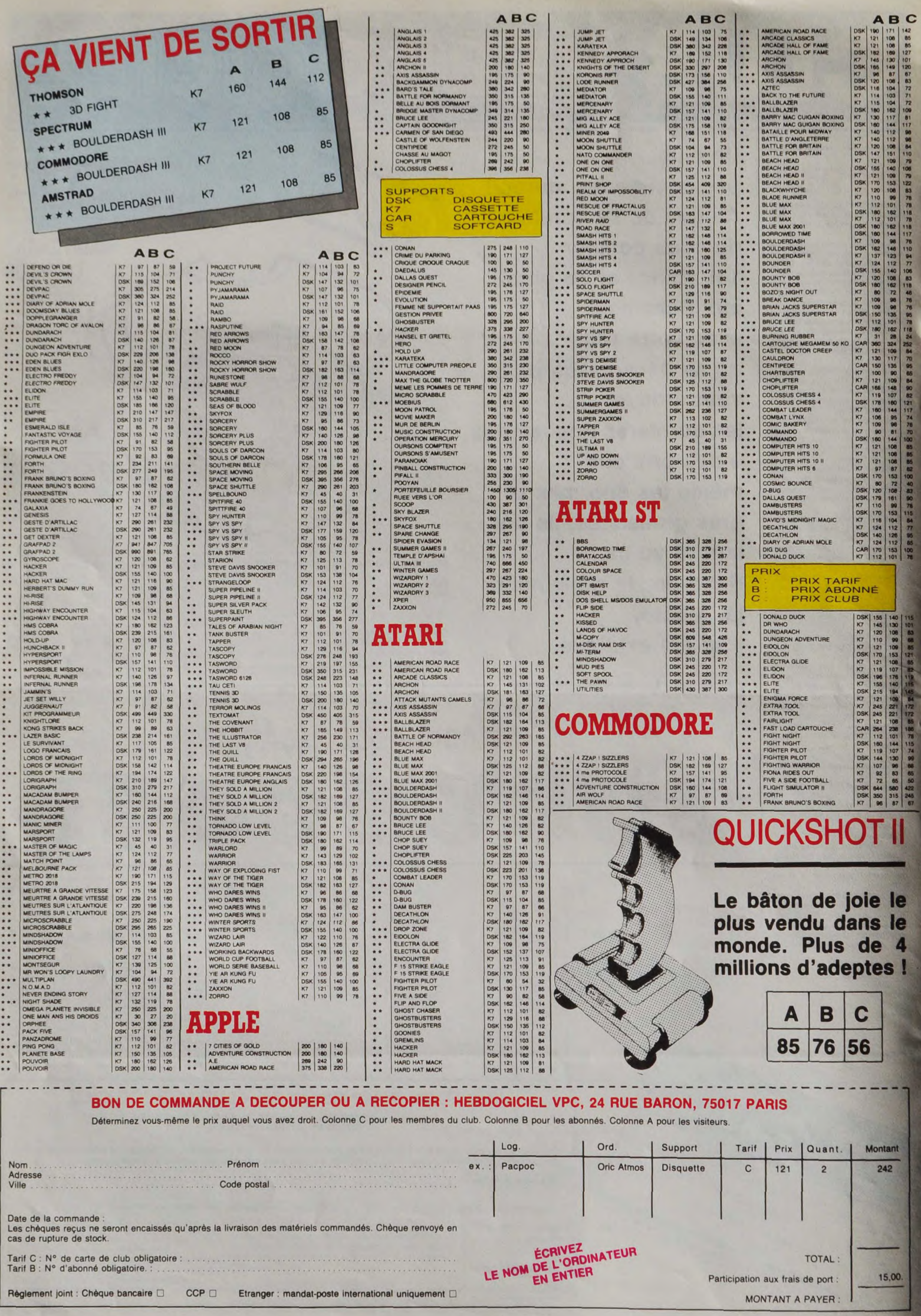

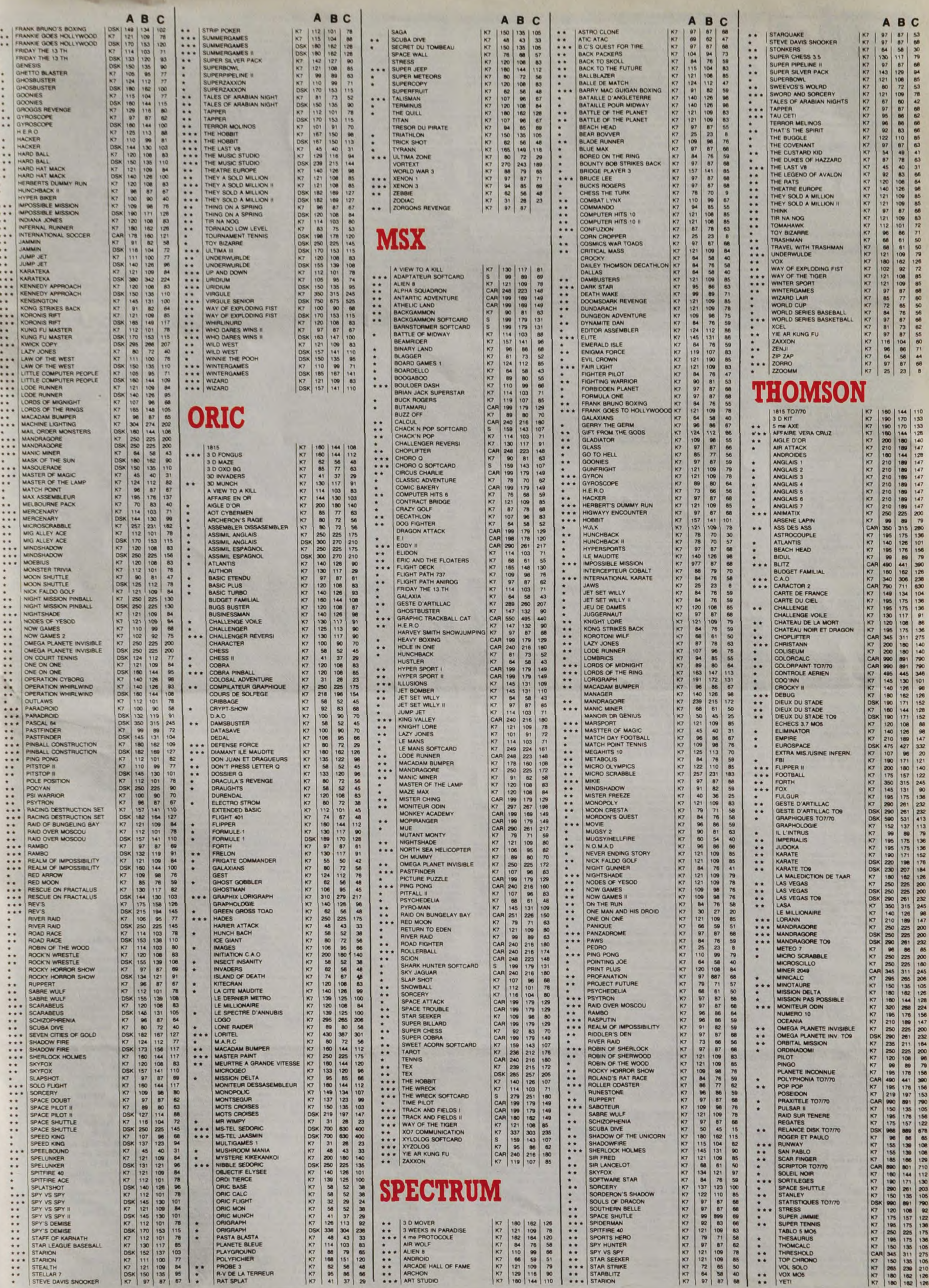

# CINDCHE!

## BIJOU

32 ans depuis la naissance de COMMENT EPOUSER UN MILLIONNAIRE ? Oui. oui, trente-deux ans, vous n'étiez pas nés, moi non plus d'ailleurs (comptez pas sur moi pour vous donner mon age, bande de vam-pires!) Oh, nen de bien génial, rien qu'une comédie endiablée et sympa EI un brin nostalgique grâce aux trois splendeurs<br>ici présentes : Marilyn Monroe (Pola), Lau-

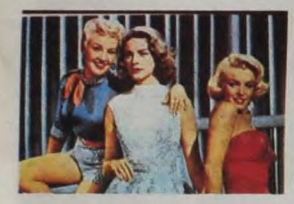

ren Bacall (Schatze) et l'injustement<br>coubliée, Betty Grable (Loco). Toutes les<br>trois sont mannequins à New York, et pas-<br>sablement factiones. Elles veulent toutes is<br>selferent factions. Elles proferent<br>l'homme riche et ré

Pour se détendre, loin des turpitudes du<br>ciné d'aujourd'hui (ah, c'est ben vrai ça !).

## SUIVEZ **MON** REGARD de Jean CURTELIN  $10/20$ **RITTLER**

## avec 115 acteurs I Vous voulez quand même pas que )'vous en fasse la liste, non mais 1

Son nom vous dira pas grand-chose. mais sachez, chers lecteurs ignares, que Jean Curielin est l'un des scénaristes les plus talentueux du cinéma français Frustré de toujours écrue pour les autres. Curtelm a décidé de passer derrière la caméra et de<br>mettre bout à bout les innombrables<br>bébés-scénarios qui lui restaient dans les<br>pattes. Mais comme dit la grand-mère de<br>ma sœur, on est jamais aussi mal servi que<br>par soi-même ! Son beau être mordant, il n'échappe pas à la :<br>règle malheureuse des films à sketches :<br>l'alternance des hauts et des bas l'L'iné-<br>galité de la qualité des séquences fait<br>qu'on se croirait sur le grand huit, à des-<br>cendre et m

che !<br>Alors, comme vous n'ignorez pas que je<br>suis un grand amateur des classements en<br>suis un grand amateur des classements en<br>teurs hauts du film (demain j'enlève le bas).<br>Avec une médaille en chocolat à l'incroya-<br>ble Je qui s'embourbe dans un film publicitaire<br>syantant les mérites d'une immonde pâtée<br>pour chiens. Géniale aussi la séquence<br>entre une cul-de-jatte en chaise à roulel-<br>tes (Zabou), objet de toutes les gentilles-<br>ses de la part SOIREE

avec Gérard DEPARDIEU (Bob), Michel<br>BLANC (Antoine), MIOU-MIOU (Moni-<br>que) et Bruno CREMER, Jean-Pierre<br>MARIELLE, Michel CRETON, Jean-<br>François STEVENIN, Mylène DEMON-<br>GEOT et Jean-Yves BERTELOOT en<br>seconds rôles déjantés

Un Blier est toujours un événement, une<br>surprise, un régal : Même ses tentatives<br>les plus timides (Beau-Père, Préparez vos<br>les plus timides (Beau-Père, Préparez vos<br>des films émouvants et truculents à la fois.<br>Des films do outrageants, amoraux mais toujours ten-dres justes et forts L'image oui me vient

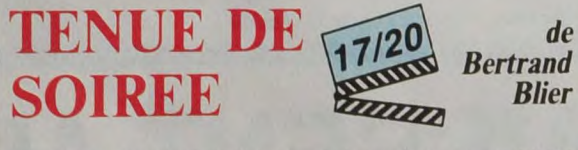

et lui fout une beigne monumentale l'Le<br>gros balèze c'est Bob, gendieman cambric-<br>leur. Lui, l'amateur de corps masculins<br>athlétiques et vicelards vient de craquer<br>pour Antoine I L'enfer commence : Moni-<br>que veut Bob, impr

Et c'est quand on croit que la comédie bas-<br>cule dans 1e drame (version meurtre à<br>l'arme blanche dans les chiottes) que Blier<br>chamboule tout encore une fois. La folie

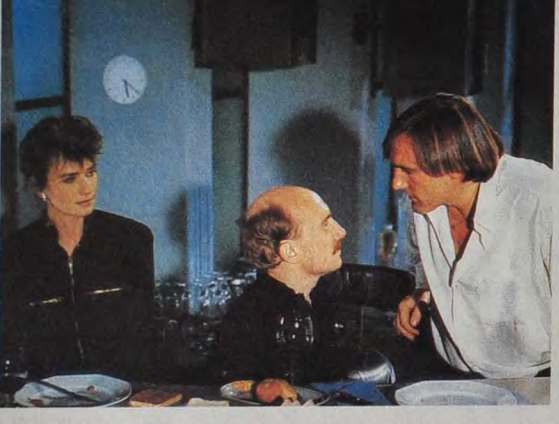

en parlant de Biler, c'est celle de la pute<br>au grand coeur : vulgaire et too much des-<br>sus, désespérée et mère poule dessous.<br>Ici tout commence dans un bal du samedi<br>soir, les ringards dansent et deux paumés<br>se causent. La gros toutou blessé, humilié qu'a aucune<br>arme pour se défendre. C'est sûr que<br>d'habiter dans une caravane, de pas bos-<br>ser, ça fout les boules à la baronne ! Mine<br>de rien, une énorme silhouette se profile<br>derrière Monique, décadente et truculente revient à la charge<br>pour terminer en beauté l'Truculent, c'est<br>bien l'adjectif qui colle le mieux à Tenue<br>de solide : tru pour la rigolade, cul pour<br>le cul et lent pour se moquer, paqui en fait<br>le c

AMUSE-GUEULES

Tout ce dont je suis certain, Cela que de la propine de la ligne de la Ligne de la ligne de la film de Paulo Rocha croule sous deux nétérences de joint la moltilé de sommelli) de sous références obscurss, de dialogues ou r

Re-la psychothérapie de choc dans<br>L'AVENIRID'EMILIE. Ça gueule, ça hurle,

 $\overline{2}$ 

## BERLIN AFFAIR

### de Liliana CA VANI

avec Gudrun LANDGREBE (Louise Von Hollendort), Kevin McNALLY (Heinz Von Hollendorl), Mid TAKAKI (Mitsuko Mat-sugae) of Hanna ZISCHLER (Wolf Von Hollendorf).

Résumé de l'action : les deux chochottes<br>se touchent de leurs ongles crochus, ver-<br>nis pour Louise, la bourgeoise allemande,<br>natures pour Mitsuko, la nippone grivieis-<br>Laurs cresses se font insistantes, s'obsti-<br>leat cares

les tapis d'époque et les corps enlacés des<br>deux jouisseuses s'étalent délicatement<br>sur le lit, le canapé, la moquette, ou tout<br>ce qui pourrait ressembler à une piste<br>d'atternissage pour envies irrésistibles.<br>Elles en sont

BLACK

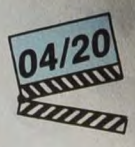

douce mettent en péril sa carrière Surtout que rôde le frangin, Wolf Von Hollendorl, meneur de la chasse aux impurs et prêt à bondir sur tout ce qui bande ''anormalement''. Mais personne ne résiste aux<br>voluptés orientales de Mitsuko : ni son prof de dessin (et futur maître chanteur), ni<br>Heinz lui-même. La saison des partouzes

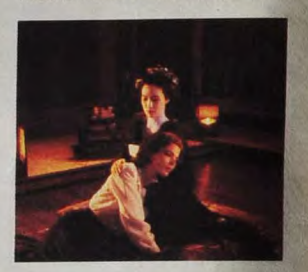

est ouverte, y en aura pour tout le monde !<br>On savait Liliana Cavani maîtresse dans<br>le maniement du bulldozer depuis **La Peau** ou **Derrière la Porte** mais elle avait encore<br>droit à mon indulgence pour le **magnifique**<br>(mais déjà immoral) **Portier de Nuit. Mais**<br>là, trop c'est trop, c'est à hurler de rire !<br>Lourdingues, bateaux, même pas porno,<br>les ment lourdement que ça en **perd tout**<br>attrait Désolant !

## MIC MAC de Thomas *GILOU*

avec Jacques VILLERET (Michel), leach DE BANKOLE (Lemmy), Fellelte WOUASSI (Anisette) et plein d'autres Inconnus africains tous plus sympas et natures les une que les autres.

Un foyer africain comme les autres. Euh,<br>enfin, comme tous les foyers à Barbés, à<br>la Goute d'Or (j'peux vous en causer,<br>j'habite dans le coin) : une ambiance de<br>fête perpétuelle, un "village" bizarre à mi-<br>chemin entre la

ça chiale, ça supplie et ça n'arrête pas!<br>Isabelle (Brigitte Fossey), vedette de<br>Isabelle (Brigitte Fossey), vedette de<br>tre chez ses parents après un tournage<br>depusant. A part le bonheur de retrouver<br>Emilie, sa petite fill

Plus le père, militaire à la retraite et donc<br>conciliant comme une troupe de légionnai-<br>res en pleine guerre. Helma Sanders (la<br>réalisatrice) a l'habitude de prendre le égionnai-<br>spéctateur à la gorge, d'empécher toute<br>res

fait de tôles, de matelas, de constructions<br>
"provisoires", de gamins et d'animaux qui<br>
d'ouvent dans tous les sens. Un désordre<br>
épouvantable aux yeux de la Brigade de<br>
Protection et de Prévention Sanitaires, en<br>
la perso

ficelles du thâtitre de boulevard, de la<br>consciencieus montifie de moeurs sont<br>consciencieusement pillées. Mais le plus<br>embétant c'est qu'à force de vouloir évi-<br>ter tout racisme ou tout voyeurisme mal<br>placé, l'exotisme de

Chopel en laveur de carreaux face à une<br>porte automatique l'Plus Briaty en impré-<br>sario mourrant, Feodor Atkine en dictateur<br>télévisé, Tom Novembre en curé branché,<br>Darry Cowl en cafetier bruiteur, Claude<br>Chabrol et Stépha

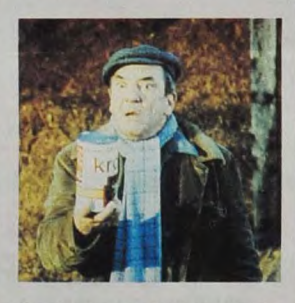

Comptez avec ce digest une trentaine<br>d'autres saynétes et vous aurez un long<br>chapelet de nos petites cruautés ou lâche-<br>tés quotidiennes. Ç aurait pu ètre la nou-<br>velle Bible du comque essentiel, ça n'est<br>qu'anecdotique et

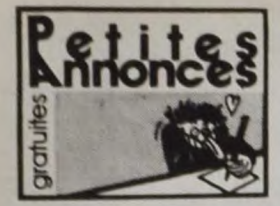

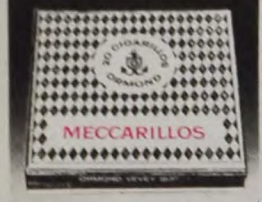

**CIGARILLOS EXTRA-FINS** 

### **LPPLE**

CHERCHE contact pour áchange constructi sur<br>Appe lie M. Davy, 46, Réastence Aree Belle-<br>parde. Trivité 97220 Martinique<br>APLUC : Hummer, cherche contact pour<br>achange, pa devent porno les PA. Et en plus<br>alarme, viviens ci bu

VENDS Apple IIc, moniteur, stand, souris,<br>modem, logiciels, livres. Toujours sous garan-<br>tie : 9000F. Tél. (1) 46 02 24 64 le soir. ECHANGE programmes récents sur Apple II.<br>Alain Schmidt, 2C. allée du parc, 57158

memps<br>RNDS Apple IIc, 2 drives, moniteur Apple ver<br>Invec support, imprimante Imagewriter, joystick,<br>Inves: 15500F ou 12300F sans l'imprimante<br>IV: (16, (16) 80 66 63 81 après 18h30,

-<br>VENDS Apple Ile, Duodisk, moniteur vert, carte<br>280 (CP/M), carte 80 colonnes 128K, ventilateur.<br>cystick métal, housse, livres, documentations.

2ystick metal.<br>spiciels<br>11000F. Tél. (1) 42 06 93 26 le soir, den

VENDS pour Apple IIc, moniteur monochrome<br>amais servi : 1200F Fabrice au (1) 46 33 54 30 **APPLE fle 65C02, charche programmes divers,<br>carte EVE ou Chat Mauve pour 1000F. Contact<br>annou Antennes. Daniel Hacquin : Tél. 24.40** région<br>11 kn

xx >>><br>ACHETE Apple Duodisk ou 8 drives avec moni-<br>teur et softs. Cherche également Apple-<br>tenne. Sony au (16) 45 61 50 34. (NDG - Pour<br>léme. Sony au (16) 45 61 50 34. (NDG - Pour<br>acheter un Sony, téléphoner chez Apple).

### **AMSTRAD**

ECHANGE pour Amstrad logiciels utilita<br>Tél. (16) 94 75 16 72 après 17h30. ECHANGE logicials Amstrad sur K7 at disquette. Christophe Fernand-Genty, 13, rue<br>Pierre-Curie, 44800 St Herblain. Tél. (16) 40 40<br>97 44.

Free Couleur, jeux, maintenant de la couleur, jeux, manette, livres. Le tout en excellent état :<br>manette, livres. Le tout en excellent état :<br>manicielle : 1500F. Pierre Coulomb Tél. (16) 91 3500F. Imp<br>matricielle<br>41 84 50.

unicht-Lift: correspondant pour échange pro-<br>grammes divers sur Amstrad 6126. Contacter<br>Benoît Lejeune, 2, rue Heanri Lecocq, 5000<br>Namur, Belgique.

Namur, Belgique.<br>VENDS Amatriad CPC 464 couleur 8 mois de<br>Sacro Strad, Amstrad Magazine et CPC, un pys-<br>Sacro Strad, Amstrad Magazine et CPC, un pys-<br>Isot, une raillonge d'ImSO et des logiciels. Le<br>Isot pour 3500F. Sony au

windown,<br>VENDS synthetiseur SSA1 Amstrad, adaptateur<br>peritel, joystick OSII. Prix très intéressant.<br>Echang, logiciels sur K7 et disquettes. Laurent<br>Tél. (16) 91 62 65 29.

te TRIP TKE cogrammes sur CPC464, contre<br>ECHANGE programmes sur CPC464, contre<br>MLA401 ou DMP2000, Echange aussi programmes<br>mea. contre synthetisaur vocal ou interface<br>RS222 ou crayon optique. Cherche aussi modules<br>RS222 ou

imstrad 464 Couleur, jeux, livres, doctor<br>logiciels 3300F. Vends Ti99/4A<br>module : 600F. Christophe au (1) 45 **ENDS An**<br>ETC/80. magnéto.<br>22 13 60

CHERCHE correspondant(e) Amstrad 6128<br>pour échange de logiciels sur Marseille possible. Olivier Delave, 66, rue d'Endoume<br>3007 Marseille. Tél. (16) 91 52 43 88 après 18h.

### **ATARI**

ECHANGE programmes pour Atari 800, 800XL,<br>si possible sur disquettes. Clovis Veron, 22, rue<br>des Thermopyles, 75014 Paris. Tél. (1) 45 41 15<br>83.

VENDS pour Atari 800XL, 600, 400, 130XE, jeux<br>sur K7, Goonies, Zorro, Chop Suey, Super<br>Zaxxon : 350F. Tél. (1) 43 49 42 96 après 18h. VENDS Atari 520 ST, 1 moniteur, lecteur disk,<br>moniteur monochrome H.R., souris, logiciels.<br>Vendu 7900F, Tél. (1) 60 75 58 54.

VENDS Atari 800 XL, drive 1050 neuf, magnéto<br>1010, 3 livres, 2 manettes, logiciels, tablette<br>sous garantie, le tout pour 4500F. Bounny au<br>1) 46 28 73 16.

ECHANGE programmes pour Atari 800XL sur<br>disk ou K7. Stéphane Souche, Quartier Fontber-<br>nade, 30120 Le Vigan. Tél. (16) 67 81 07 29

(neures repas)<br>VENDS Atari 2600, 10 cartouches (Enduro, Při<br>fall II, Space Shuttle, raiders of the lost ark...)<br>800F. Tél. (1) 69 44 63 96.

CHANGE logiciels pour Atari 800XL, unique-<br>ment sur disquels pour Atari 800XL, unique-<br>ment sur disquels e Pascal Godard, 9, avenue<br>de Brieux, 57210 Maizières-les-Metz. Tél. (16)<br>87.80.63.27.

CHERCHE imprimante 1029 ou 1027 en bon<br>état de marche, prix à discuter. Cherche con-<br>bact sur Atari 800XL avec drive ou K7, Pascal<br>Gutler, 41, rue du Chemin Vert, 37300 Joué les<br>Tours.

ENDS Atan BOUXL, permet, drive 1050, 850F<br>700F - Vends Vechras, 4 cartouches - 550F<br>Kuno Tranger, 18, avenue Michel-Ange, 95270<br>Uzarches, Tél. (1) 30-35-87-29.

visions Alari 520 ST, neuf, sous garante,<br>teur mono hauta résolution, câble périte<br>prammes 8500F. Tél. (1) 42 07 76 33. vENDS Atari 2000, 19 K7, 2 paires de manet<br>se : 1690F. Excellent état. Vente de K7 sèpe-<br>des possible. Einmanuel Kherad, 104, boule-<br>and E. Herriot, 06200 Nice.

S20ST solitaire cherche des acolytes pour<br>agrandir environnement rachitique T. Barrault<br>36, rue Montesquieu 87100 Limoges

ACHETE pour Atari 800XL, K7 de jeux à petit<br>prix et offre logiciels. J. Cridelauze, cité CEA,

T3140 Miraman<br>VENOS Atari 800XL Secam, péritel, magnétic<br>K7, un postick, 4 jeux, initiation à la program<br>mation (cours n<sup>3</sup>1), documentations : 1500F<br>Tél. (1) 44 05 77 24 (après 18h.).

URGENT. VENDS Atari 800XL, très bon état.<br>magnéto K7, un joyatick, jeux sur K7 et cartou-<br>ches, livres : 2100F. Tél. (1) 46 06 05 94. après

CHERCHE tout programme pour Atari 800XL<br>Thomas Duriez, 45, rue Guron, 59280

Americanes<br>
TRAPI XL VENDS imprimante, lecteur de K7,<br>
Inves, revues diverses. Vends aussi Vidéopac,<br>
Vectrex. Cherche contacts pour Atari 520 ST<br>
Alexia Comte, 9, rue Saint-Just 12000 Rodez<br>
Tél. (16) 65 42 60 10.

-<br>VENDS nombreux logiciels pour Atari 800XL ou<br>130XE sur diskette ou K7. Réponse assurée<br>Jean-Michel Ginestet, Agen d'Aveyron, 12630

Gages.<br>RECHERCHE tout programme éducatifs et utilitaires sur Atari 800XL. Jean-Claude au (1) 64<br>38 é4 09. le soir.

VENDS Atari 800XL avec lecteur de K7 et jeu<br>Tagoer Le bot : 800XL avec lecteur de K7 et jeu<br>Roller Controller et 6 K7 de jeux Le bot : 900F<br>Féléviseur portable NB pouvant servir de monit<br>de 150F Adaptateur péritel en UHF : VENDS Atari 600XL, magnetto K7, interface peritel, deux jeux (Miss Pac-Man, Pengo), livres,<br>moniteur couleur péritel, Le tout 2750F. Sylvain<br>Brune au (1) 42 83 61 49.

CHERCHE contacts sur Atari 800XL. Ecrire à<br>Philippe Tarralle, 10, rue de la Bondonnière,<br>37300 Joué-les-Tours.

VENDS magnéto 1010 pour Atari 800XL ou<br>130XE : 450F. Tél. (16) 45 35 13 01 (heures

VENDS Atari 800XL, Icteur de K7 Atari 1010<br>1000F - Serge Espinasse, 196, rue Costa de<br>Beauregard, 73000 Chambery, Tél. (16) 79 75<br>04 43.

ECHANGE programmes pour 520ST. Marc<br>Giroud, 29, avenue des Peupliers, 94350 Villiers<br>sur Marne. Tél. (1) 43 04 18 08. sur Marrie. Tel. (1) 43 04 18 08.<br>VENDS Atari 800XL avec lecteur disquettes<br>1050, livres et jeux. La tout 2000F. Ou échange<br>contre CBM64, magnetto, nombreux jeux. Vends<br>bon, Detenden) : 300F. Gael Nicolas "Le Grand<br>Logis"

COMMODORE

ECHANGE tout programme sur disk pour Cbm<br>64. Cherche programmes Atari 520ST. Faire<br>offre. Bernard Debarre 2 Plants verts 95000<br>Cergy. Tél. (1) 30 73 08 67 (après 19h). Dergy: Tel. (1) 30 73 06 57 (après 19h),<br>VENOS pour Vic 20 : synthétisaur de parole<br>Adman - 300F - Carte mére, Rom intégrée<br>Itonics - Super Tookit, Fasticad, Monitaur LM, port Cen-<br>mes L.M. Cherche C1280 ou C128 + 1571 à<br>b

ECHANGE programmes pour Cbm 64 uniquement sur disk 1541. Envoyez votre liste à 4011<br>Cracking Service 7, rue de St Exupéry 79100<br>Thouars. Tél. (16) 49 66 64 39.

CHERCHE contact sérieux (en région pari-<br>sienne) ou échange jeux sur disk ou K7. So Dik<br>9 alée Le Vau 11200 Lognes. Tél. (1) 60 05 15<br>66 (pour K7 après 17h) et au (1) 60 06 00 97<br>(pour disk après 17h).

uxur dax apres 17m).<br>CHERCHE manuel d'utilisation du Commodorn<br>128 en Français à prix raisonnable Ou<br>l'échange contre celui en anglais. Vends Joy-<br>tick Quickshot II avec bouton d'auto fire à res-<br>souder à 40F masmum. Ecrir

ECHANGE plein de jeux sur K7 ou disquettes<br>pour C64 (pour ceux qui savent pas Commodore<br>64). Téléphonez-moi vite. Frédéric Segato 4 rue<br>Achille 31100 Toulouse. Tél. (16) 61 40 82 49. National Community of the Community of the SADIS<br>UENDS CBM 64, 1541, 1530, 300 jeux, câbles<br>3500F. Frank Zammit Chemin de Mars 69366<br>Communay Lyon. Tél. (16) 72 24 67 45 (après commu<br>7h30)

17 (1991)<br>VENDS Commodore Vic 20 Secam. Datacas-<br>sette, 1 module Jupiter Lander, 1 K7 calcul élé-<br>mentaire, 1 joystick, livre d'intitiation, 2 livres de<br>geux. Le tout en très bon état. Vendu 1000F. Tél.<br>(1) 30 34 88 57.

ECHANGE programmes pour 64 ou 128 contra<br>modem. Tél. (16) 25 32 37 75 après 18h ou<br>écrire à Christophe Arnoult 2 bis bld Gambetti<br>52000 Chaumont.

ECHANGE programmes pour Commodore 64.<br>Pierre Conche 1 rue de Kircheim 67200 Stras-<br>bourg Montagne verte. Tél. (16) 88 76 03 60<br>(après 19h).

ECHANGE plus de 300 jeux sur Cbm64 contre<br>disquettes vierges. Vends K7 original des Goo-<br>nies avec botte et notce pour 70F. Frédéric<br>Baranger côte du clapier à Villette 78930 Guer-<br>ville. Tél (1) 34 76 34 13.

rille. Tel (1) 34 75 34 13.<br>STOP Affaire I VENDS Commodore 64<br>magnéto, sours (avec utilitaire), 100 logiciels<br>(utilitaires, jeux), nombreuses revues. Le tout<br>2500F. Tél. 42 27 74 99 (après 20h).

FENDS programmes pour CBM 64 originaux,<br>in K7 et cartouches à bas prix. Tél. (16) 88 33<br>17 44. Demander Pascal.

or 44: Demander Pascal.<br>VENDS ordinateur Commodore Vic 20, N/B très<br>son état pour la modeste somme de SODF. (Prix<br>toébattre). Avec manuel d'utilisation et cassette<br>to jeux. S'adresser à Laurent Julien 29 rue<br>tomain Rolland Roma<br>85.42

io н∠<br>:change logiciels pour C64 (Cauldron, Spy vs<br>}py, Boulder Dash...) Cherche aussi nouveau-<br>es. Tél. (16) 57 51 62 69.

tes. 16t. (15) 57 S1 62 69.<br>VENDS Commodore S4, lecteur K7, livres, nom<br>breux. Italings, manelte, 50 logiciello (Rambo<br>Winner Games, Haccor<br>winner Games Haccor<br>VENDS ausst ablette graphique : 350F J.C<br>Alvarez 37 avenue Mis change sur Paris nombreux jeux pour Com-<br>lodore 64 en K7. Alexandre Tél. (1) 46 06 40

ECHANGE imprimante MPS801 contre lecteur<br>de disquettes 1541. Philippe au (1) 45 25 55 73<br>(entre 18h et 20h).

NDS C128, drive, jeux., 80 colonnes, acces-<br>ires (sous garantie) 8000F. Vends C84,<br>ve. accessoires, jeux. 3000F. Didier Tál. (1)<br>80 82 67

43 en av 2010<br>Echange nombreux logiciels sur diskettes pour<br>Com 64. Vendis adaptatieur PHS60 entre petri<br>Lei actris Little Secarn. valeur 699F. laiseé à<br>400F. Laurent Poupin-Fraudeau, 312 route des<br>Lancies de la Pièe 44115

Commodore 64, Drive, Venda Tool, Grandmas<br>ter, Multiplan : 450F, le tout. Recherche autre<br>synthétiseur vocal que SAM. Hervé Hocquette<br>3 rue de Valenciennes 90000 Belfort. Tél. (16)<br>84 26 47-76. nodore 64 Pal, livre, très no

**VENDS Con** vieux programmes sur diskettes et cassettes<br>1500F, Pierre-Eric Menuet Tél. (16) 40.88 17.54<br>sprés 19h ou le Week-end).

Echange pour Cbm 64 nombreux jeux et utilitaires sur diskette : 10F. François Rimasson "la<br>Fonderie" 35170 Bruz.

VENDS lecteur de disquettes 1570, imprimante<br>MPS 801 neuve (1 mois) le tout livré avec câbles<br>et livres pour : 3700F. Téléphoner à Frédéric au<br>(1) 42 87 94 89.

ECHANGE programme pour Commodore 64<br>uniquement sur disk. Pierre Boutavent, 7, rue<br>de Verdun, 21160 Couchey. Tél. (16) 80 52 22<br>69.

CHERCHE CBM 64, magnéto à 1200F maxi-<br>mum. Michel au (16) 94 89 52 82.

munt. whicher au (10) and the Sac Gallery Christopher (Sconies, They Sold a Million, Rescue on<br>Warrick (Sconies, They Sold a Million, Rescue on<br>Fractalus, Summergames II, Fight Night, Time<br>Tunnel : 600F. Tél. (1) 46 30 67

Donne divers programmes sur C64 contre car-<br>touche basic étendu pour Ti99/4A. Vends 40F<br>pièce, originaux de Xerons et 3D Glopper. Fré-<br>déric Baranger, Côte du Clapier à Vilette, 78930<br>Guerville, Tél. (1) 34-76 34-13.

ECHANGE programmes pour CBM64 unique<br>ment sur K7. Jean-Marc Daumont, Montifort<br>E20 N°194, 34700 Lodeve.

CBM64 + 1541, échange tout programme sur<br>diquette. Belgique : 068/ 55 18 62 (après 17h).<br>Vends CP/M 2.2 (modèle cont. 2801) prix à<br>débattre, nombreux logiciels.

ni(e)s du C64, téléphonez-moi, j'échange<br>mbreux programmes sur K7. Demanc<br>rôme au (16) 29 55 17 38 le week-end. Utilisateur de C64, cherche manuel de l'assem-<br>bleur Mikdo64 ainsi que l'assembleur max sur<br>K7 avec manuel. Ecrire à Marc Cabassa, 124<br>bis, avenue Joffre, 93800 Epinay sur Seine.

CHERCHE tout programme utilitaire sur dis-<br>quettes ou cartouches pour Commodore 64.<br>Offres à faire à F. Cote, Hameau de la Croix<br>Saint-Pierre de Masaye, 38220 Vizille. **CONTROLLER**  $\overline{\mathbb{Q}}$ 

 $\circledcirc$ 

ECHANGE programmes pour CBM64 jeux et<br>utilitaires. Monsieur David, 57, rue Abbé Dropsy,<br>Kain 7540 (Belgique). Tél. 069/22 47 41 (après

19h).<br>VENDS pour CBM64 ou Vic 20 Quick Data Drive<br>(lecteur de cartouches) et pour Vic 20, cartou-<br>ches diverses, Stat, Count, Ext 3K, Forth, albieu<br>tableau (cassette d'origine). Le tout entièrement<br>neut, prix interessant.

ECHANGE programmes pour Commodore 64<br>
(K7). Réponse assurée, Nicolas Berland, rue<br>
des Péndants, 87100 Limoges. Tél. (16) 55 01<br>
80 84.

ov e4.<br>
VENDS Imprimante Commodore MPS803<br>
1200F. En cadeau, un utilitaire de dessin, traitement de textes et divers jeux sur disquettes.<br>
1309 E2 60 57.<br>
1139 - 22 60 57.<br>
12 932 60 57.

VENDS C64, drive 1541, lecteur K7, joystick,<br>nombreux programmes à prix intéressant. Jean-<br>Christophe Gaudeau, 8, avenue Lisse, 52000<br>Chaumont. Tél. (16) 25 03 27 35.

VENDS CBM64, 1541, magnéto, joysticks, programmes, 14 livres sur C64. Le tout 7000F<br>Momo au (16) 20 47 46 93 après 19h.

ECHANGE logiciels sur CBM64. Frédéric<br>Segato, 4, rue Achille Mir, 31100 Toulouse. Tél<br>(16) 61 40 82 49.

(16) 61 40 82 49<br>VENDS C64, magnétic, joystick, cordon péritel,<br>reselt, programmes, livres : 2000F. Vends éga-<br>lement TV couleur Pal/Secarn, 41cm garanti 3<br>ans : 3000F. L'ensemble 4600F. Igor Oxsec, VH-<br>gne Meuse, 08350 Do

VENDS Commodore 64 avec prise péritel, lecteur de disquettes (garanti 2 ans), toutes les dérieurs<br>leur de disquettes (garanti 2 ans), toutes les dérieurs de voueurs<br>préférant Load d'Epyx. Très bon état : 4000F. Concludenta

CHERCHE correspondant(e)s pour échange de<br>programmes sur disquette pour CBM64. Frédé-<br>inc Reist, 3, rue Roger Poulin, 14200 Hérouville<br>St Clair. Tél. (16) 31 94 71 61.

-<br>VENDS Commodore 128 Pal, magnéto, logi-<br>ciels : 3000F. Tél. (16) 91 02 59 21 aux heures<br>de repas.

de repas.<br>VENDS CBM64 Pal, moniteur vert, magnéto K7,<br>2 joysticks, documents, logiciels, 5000F. Tél. (1)<br>42 22 58 47.

42 22 58 47.<br>VENDS CBM 128, drive 1541 sous-garantie.<br>Iogiciels utilitaires et jeux : 5000F. Possibilité de<br>vente séparée. Sylvain Bihan, 20, rue Karl Marx.<br>78200 Mantes-la-Ville. Tél. (1) 30 92 54 09.

VENDS Commodore 64 Pal. (cf. (1) 30 92 54 09<br>teur disk, joystick, programmes, 10 livres<br>documentations diverses : 5000F. A débatt<br>Tél. (1) 43 39 25 68.

Tendence of the Commodore 64, utilitaires et<br>
Displays sur Commodore 64, utilitaires et<br>
programmes divers. Cyrille Saada Tél. (1) 42 24<br>
75 25 après 18h30 sauf le samedi.

ECHANGE jeux pour CBM. Posséde beaucoup<br>de nouveautés. Rodolphe Ollier, Quartier de<br>l'Aleyssonne Veyras, 07000 Privas. Tél. (16) 75<br>64 32 67.

94-32-67.<br>VENDS Commdore 64 Secam Péritel, lecteur<br>16-K7, moniteur monochrome HRG neuf<br>Livres et K7 jeux et autoformation au basic.<br>Livres et K7 jeux et autoformation au basic.<br>Appeler Jacques Sauvaget au (16) 40-25-41-95.

ECHANGE jeux pour C64 avec 1541. Tél. (16)<br>83 21 22 24 après 18h30. Demander Philippe.

VERUS ordinateur couleur Commodore 64 Pal.<br>moniteur monochrome Philips Pal, lecteur de K7<br>Commodore 1531, jeux : The Eidolon, Zorro,<br>Cauldron, Superman, Bruce Lee, manette.<br>Neuf. Le tout 3450F. Tél. (16) 93 66 27 64. ECHANGE jeux sur CBM 64, peut envoyer liste.<br>Cherche synthétieur vocal, un simulateur de<br>volture de course en K7 seulement. Tél. (16) 82<br>50 63 21 après 19h.

so its 21 après 19h.<br>VENDS CBM4 Pai, lecteur de K7, jeux, nom-<br>breux docs : 2000f: Paacal Martin, 120 bis, rue<br>des Pyrénées, 75000f: Paacal Martin, 120 bis, rue<br>vENDS C64. Secam, 1541, cartouche Trurbo.<br>nombreux programmes

RECHERCHE tout logiciel de jeux de rôles et<br>d'aventures et notices d'utilisation. Contacter<br>Pierre-Emeric Desmartin, 52, rue Les Amandiers, 26700 Pierrelatte au (16) 75 04 32 18. VENDS imprimante MPS801, état neuf, très peuves,<br>servie, fournie avec papier-listing, rubans<br>encreur et docs dans emballage d'origine :<br>2000F. à débattre. Thierry au (16) 41 61 00 94.

VENDS EXL100, 4 mois, monochrome<br>magnéto K7, logiciels divers : 3200F. Appelei<br>Julien au (16) 81 34 73 85.

CHERCHE pour Commodore 64 jeu Adventure<br>Construction Set en K7, Echange contre autre<br>jeu sur K7, Jean-Michel Maercante, 5, rue du<br>Pertus, 25120 Malche, Tél. (16) 81 64 03 79.

OUAH!

(YAHOUU!)

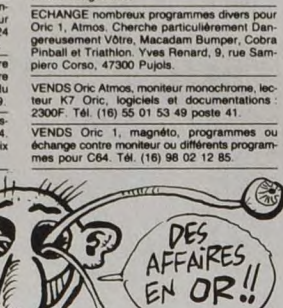

**SPECTRUM** 

ECHANGE jeux pour Vic 20 version de base ou<br>18Ko contre jeux ou utilitaires<br>18Ko contre jeux ou utilitaires<br>pour Vic 20 avec super expander. Tél. (16) 26<br>46 48 53 le week-end aux heures des repas.<br>(demander Frédéric). CHERCHE logiciels originaux pour C64 contacter Daniel au (1) 39 85 74 61. **EXELVISION** 

OBIC

VENDS Atmos 700F, magnéto spécial Orio<br>300F, moniteur ambre 800F. Le tout : 2000F ou<br>échange contre CBM64, magnéto. Michel<br>Sebar, 174, rue du Jeu de Paume, 83000 Tou-<br>Ion. Tél. (16) 94 89 52 82.

VENDS Atmos 48K, magnéto, logiciels. Le tout<br>1000F. Tél. (16) 67 78 82 14. VENDS Atmos 48K Peritel, cordons, manuels,<br>7 K7 : 650F. Tél. (16) 24 37 41 48.

CHERCHE contacts pour échange d'idées.<br>Didier Salvignol, 34, rue du Bois au Dames<br>77650 Longueville.

**RANCE** 

VENDS ZX Spectrum, interface ZX1, 2, peritel<br>NB, 2 microdrives, imprimante, joystick, pro<br>grammes : 4000F. Laurent au (16) 74 33 60 92

grammes : 4000 . Laurent au (16) 74 33 60 92.<br>VENDS Spectrum 48K péritel, logiciele, livre de<br>programmation de jeux, imprimante. Le tout<br>pour 1800 . Alinsi qu'in tracteur Sharp 1000 .<br>traduit françaisianglais, anglais/alie

Mappo //<br>ECHANGE programmes pour Spectrum 48K<br>Marie Garufi, La Petite Ardoise, rue Alber<br>Lebrun, 26300 Bourg de Péage.

Lebrun, 25300 Bourg de Péage.<br>ECHANGE nombreux programmes pour Specieus, 1976.<br>Itan, Vends Ram-Turbo, postalos, Charles Lat.<br>161. (1) 43.35 46.60.<br>USA 32. exemple de l'Observatoire, 75014 Paris.<br>VENDS Spectrum "+", état ne

venus zx Sepctrum 48K péritel, très bon état.<br>En magnétophone spécial, livres, 30 logiciels.<br>1800F le tout. Jean Rampon, 41 rue de Gasco-<br>gne, Rodilhan, 30230 Bouillargues.

The VENDS ZX Spectrum "+", péritel, interface<br>joysticks, 3 joysticks, livres, magnétophone, plus<br>de 90 jeux, 1600F le tout. Christophe Chels-<br>towski, avenue du général De Gaulle, 66320<br>Vinca. Tél. (16) 68 05 88 44.

This at the City of the Community of the Community of the Community of the Community of the Community of the Community of the Community of the Community of the AB 22 55 après 19h.

17 v= 40 c2 bo après 19h.<br>
VENDS Spectrum 4BK péritel, 500F, Spectrum<br>
"+" péritel, 700F, Multitech MPF2 péritel,<br>
800F, le tout révisé en mars 86, cartouches<br>
Microdrive Spectrum et QL neuves, 20F pièce<br>
et 15F par 10. Pa

VENDS ZX Spectrum avec magnéto, péritel,<br>logiciels, 10 livres sur Sinclair : 1700F au (1) 48<br>61 09 33 et un TV couleur portable écran 34cm :<br>2800F.

2800F.<br>VENDS pour Spectrum ZX1, imprimante,<br>papier, nombreux programmes neuts, clavier<br>siP, cable, péritel, micro-drive, micro-drive<br>cartouches, nombreux livres - 2000F. Cherche<br>Sinciar OL équipé, J.L. Le Carreres Tél. (&6

VENDS TO7/70, clavier mécanique, basic 64 et<br>128K, lecteur de K7, lecteur de disquettes 320K,<br>contrôleur musique et jeux, manettes, logiciels<br>originaux. Le tout : 7000F. Tél. (1) 43.48.19.08.<br>Thierry Sbais.

Therry Soals.<br>ECHANGE programmes divers sur MOS. Jean<br>Michel Canestrier, avenue Edouard Grinda<br>Jotissement Saida, Bât.A, 06200 Nice.

ECHANGE logiciels sur Thomson MO5, TO7/70.<br>David au (1) 48 49 48 82.

David at (1) 48-48 82<br>
UKROS TO7/70, clavier mécanique, magneto,<br>
prise péritel, aviancia mais quar, nouvelle<br>
se manelles, cartouches (basic, Pictor, Thres-<br>
held, Choplifter, Albus), nontheux logicials sur-<br>
hod, Choplif

THOMSON

 $20$ 

VENDS MOS, clavier mécanique, lecteur enre-<br>gistreur, manettes de jeux, crayon optique, 4<br>livres : 2000F. Tél. (1) 48 91 68 29 après 20h<br>et le week and

VENDS logiciels de jeux originaux au K7 pour<br>MOS : Fox, Eliminator, 5° Axe, Minautore, Aigie<br>Space Shuttle Simulator, Tél. (1) 34 84 60 12<br>Space Shuttle Simulator. Tél. (1) 34 84 60 12<br>après 17h30.

**DIVERS** 

VENDS imprimante CBM 803, Virgule Senior,<br>quelques programmes, garantie 1 an, 2000F.<br>Pascal Martin, 120 bis rue des Pyrénées, 75020<br>Paris. Tél. (1) 43 72 37 26.

CHERCHE moniteur couleur haute définition<br>(640x200 au minimum), péritel, style Euréka<br>HR14, pour affichage en 80 colonnes, pour<br>2000F. Thierry au (16) 41 61 00 94.

ECHANGE programmes, liens durables<br>réponse assurée. Eric Lettermann, 1 rue Doc<br>teur Schweitzer, Conleau, 56000 Vannes. Tél<br>(16) 97 40 66 73.

(16) 97 40 66 73.<br>
VENDS Sharp PC 1500, imprimante CE 150,<br>
module BK, 6 K7 de programmes, 7 livres, nom-<br>
breux littings, le tout en très bon état, 1600F<br>
Possibilité d'échange contre un drive 1541 pour<br>
CBM. J.Bertrand,

Paris.<br>
(VENDS Sanyo 550+, avec lecteur 300K double face.<br>
ble face. MS-DOS 2.11 et Basic, France Tarte, AD 1.0, ADR 16, Unicalc, Dbase II, assembleur ASM 86<br>
avec 3 volumes uit aprogrammation du 808,<br>
Turbo Pascal, Easywr

CHERCHE Sharp PC1450 ou PC1401, CE126P,<br>pour 1100F. Christian Massire au (1) 43.45.92

US.<br>
VENDS 2 Vector MZ type 3005, 2 disques dura<br>
5 Mo, Wordstar, Multiplan, Compatibilité Scope,<br>
logiciels sous CPM.<br>
Emmanuel Gonzalez, 13<br>
10 Sad Carnot, 06600 Antibes. Tél. (16) 93 33<br>
10 Sad.

63 84.<br>Cables, extension mémoire SAK, manuelle, victories de pour magnétice de leur de pour de leur de pour de leur de leur de leur de leur de leur de leur de leur de leur de leur de leur de leur de leur de leur de leur de

VENDS VG 5000 sous garantie, três bon état,<br>magnétophone 06625, cordons, logiciels, guide<br>d'utilisation, modulateur sécam. Tél. (16) 48 61<br>38 07.

38.07.<br>
VENDS machine à écrire slectronique, pontable,<br>
VENDS machine à écrire slectronique, pontable,<br>
Canon S.60, de novembre 85, 2K de mémoire,<br>
valise, adaptateur sactur, module slecture,<br>
VENDS imprimante Seikoaha GP5

177 × 03-50<br>VENDS magnétophone à K7 Philipps N2235<br>Valeur 650F, vendu 350F. Vends nombreuses<br>revues. SVM, Micro 7, HHHHebdo, et autres<br>revues. d'informatique, prix à débattre. Pascal<br>Toure, 41 rue du Chemin Vert, 37300 Jou

VENDS Sanyo 855 de janvier 86, compatible<br>IBM, 8086, 512K, 2 lecteurs de disquettes, écran<br>monochrome, langages, 17000F. Tél. (16) 49 22<br>66 29.

86 29.<br>VENDS HHHHebdos du 63 au 113, 5F l'un.<br>VENDS HHHHebdos du 63 au 113, 5F l'un.<br>Naticix Martigny au (1) 46 38 79 60.<br>Vous vous rendez compte? Bientôt ils vont coû-<br>ter 1 franc. Là j'achète f)

VENDS roue avant complète d'XT 250 modèle<br>82, 500F. Tél. (1) 42 26 41 63.

CHERCHE contacts sérieux sur Sanyo 555.<br>Serge Piguet, 82, rue du Bois Hardy, 44100<br>Nantes.

Nantes.<br>VENDS 1541, garanti jusque fin octobre 86:<br>1200F. André Bernardo, 89, boulevard Aristide<br>Briand, 13300 Salon de Provence. Tél. (16) 90<br>56 09 65.

56.09.65.<br>VENDS Sharp MZ700, magnéto K7, 6 jeux,<br>imprimante (très peu servie) avec rouleaux de<br>papier. Valeur (2006), vendu 3000F. Têl, (16)44<br>78.76.86 ou écrire à Lenny Cartier, Ravenel,<br>60130.51. Just en Chaussée.<br>(NDLJC

CHERCHE super mec qui m'échangerait moni-<br>teur monochrome contre un couleur. Pierre au

teur monochrome contre un couleur. Pierre au<br>ECHANGE mon TO7, cartouche basic<br>ECHANGE mon TO7, cartouche basic<br>magnéto, livre, contre un PC1500 Sharp. Sony<br>au (16) 45 61 50 34.

ECHANGE jeux pour MSX. Appeler au (1) 48<br>66 85 70 après 18h.

VENDS K7 Vectrex prix à débattre. Echange K7<br>jeux pour 464 et vends divers originaux. Régis<br>Casciano Tél. (1) 39 92 08 49.

USENDS Synthe Korg PS61 : 8500F. Orgue<br>Casio 701 : 3000F. Cherche possesseurs de<br>MSX avec lectur de disquettes pour échange<br>de programmes. Dominique Petter, 13, allée<br>Professeur Monod 93600 Aulnay sous Bois.

VENDS lecteur de disquette (DD1) avec logicielle<br>au choix : 2500F. Echange divers programmet<br>sur disk. Michel au (1) 42 41 40 24. après 18h30

Directeur de la Publication<br>
rédacteur en chef<br>
Gérard CECCALDI<br>
Directeur Technique<br>
Benoite PicAUD<br>
Rédacteur en Chef Adjoint<br>
Michel DESANGLES<br>
Rédaction<br>
Laurent BERNAT<br>
Secrétariat<br>
Marquette<br>
Jean-Marc GASNOT<br>
Jean-M

Editeur<br>SHIFT Editions

SHIFT Editions<br>
24 rue Baron<br>
75017 PARIS<br>
Tel: : (1) 42 63 49 94<br>
Distribution NMPP<br>
Publicité au journal<br>
Tel: (1) 42 28 58 27<br>
Commission partiaire 66489<br>
RC 83 B 6621<br>
Impiendes

**Imprimerie**<br>DULAC et JARDIN S.A.<br>Evreux

**CODE** 

monoc<br>66 29.

.<br>VENDS MO5 neuf, lecteur de K7, crayon a<br>que. Prix à débattre. Tél. (1) 48 96 10 96 que. Prix à débatre. Tél. (1) 48 96 to seu relative de l'exploration, interface inque de l'exploration de l'exploration de l'exploration de l'exploration de l'exploration de l'exploration de l'exploration de l'exploration

Company of Executive Policy Philippe General 1 rue Altred de Vigny 50120<br>
Represent 1 rue Altred de Vigny 50120<br>
Equeurdreville, Tél. (16) 33 93 89 11.

Equeurdreville. Tél. (18) 33 93 89 11.<br>VENDS TO7, Ménio Balaic, Ménio Assembleur,<br>magnétic, extension mémoire, extension jeux et<br>musique.livres, 2 jeux (Karaté et Judoka), Prix<br>3800F. Davil. Colin 19 rue Gal Patton 54270<br>E

19h), CBC TO7 ext. 1960, ancien magneto, 2 joys<br>UENG, 5 jeux, (mes premiers mols crosses, 2017), ancien magneto, 2 joys<br>2 livres (jeux en basic cur TO7), indiation au basic TO7), contrelate<br>2 livres (jeux en basic (Valeur

vert Hay<br>VENDS ordinateur TO7 Thomson, 2 logiciels.<br>S'adresser au (16) 68 46 93 65, ou à Mr Galm<br>avenue du Stade, Salièle d'Aude 11590 Cuxac<br>d'Aude.

VENDS interface imprimante MO5/TO7 : 300F.<br>J.P. Alix Tél. (16) 35 83 68 72.

VENDS MOS crayon optique, magnéto, inter<br>face manettes, 2 manettes, nombreux logiciels<br>et livres. Frédéric Martins Tél. (16) 61 58 14 97

el tivres. Frédéric Martins Tél. (19) 81-81-97.<br>VENDS Thomson. TO7. basic. extension<br>prémoire 18Ko, mandites jeux et son cube<br>basic. lecteur de programmes, 4 manuels, top-<br>ciele de jeux (Puber II, Symtétia, Androids, etc.)

ECHANGE ou vends logiciel Thomson TO7/70<br>- MO5, le Sème Axe, l'Aigle d'or, Yeli, Pictor,<br>Buds 1.2.3, les 7 magiciens. Pas de copies. Ch.<br>Siaud, 45 place de la Deffrie Alfres, 79230 Pra-<br>lecq. Tél. (16) 49 32 01 99.

seq. 19: (15) 49 32 01 99.<br>VENDS lacteur enregistreur de logiciels pour COT et TO770. Nombreux logiciels, livre.<br>TO7 et TO770. Nombreux extension, musique pour<br>TO7 et TO770. Le tout 1300F, ou le lecteur<br>300F. Les manettes

VENDS Ti 99/4a péritel, Basic étendu, manet-<br>tes de jeu, câble magnétophone, logiciels, lis-<br>tings, K7 de programmes, 1300F. Olivier au (16)<br>48 31 35 86.

47 DY DO DON TI 99, mémoire 32K externe, 650F,<br>Logo avec manuel français, 600F, Basic étendu<br>Mançais, 650F, modules Wumpus, Tombstone,<br>Vidéo games 1, Munch man, Parsec, Invaders,<br>100F I'un. Tél. (16) 75 55 23 32.

ACHETE pour Ti 99/4a, à prix intéressant,<br>modules, Basic étendu, budget familial, logiciels<br>d'aventure. Jacques Raillards, 17 rue St Louis,<br>93250 Villemomble. Tél. (1) 48 55 14 41.

SELES polygrées de jeu pour T199/4a, état neuf,<br>VENDS polygrées de jeu pour T199/4a, état neuf,<br>notice d'emploi, 120F. Christophe Marsal, 55<br>rue des Allemands, 57000 Metz. Tél. (16) 87 36<br>03 61.

03 b 1.<br>VENDS Ti 99/4a, magnétophone Lansay, cor<br>don, manettes de jeu, Basic étendu, manuel<br>français, mémoire 32K, modulateur sécam<br>modules, documentations et plusieurs livres<br>3600F à débattre. Tél. (16) 95 60 06 84.

Scott a destructure in the type of the Vietnam of the Vietnam of the Vietnam of the processor of the particle of the State March Caroline and State State (Vietnam Caroline State State State State State State State State St

Varienno.<br>
VENDS pour Ti 99/4a, carte contrôleur et lectric simple face simple densité, divers modules, prix à débatte. Tél : (1) 42 03 55 24.<br>
MENDS Ti 99/4a, Basic étendu, Mini mémoire, 11<br>
VENDS Ti 99/4a, Basic étendu,

VENDS T199/4A, basic étendu, maneltes de<br>
jeux, modules Microsurgeon et Driving Demon,<br>
K7 Le Basic par sol-même, livre 50 program-<br>
K7 Le Basic par sol-même, livre 50 program-<br>
mes - 1000F - Jean Frecom, 25, Clié EDF de<br>

CHERCHE correspondant(e)s pour échange de<br>programmes sur Ti99/4A. Michaël Hebert, 40,<br>allée Chantecler. 59650 Villeneuve d'Asco.

alie Charlestery, 39630 Villeties of ASO4.<br>VENDS pour Tige, basic étendu, manuels frances<br>cals et anglais, documentation et divers pro-<br>grammes sur K7 : 500F, 4 modules éducatifs<br>(calcul), gestion budget familial : 200F, T

VENDS Ti99, basic étendu, magnéto, cordon,<br>joystick, 2 jeux en basic étendu et nombreux en<br>basic simple, 4 livres sur le basic Ti, K7 basic<br>par sol-même, une cartouche. Le tout 1500F.<br>Tél. (1) 43 32 89 79 après 18h.

VENDS ZX81, coffret l'Initiateur, extension 32K,<br>Memotech, peu servi : 480F. Tél. (16) 20 24 98<br>70 après 18h.

70 après 18h<br>
vERDS 3 livres L'assembleur facile du Z80, Pro-<br>
vERDS 3 livres L'assembleur (illustré pour le jeu<br>
d'Instruction du Z80, Langage machine, Trucs<br>
et al statuces sur ZX81. Prix à débattre. Emmanuel<br>
Brancherea

Nantes. Tél. (16) 40 23 50.<br>VENDS ZX 81 avec mémoire 16K, interface maneltes, 3 livres, 10 revues : 1000F. Serge<br>Espinasse, 196: rue Costa de Beauregard,<br>70000 Chambery. I él. (16) 79 75 04 43.<br>70000 Chambery. I él. (16) 7

**ZX 81** 

**TI 99** 

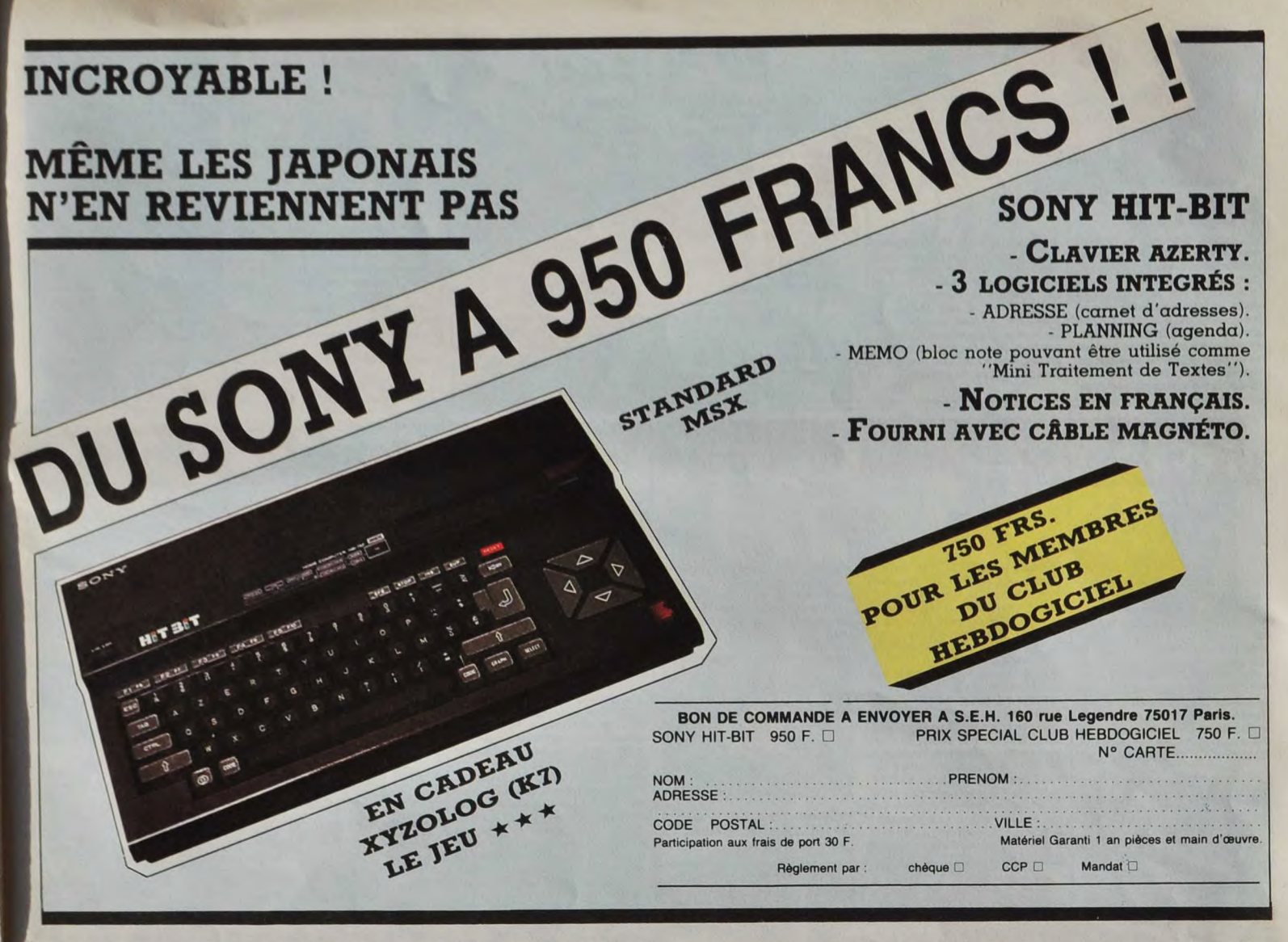

### DEUX SUPER-CONCOURS PERMAMENTS

20.000 francs de prix au MEILLEUR LOGICIEL du MOIS et un VOYAGE pour 2 personnes en CALIFORNIE au meilleur logiciel du TRIMESTRE.

Un concours de plus !<br>
Réglement :<br>
Nessent réglement aussi cours trimestrielle un déposé chez Maître de bien original dans cette AFIT.<br>
Rémonde pour ant nous essayons façon mensuelle et trimestrielle un déposé chez Maître

grille récapitulative mensuelle. DOGICIEL constitue l'acte de HEBDOGICIEL : 24 rue Baron Pas de jury, pas de décision arbi- candidature. 75017 PARIS.<br>traire, HEBDOGICIEL n'interve- ART.3 : La rédaction d'HEBDOGImanit que dans le choix des pro-<br>
CIEL se réserve le droit de sélec-Sera déclaré gagnant le pro-<br>
grammes qui devont être ORIGI-lionner sur la base de la qualité et gramme qui aura obtenu le plus<br>
produit, un de nos spécia

tous les trimestres ! Et avec des ART.2 : Ce concours est ouvert à le présent concours en avisant les prix dignes des programmes que tout auteur de logiciel quel que soit lecteurs un mois avant. vous allez nous envoyer ! le matériel sur lequel il est réalisé. ART.9 : La participation au con-De plus, ce seront les lecteurs : L'envoi d'un logiciel en cassette ou cours entraîne l'acceptation par les<br>eux-mêmes qui voteront pour : disquette accompagné d'un bon de concurrents du présent réglement.<br>leurs programmes

cours mensuer.<br>ART.6 : Le prix alloué pour le concours trimestriel sera remis au plus<br>tard un mois après la clôture du con-

OLIVIER PATOUILLARD accompagnés du bon de partici-land un mois après la clôture du con-<br>explications nécessaires à l'utili-<br>ART. 6 : Le prix alloué pour le con-<br>sation de ce programme.<br>Bonne chance ! la d'un mois après la clôture du con-<br>chan FORT AND THE RATE OF THE PROVIDED ART 6: Le prix alloué pour le contrait de la débute du contre les de la débute du contre les de la débute du contre les de la débute du contre les de la débute du contre les de la débute d CALIFORNIE DU CALIFORNIE DU<br>CONCOURS TRIMESTRIEL CONCOURS TRIMES JET ATTACK" SUR ORIC! CORIC : (VOUU!) 民  $\overline{U}$ ar ∙3 E Kech  $\mathcal{F}_{\mathcal{F}}$  $\bigcap$ Bom BON

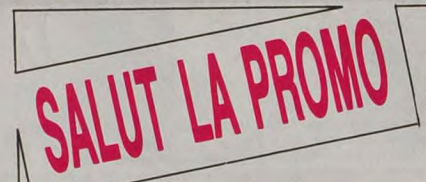

Vous détestez votre librare? Parovo I Salut la Promo est taite pour CHAMME A LA VALISE 45,00<br>
vous Chaque semaine les plus mains d'entre vous pourront pro-<br>
ELARKE ET KUBRICK 1 39,50<br>
album donnera droit à un point-cadeau,

G c'est avec le plus grand plaisir que je recevrai cette repro cou-<br>
eur de la couverture de La femme-piège. Pardon ? Faut com-<br>
mander l'album aussi, et le payer ? Mais bien volontiers, voyons, **LA DUEL DES IDOLES 33,00**<br>

 $\square$  Et puis pour finir, vo

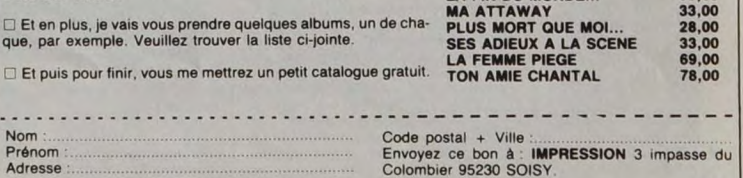

BON DE PARTICIPATION

Profession

renom Adresse

telephone

Nom du programme :<br>Nom du matériel utilisé

déclare être l'auteur de ce programme qui n'est ni une imitation ni une<br>copie d'un programme existant. Ce programme reste ma propriété et<br>j'autonse HEBDOGICIEL à le publier. La rémunération pour les pages<br>publiées sera de

signature obligatoire<br>Isignature des paren nts pour les mineurs).

e programme doit être expédié sur support magnétique (cassette ou<br>squette) accompagné d'un descriptif détaillé du matériel utilisé,<br>une notice d'utilisation du programme. Les supports des program-<br>es publiés <u>sont conservé</u>

21

Nom<br>Prénom<br>Adresse

131

UNE PROMO TU L'AS *VAUT MIEUX QUE DEUX* 

PROMOS TU L'AS, 29

 $\circ$ 

LallD

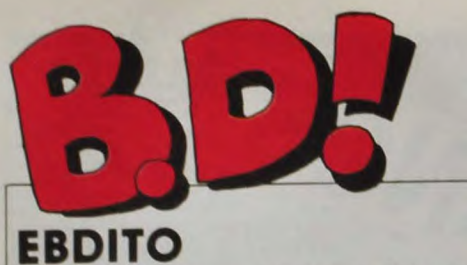

Un jour, je prendrais le pouvoir<br>dans ce maudit canard. Je virerai<br>la téloche, le cinoche, l'informati-<br>que, les listings à la con, les infos<br>dont tout le monde se fout et le<br>titude position of minimals and and any capacity and the restal university and the capacity pend as not self that all the section of the section of the section of the section and de section and de section of the section of the se

je pourrai envoyer Berthommier, Gaudo, Piroton et Cauvin aux<br>pommes, et Coucho pourra tarie<br>des albums sur Dalida. Un jour,<br>En attendant, la routine : y a des<br>bons albums et des pass bons<br>albums, et si j'étais vous, je lir

 $(III)$ Milou

TRAGIQUES DESTINS<br>CLARKE ET KUBRICK 3<br>CLARKE ET KUBRICK 2<br>PAS DE DEO GRATIAS...<br>MORBUS GRAVIS<br>LA FEMME PIEGE<br>LE THEOREME DE BELL<br>MAESTER ET BOULES DE<br>GAMME FONT LA FIN DU MONDE EST POUR CE SOIR<br>MORTES SAISONS

L'HOMME A LA VALISE<br>LA FEMME DU MAGICIEN<br>TRAGIQUES DESTINS

**BD** Parade!

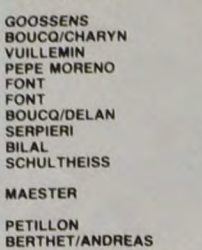

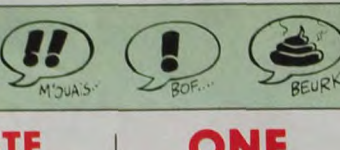

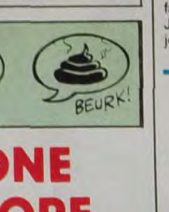

177777777

 $17$ 

 $\frac{17}{17}$ 

**BOUM.** 

**CELL** 

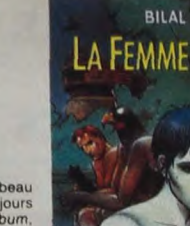

**COMME D'HABITUDE** 

Je vais pas m'étendre, Bilal a beau<br>faire toujours parell, c'est toujours<br>de mieux en mieux. Alexe l'abtum,<br>on a un faux Libé daté de 1993, qui<br>recoup<sup>e</sup> l'histoire qui se passe en<br>2025. Ça délite complétement, dans<br>le gen

LA FEMME PIEGE

LA FEMME PIEGE de BILAL che<br>DARGAUD. 69 pilules de HLV.

**HISTOIRES PEU ORDA** 

**PLUS DÉTERMINISTE BEURRE QUE WILLEM, TU MEURS! VALABLE** 

J'aime bien Butterworth, parce que<br>c'est l'un des rares dessineux de bd<br>britanniques, que j'aime bien les bri-<br>tanniques et que j'aime bien Butter-<br>worth. C'est tout à fait particulier,<br>donc ne vous attendez pas à être de<br>

 $\overline{(\mathbf{H})}$ 

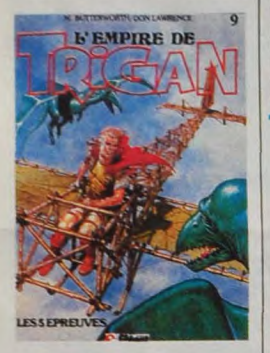

les pages une envolée lyrique genre<br>Wagner en musique, ou je sais pas<br>qui en n'importe quoi d'autre (j'ai<br>pas trouvé d'autres comparaisons)<br>Ecoutez, je suis désolé, mais j'ai<br>vachement de mal à terminer mes phrases, je sais pas pourquoi. Donc,<br>fin de l'article, mais sachez que

LES CINQ EPREUVES de DON<br>LAWRENCE et BUTTERWORTH<br>chez GLENAT, 36 gladiateurs à<br>hélices.

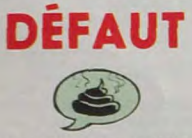

Ernst est affligé d'un tic gênant clique de l'œil sans arrêt. La preuve,<br>voici son "sixième clind" onl". Selon<br>moi, il ferait mieux d'aller chez un<br>ophtalmo en vitesse, parce que ça

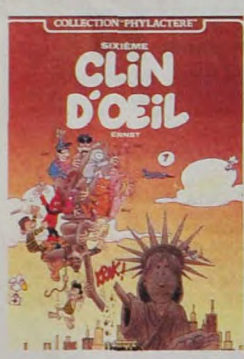

vole pas haut, ses clins d'yeux.<br>C'est même carrément nul. Non, je<br>vais pas être méchant pour rien,<br>comme ça, gratuitement. Il y a une

LOWER LAND

Je vais encore vous casser les bi-<br>loques avec Willem, les plis mechons J'aime bien, figurez-vous. Willem, c'est encore un de ces tarés<br>genre Goossens pour lesquels je me bass il il té faut quivre ans pour lesquels je<br>me b qui est génial dans ses planches,<br>c'est de le lire sans arrêt. Au bout<br>d'un certain temps (indéfini, ça<br>dépend des gens), lu aimeras. C'est<br>comme ça. Et là, vous compren-

**CELE** 

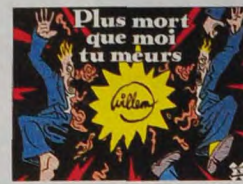

PLUS MORT QUE MOI TU MEURS<br>de WILLEM chez FUTURO, 28<br>pages de la Pleïade.

**MUERTA POURQUOI?** KILL

Treizième album de Jean Valhardi Treiziem ainum de Jean examentamente de Capane décide de mener une carrière de chanteur à succès (et y<br>arrive, si ce n'était les menaces d'un<br>groupe mystérieux, on se demande<br>groupe mystérieux, on se demande<br>comment). Si v LES AVENTURES DE JEAN VALHARDI 13

**LE DUEL** 

**DES IDOLES** 

.<br>E DUEL DES IDOLES de JIJE et<br>MOUMINOUX chez DUPUIS, 33

Four que vous ne soyez pas obligé<br>de vous payer le bouquin pour la<br>de vous payer le bouquin pour la<br>de vous payer le bouquin pour la<br>de saludios Wall Disney, et lous<br>les gens qui sortent portent des<br>des gens qui sortent po

SIXIEME CLIN D'OEIL de ERNST<br>chez LOMBARD, 46 nuis.

pneus

Voilà quelque chose de fort bizarre.<br>
"Ton amie Chantal" est un album<br>
"It an gloire de Chantal Goya, comme<br>
il y en avait eu un à la gloire<br>
d'Hergé Seuement, Hergé le iom-<br>
preurquoi pas Mader, tant qu'on y<br>
est 7 Et dev ne.<br>ture<br>Non,<br>nêr

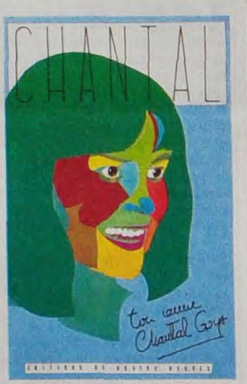

bossé sur les textes de Jean-<br>Jacques Debout.<br>Je m'interroge.

TON AMIE CHANTAL de plein de<br>gens chez EDITIONS DE QUATRE<br>HEURES, 78 balles (en plus, c'est

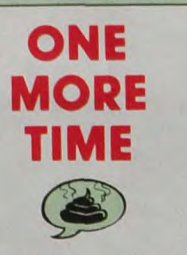

Je me demande comment fait Cau-<br>vin. Parfois, j'ai l'impression que je<br>lis un de ses albums toutes les<br>demi-heures. Il produit à une vitesse<br>inimaginable. Remarque, c'est un<br>peu normai : il adapte. Il a l'idée<br>d'une mêre p

mère dans l'histoire. Ça s'appelle<br>du recyclage.<br>Donc, dans cet album (que j'appellerai dorénavant "cet album" pour<br>des raisons de commodité), Jack<br>Attaway, ile gorille, hérite d'une<br>mêre. Vous savez comment elle<br>s'appelle

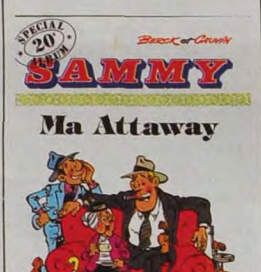

s'exploque. Donc, c'est un peu nul.<br>Voilà. Les petits enfants seront<br>contents.

MA ATTAWAY de BERCK et CAU-<br>VIN chez DUPUIS, 33 tuniques.

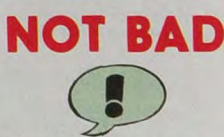

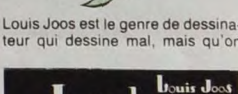

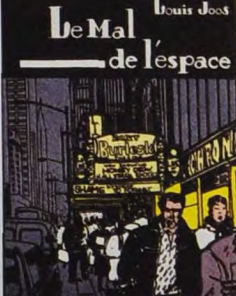

aime bien quand même parce qu'il y a quelque chose qui pointe sous<br>la maladresse. Il abuse un peu trop<br>des jets d'encre de chine, le tout est

**JESS LONG** Bon, c'est le onzième album de<br>Jess Long, dessiné par Piroton,<br>c'est en quelque sorte un polar en<br>bd, sans plus. Celui-ci est composé<br>de plusieurs pelles histoires. Long<br>appartient au FBI, il enquête pour<br>le pendent de TBI

SES ADIEUX A LA SCENE de PIROTON et quelques scénariste:<br>chez DUPUIS, 33 balles... de colt

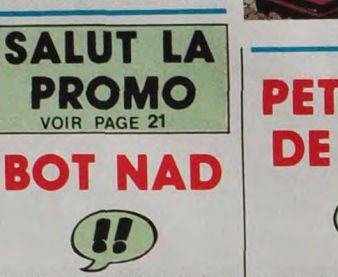

Ben, fau voir la critique du Joos.<br>C'est un peu pareil, à quelques sub-<br>tiles différences près : Gotting des-<br>sine meaux que Joos. Son frère des-<br>sine pas mal aussi. Ils se sont mis<br>à deux pour cet album. Et c'est bien.<br>Je aval (non, ne me remerciez pas

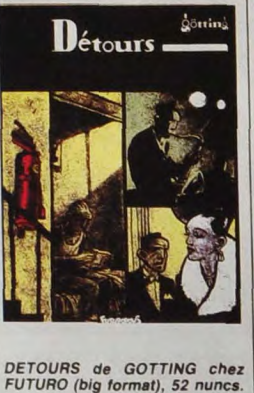

très noir mais on s'habitue très vite.<br>Ce sont plusieurs petites histoires<br>(à quand une seule grande ?), dont<br>une qui bénéficie d'un scénar de<br>Frank, qui se marie très bien avec la noirceur du trait, pas Frank, son<br>scénar, je sais pas si vous me

suivez suivez.<br>Disons que c'est un album qu'on<br>Disons que c'est un album qu'on<br>peut lire en écoutant un saxo lan-<br>quui en velours avec un vere de<br>vhisky à la main, et les emmerdes<br>qui vont pas tarder à tomber. His-<br>toire de se me

LE MAL DE L'ESPACE de JOOS<br>chez FUTURO (grand format, vaut<br>mieux prévenir), 52 hics.

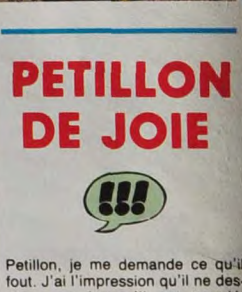

Petillon, je me demande ce qu'il<br>fout J'ai l'impression qu'il ne des-<br>sine que lorsqu'il est acculé,<br>lorsqu'il n'a plus de ble et que son<br>déteur le relance tous les quarks<br>d'heures. Et il sort un album de<br>temps en temps, r

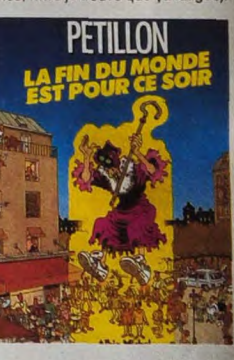

Bon, alors c'est complètemen<br>génial, voyez-vous. Complètement<br>Tiens, un exemple. Une planche qui<br>s'appelle "Ramon le justicier saxon<br>phoniste". D'abord, Ramon a exacteria la tête de Zorro. On voit un<br>superha nana attachée phonist<sup>ia</sup>: Diabora, Ramon a exac-<br>terment la tête de Zorro. On voit une<br>superbe nana attachée à un poteau,<br>encurée de deux gros malitrats a féte<br>pohors, Ramon est attiré par les<br>Dehors, Ramon est attiré par les<br>commence

Tout est comme ca. Le pied.

LA FIN DU MONDE EST POUR CE<br>SOIR de PETILLON chez ALBIN<br>MICHEL, 59 saxos.

on in the most official in contractivity them are not because

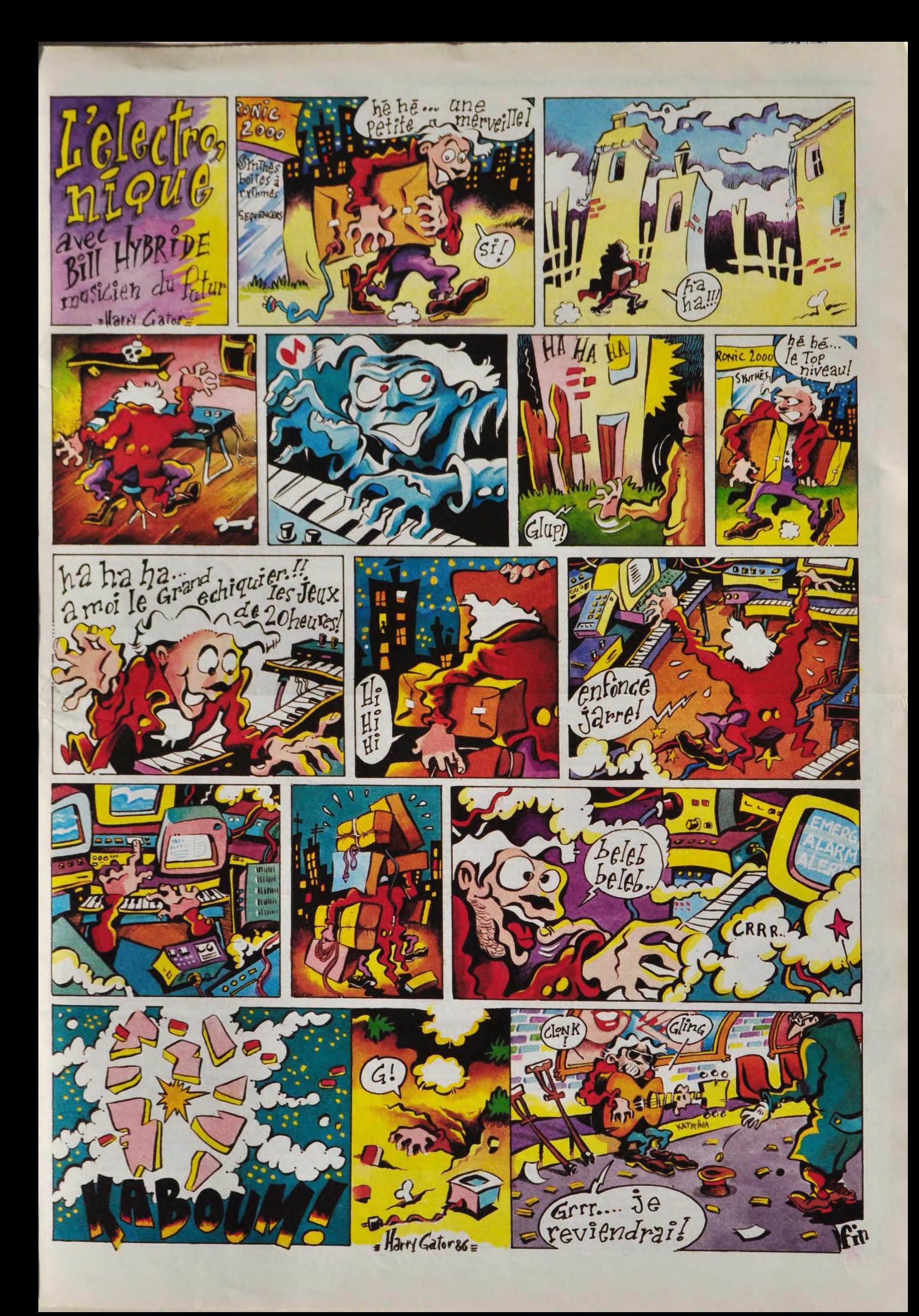

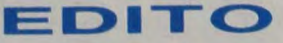

James Brown donnait une conférence de presse à Paris le 16 avril Il nous y a appris qu'il avait certainement rencontré spirituellement Bach et Beethoven et les a d'ailleurs invite à le rejoindre par l'esprit quand ils le voudraient On comprenait également que sans lui. Prince et Michaël Jackson auraient eu bien du mal à trouver l'inspiration.<br>
Il nous annonçait la sortie d'un livre sur sa vie<br>
au mois de juin, ainsi que la parution prochaine d'un nouvel album.<br>
A la question : "Savez-vou

**BEN** 

## THE **REVOLUTION**

Parade (WEA)

On a beau essayer de prendre le temps<br>pour parier d'un tel album, la musique de<br>Prince reste toujours aussi indéfinisable.<br>A la moindre tentative, elle vous glisse des<br>doigts, s'échappe vers un autre horizon qui<br>détuit vos

## **JAMES BROWN**

## **LIVE IN FRANCE**

Dans la foulée de son nouveau hit "Living<br>in America", tiré de la B.O. de "Rocky IV",<br>le "Parrain de la Soul" déboule en France<br>pour un raid de sept concerts dont lui seul<br>a le secret. James Brown sur scène, c'est<br>une expé dant les interminables minutes où son<br>orchestre, tout en vestes pailletées et sou-<br>rires Hollywood, est préposé à préparer<br>l'ambinore. Il faut avoir bond et hurlé,<br>l'olsqu'annoncé par une harangue débitée<br>crescendo apparai

Like

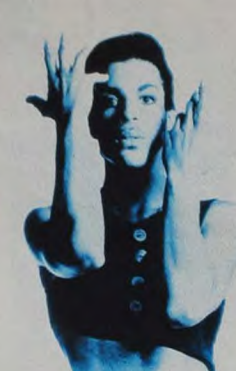

pensent, il ne me semble pas que le pro-<br>jei de Prince soit de nous égarer volontai-<br>rement. ce que je crois définitivement,<br>c'est qu'il sst un véritable génie, au même<br>titre qu'un Mozart (si vous voulez). Prince<br>at out co permis à tous les musiciens pop d'écrire<br>des chansons depuis trente ans Ce qui lui<br>permet d'intégrer n'importe quel élément,<br>qu'il vienne du R&B, du jazz, du classique<br>contemporain... et de le faire entièrement roja-<br>sien,

emporté par la spirale extatique de la foule<br>des danseurs en transe, tétancie de la foule<br>mélopées rythmiques que seul Monsieur<br>Soul a jamais eu le pouvoir de créer, "Hal-<br>lucinant !" commentait Gainsbourg, en se<br>Brown auq

Please I... is to the raide, comme mort...<br>
Please. I... is filles delated no sanglots...<br>
Please I... is filles delated to manglots...<br>
Please I... is filles delated in sanglots...<br>
Depuis, ce jeu de scène cest devenu in<br>

au Parain James Brown chaque année en<br>aue grande fête. On pourra se demander<br>pourquoi l'Original Disco-Man a éprouvé<br>le besoin d'associer son nom à celui d'un<br>film dont l'idéologie est pour le moins dou-<br>teuse. Peut-être e Fr. de zéro, ou simplement pour retrouver<br>se zéro, ou simplement pour retrouver<br>se sa jeunesse. Quoi qu'il en soit, James<br>se Brown n'en a pas pour autant changé son<br>à style. Il est unique et c'est pourquoi un seul<br>la de s

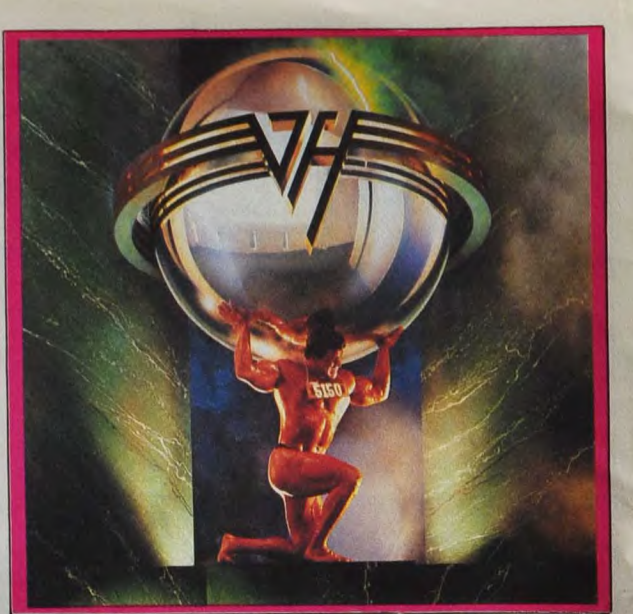

## **PRINCE AND AND** Pensent, il ne me semble pas que le pro-<br>
Jet de Prince soit de nous égarer volontai-

Like A Rock (EMI/Pathé Marconi)

Déjà annoncé pour l'automne 84, on peut dire que cet album ce sera fait espérer Seulement maintenant qu'on l'a, autant se dire que tout le loisir nous est donné de

SHOW DEVANT\_ espérer.<br>
uutant se<br>
onné de<br>
<del>Marie</del>, <sup>le</sup><br>
2914 : Marie SHOW BONG Sainte-Mail Mar-<br>+ DON CHERRY, le 25/4 Vades-le-Lez, le 29/4 Mar-2614 Avry seille, le 3014

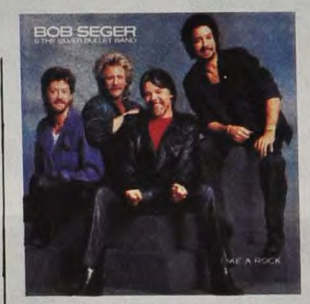

le déguster à petites gorgées comme un<br>bon alcool vieilli en fút dans toutes les<br>règles de l'art. Bob Seger n'a peut-être pas<br>la carrure médiatique internationale d'un<br>Springsteen, n'empêche qu'il a su fournir,

SHOW BEV ANTIPALITY AND STREEL PULSE, IN 2514 : Montpalier, Ie 2014 :<br>
K STEEL PULSE, Ie 2914 : Bordeaux, Ie 3014 :<br>
Lyon, Ie 2814 : Toulouse, Ie 2914 :

en avant lui, la matière du rêve qui flotte à travers la tête des amoureux de l'indis-<br>pensable "highway-rock" américain. Musi-<br>que essentielle qui parle de l'essentiel,<br>sans soucis du superflu. Retrouver Dob<br>Seger, c'est comme retrouver un vieux<br>copain avec qui on

 $DEVAM$ M. les 25 et 26/4 : Paris (Cirque d'Allente).

les routes de la terre pendant des années et s'apercevoir qu'il n'a pas changé d'un<br>iota, qu'il a toujours la même façon de se<br>balancer quand il marche, de chantonner<br>quand il parle. Une sensation tellement<br>agréable !

### 5150 (WEA)

Fans de hard ou pas, tout le monde atten-<br>dait plus ou moins le verdict sous-tendu<br>par ce disque : après le départ du pitre flamboyant David Lee Roth, Van Halen<br>Ilailt-il pouvoir conserver la réputation que<br>l'autre hystérique croqueur de gonzesses<br>avait largement contribué à lui donner?<br>Possible, Eddie VH reste bien ce monstre<br>de la six cordes

## RAOUL PETITE

### Paris Tokyo 45t. (Disc'AZ)

Quelle honte ! Raoul Petite n'a pu enre-<br>gistrer cette année que ce modeste 45<br>clours, alors que leur show contient un tas<br>de nouvelles chansons, toujours aussi<br>sympa et bien orchestrées. On se<br>demande vraiment ce que les

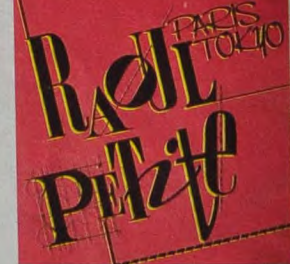

à fric de France et de Navare ont dans le<br>venita. Enfin, à défaut d'autre chose,<br>"Paris Tokyo'' est à votre portée immé-<br>diate. Et pour connaître leur nouveau<br>répertoire, précipitez-vous à leurs<br>concerts.

## INFOS TOUT POIL

\* C'est confirmé : Sting donnera un concert exceptionnel à Bercy le 3 mai prochain. Qu'on se le dise !

\* Heglement de compte au Grand Rex lors du dernier passage de Madness. Vous n'êtes pas sans savoir<br>que ces braves crétins de Madness trainent trojours dernée leurs basques une trou**pe de fans/hooligans/skin**<br>heads, lorsqu'

\* Alors que Téléphone s'accorde une année sabbatique, le Fan Club du groupe s'excite, lançant un "ordre<br>de Mobilisation Générale" aux cris de "Nous voulons notre double-album live !" Si comme Sacha P., vous<br>sentez cette ur

SHOWN, le 25/4 : Toulouse, Bordeaux, JAMES BROZZIA: Marsenie:<br>
Intpellier, le 2714 : Mart MANES BROWN, le 2514 : Bordeaux, las

Adolescent, après avoir déjà goûté de la<br>tôle, il décide d'essayer de s'en sortir, se<br>joint à des groupes de gospel, apprend à<br>jouer de l'orgue et de la batterie. Il forme<br>son premier groupe en 1952. Déjà il en<br>veut et att nier est en train de démarrer une carrière<br>hors du commun. En 1955, Little Richard<br>s'envole vers les sommets du succès, lar-<br>gant par la même occasion som managér,<br>que James Brown s'empresse de récupé-<br>rer. Il est alors à

ans avant de parentir à déceller grâce à la constant de parentir de constant de parentir de parentir de parentir de parentir de parentir de parentir de parentir de parentir de parentir de la constant de parentir de la cons

 $24$ 

## **ESPIO**

Ou les aventures d'un espion maladroit, à la recherche de<br>l'unique sortie d'un immeuble plutôt inhospitalier...

**Philip HALL** 

Mode d'emploi :<br>Tapez et sauvegardez à la suite ces deux programmes. Le lancement du<br>premier, charge et lance automatiquement le second (à sauvegarder par<br>SAVE''ESPIO-2'').

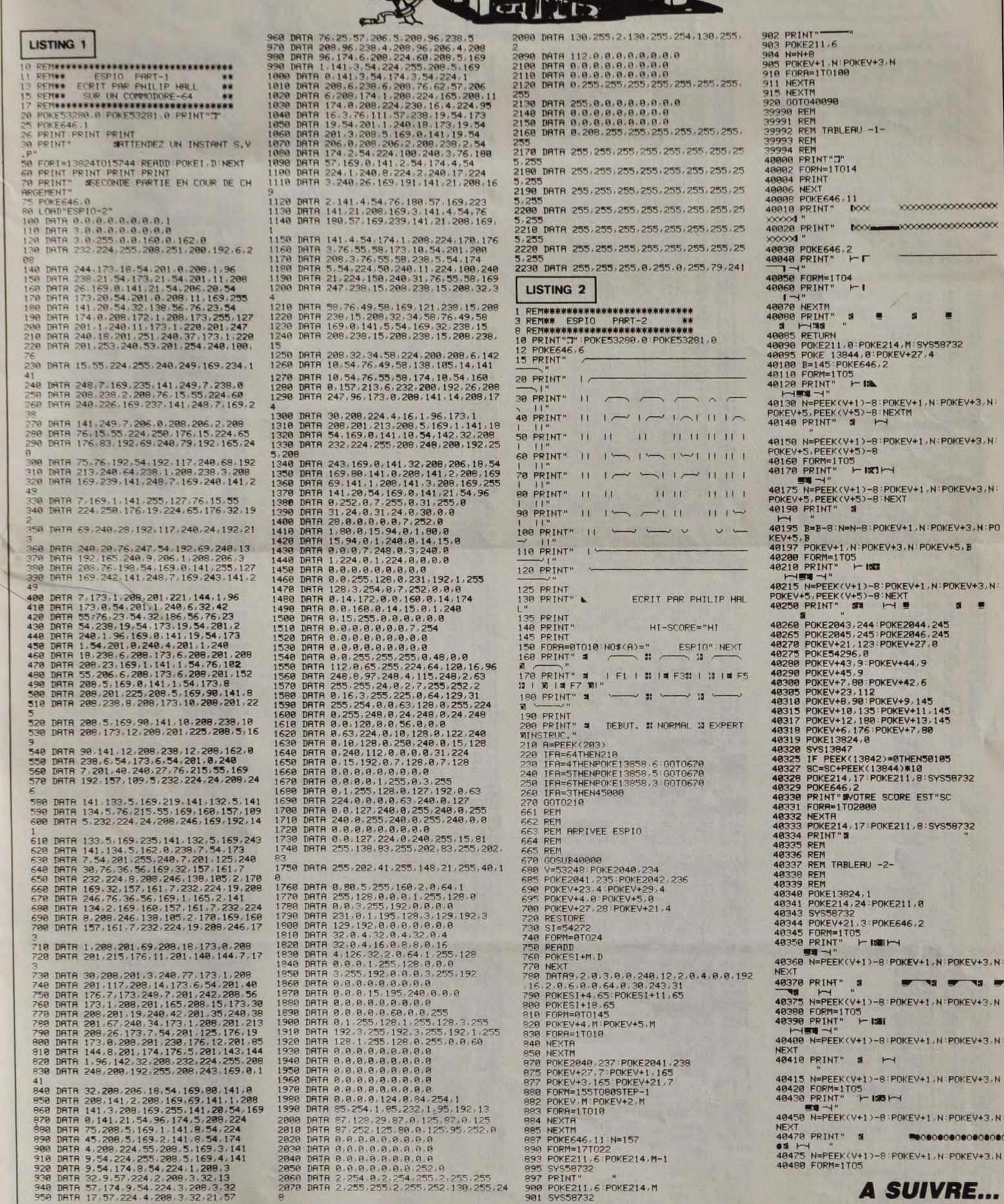

LA CAQUE SENT<br>TOUJOURS LE

 $\infty$  $\infty$ 

 $43, N$ 

 $43.1$ 

 $43.11$ 

 $3. N:PO$ 

 $7 + 3, N$  $\blacksquare$ 

s

EV+3, N: **18 m** EV+3, N

 $EV+3, N$ 

EV+3, N

 $0000000$ EV+3.N

**COMMODORE 64** 

HEP PSST, VOUS POUVEZ M'INDIQUER ( C'EST POURQUOI FAIRE ? )

**TIVILLA COTTAZZO** WWW

 $\nabla \|\mathbf{U}\|$ 

S'AI UN<br>RENCARD ANEC<br>DES POTES POUR<br>ALLER BOIRE UN

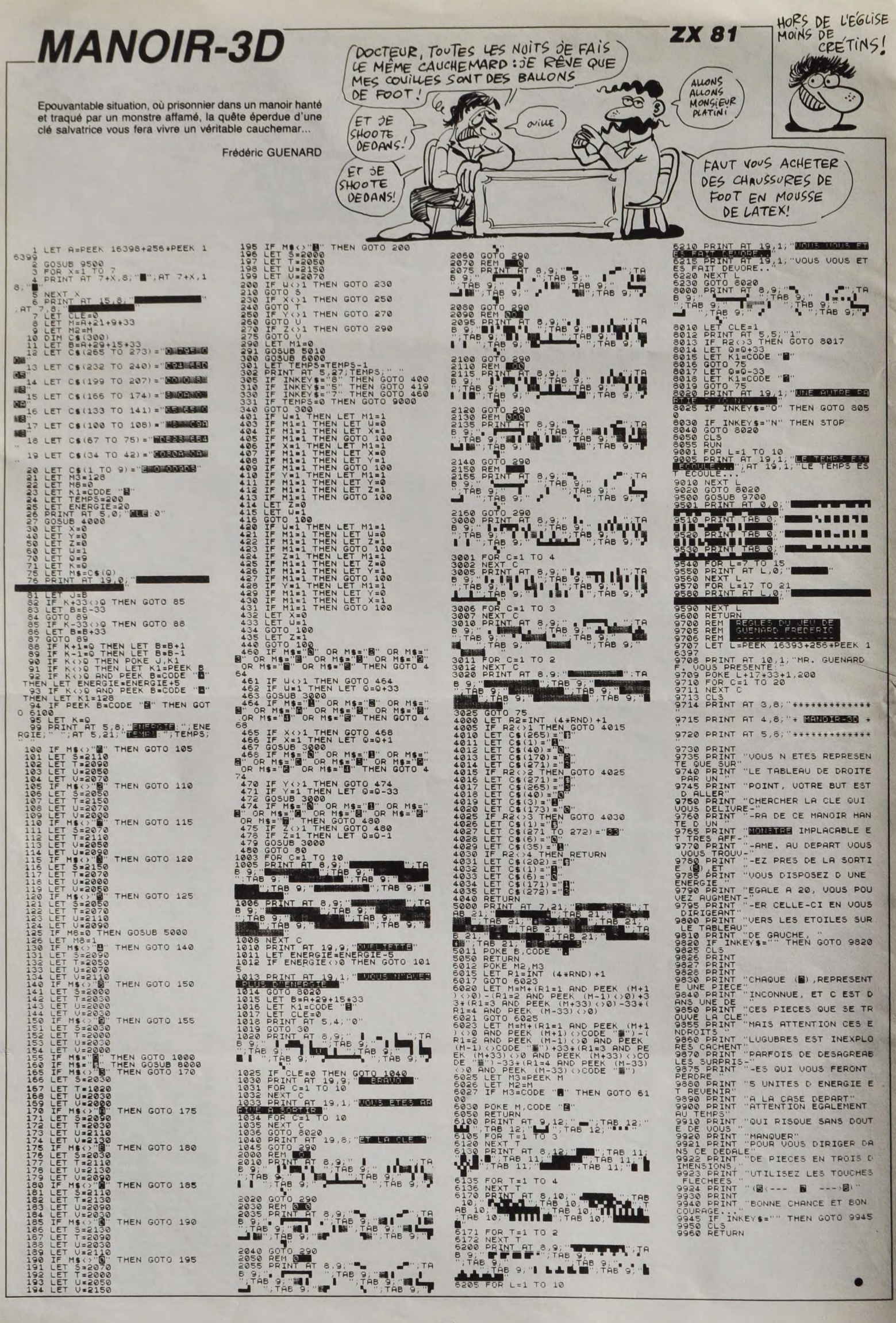

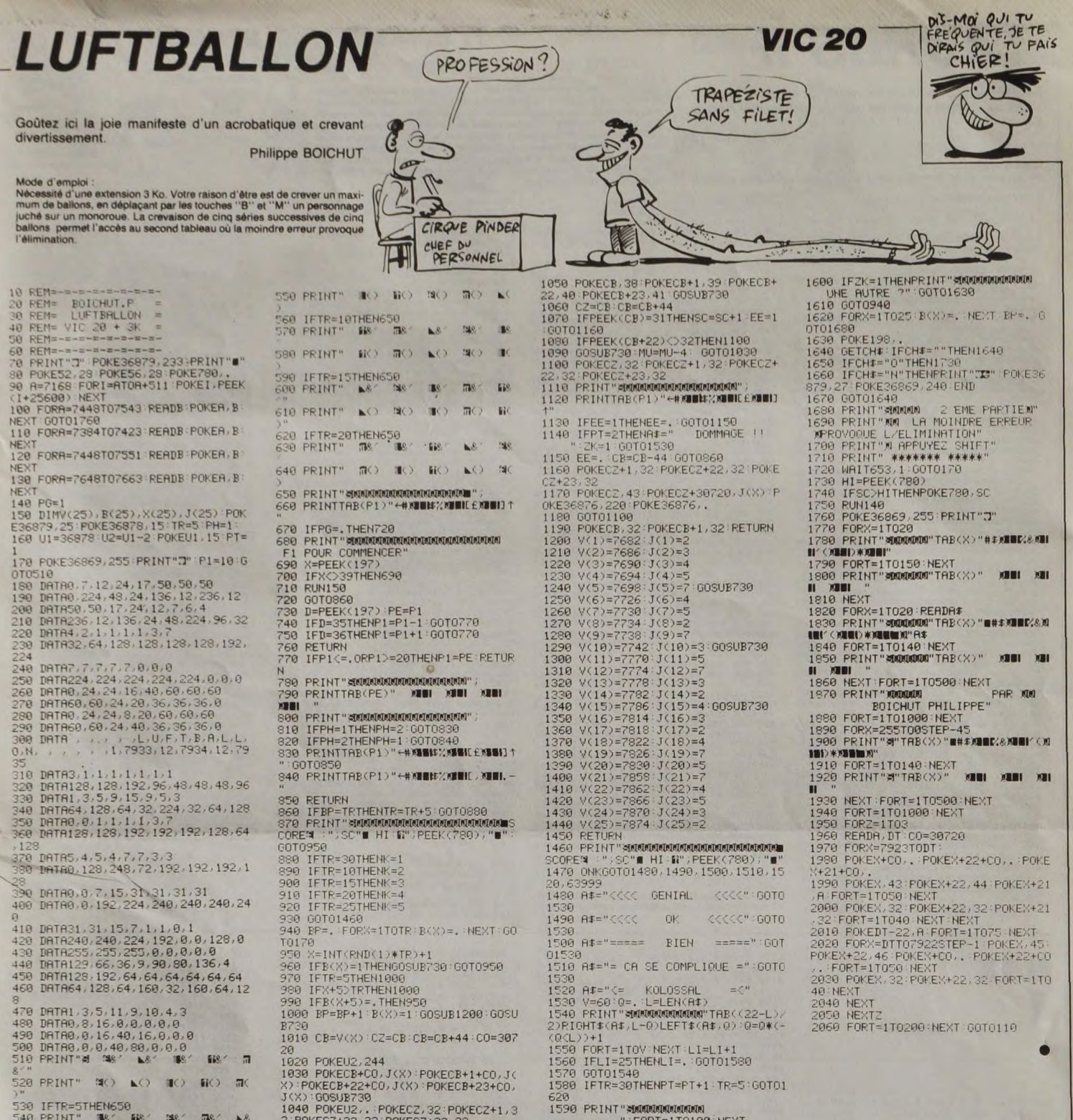

# AMSTRAD

, 111<br>400 DATA 111, 111, 111, 111, 111, 111, 111,<br>11, 111, 111, 111, 111, 111, 111, 111, 111, 11<br>11, 111, 111, 111, 111, 111, 111, 111, 111, 18<br>1,211, 0<br>2211, 0  $\begin{smallmatrix} 3_7211,0\\ 2410&\text{D4TA} \end{smallmatrix} , \begin{smallmatrix} 11_1,111_1,183_7211,180,111,\\ 2410&\text{D4TA} \end{smallmatrix} , \begin{smallmatrix} 11_1,111_1,111_1,183_1211,0,0,0,0,\\ 0,111_1,111_1,0,0,0,0,180,111_1,111_1,111_1,111_1\\ 11,183_10,0,0,0,0,0,0,0,0,0,0,111_$ 

\*\*\*\*<br>2450 DATA 850,56,10

2600 DATA 111,111,183,0,0,211,111,<br>111,0,111,111,111,111,211,111,111<br>2610 DATA 111,111,211,0,0,0,111,18

 $\begin{smallmatrix} 3, 0, 111, 111, 111, 183, 0, 111, 111\\ 2520 \text{ D4TA } 111, 111, 00, 0, 111, 111\\ 2530 \text{ D4TA } 111, 111, 121, 0, 111, 111, 111\\ 2530 \text{ D4TA } 111, 111, 111, 121, 111, 111\\ 111, 211, 0, 111, 111, 111, 111, 111\\ 2540 \text{ D4TA$ 

2780 DATA 111,0,181,182,0,0,111,21<br>1,111,182,0,0,0,211,0,111<br>2780 DATA 111,0,111,0,111,0,211,111,<br>0,111,111,211,0,10,0,0,0,111<br>2800 DATA 111,211,0,0,0,0,0,111<br>1,0,111,111,182,0,0,0,0,0,111<br>2810 DATA 111,0,111,111,112,182, 2820 DATA 111, 0, 180, 111, 111, 111, 18 2820 1841 111, 111, 111, 113, 0, 0, 111<br>
2, 0, 180, 111, 111, 111, 113, 0, 0, 111<br>
2, 0, 0, 0, 0, 0, 0, 111, 111, 111, 0, 0, 211, 0, 0, 0, 0,<br>
2840 1841 111, 0, 0, 0, 0, 0, 0, 211, 0, 0, 0, 0, 0, 211, 0, 211, 0, 211, 0, 0 

**A SUIVRE...** 

# **TAURUS II**

Seul contre une multitude de vaisseaux ennemis, montrez à tous ces chacals de quoi est capable votre joystick numéro  $\circ$ **Didier GOETZ** 

Mode d'emploi :<br>Ce jeu, donc, utilise le joystick No 2. Votre but est de décimer suffisam-

REM TAURUS II, (C)12\_1985<br>REM DIDIER GOETZ<br>REM 12 PARC DU PETIT RAMIER 08160 FL

12E<br>130 CALL PRESENTATION :: CALL MUSIQUE<br>140 GOTO 180<br>2-VOUS REJOUER (D/N)?"<br>2-VOUS REJOUER (D/N)?"<br>2-VOUS REJOUER (D/N)?"<br>EEP:R\$<br>EEP:R\$<br>EEP:R\$<br>17O IF R\$="O" THEN 180 ELSE CALL CLEAR 1<br>17O IF R\$="O" THEN 180 ELSE CALL CLE

170 IF R\$="0" THEN 180 ELSE CALL CLEAR :<br>180 PTS=0 i; CALL CLEAR :: CALL SCREEN(2)<br>190 PTS=0 i; CALL MARNIFY(3)<br>190 CL1=5 :: L12=6 :: VAIS=1<br>200 CALL CHAR(40, "FEFFEFFF", 99, RPT\$("F",16<br>FFC00OFFFF", 98, "FEFFFFFF", 99, R

)00")<br>220 CALL CHAR(10B,RPT\$("0",10)&"0101C3FF<br>)3"&RPT\$("0",22)&"B0B0C3FFC0"&RPT\$("0",1

230<br>100

00<br>240 CALL CHAR(116,"00040029001702270B5B0<br>|0E240004000000249B40AAB0F2D0ACD01A904B0

240 CALL CHAR(116, "000400290017022708590<br>
000")<br>
250 CALL CHAR(116, "00040290017022708500<br>
000")<br>
000" - CALL CHAR(120, "OIOI" SEPT#("0", 28) L" B<br>
250 CALL CHAR(120, "OIOI" SEPT#("0", 28) L" B<br>
260 CHAFT#("0", 28));<br>
27

O CAL ;70,530,570,550<br>|CALL JOYST(2,X,Y):: CALL KEY(2,C,M):<br>^ALL PATTERN(#1,108+X):: CALL MOTION(#<br>^\*4,X\*4):: IF M<>0 THEN CALL TIR(PTS,

TOU, S, N)<br>420 IF S=1 THEN S=0 :: GOTO 620 ELSE IF

Suite de la page 4

4540 DATA 6,1,8,1,10,1,12,1,14,1,16,2<br>
19,1,21,1,23,1,30,1,0,1<br>
4550 DATA 2,3,6,3,1,2,1,1,4,1,16,1,21,1<br>
4550 DATA 4,23,6,1,2,1,<br>
4560 DATA 4,1,6,1,6,3,12,1,16,1,18,2,<br>
23,1,25,4,30,1,0,1<br>
4560 DATA 4,1,6,1,6,1,12,1,14,1,2

18,4,23,1,25,3,29,2,8,1<br>
18,4,23,1,25,3,29,2,8,1<br>
19,1,1<br>
19,1,13,1,13,1,17,1,23,1,25,1,38,<br>
19,88,2,1,25,1,18,11,3,1,17,1,23,1,25,1<br>
19,88,2,1,0,1<br>
1,27,1,29,2,2,1,27,<br>
1,27,1,29,2,2,1<br>
1,27,1,29,2,2,1,21<br>
1,27,1,29,2,2,1

0,1<br>4720 DATA 0,1,4,2,7,1,11,1,1,3,5,19,1,<br>21,4,26,3,30,1<br>4730 DATA 0,1,2,1,4,2,7,1,9,1,11,1,16

1,38,1<br>
4748 DRR 8,1,22,4,27,1,9,1,11,4,16<br>
4758 DRR 8,1,22,4,27,4<br>
4758 DRR 8,1,22,4,27,4<br>
4758 DRR 8,1,2,1,4,2,7,1,9,1,14,1,16<br>
4768 DRR 8,1,2,1,4,2,1,4,2,7,1,11,2,14,1,1<br>
5,1,18,1,28,2,23,2,26,3,38,1

**MSX** 

ment de vaisseaux ennemis pour obtenir 1000 points et passer au tableau<br>suivant. Vous êtes averti d'un déplacement vertical excessif de votre vais-<br>seau, par la couleur jaune de celui-ci. Dans ce cas, il n'est pas conseill

TOU-1 THEN TOU-0 :: GDTO 400<br>430 IF CL1-5 AND CL2-6 THEN CL1-6 :: CL2<br>-5 ELSE CL1-5 :: CL2-6<br>440 CALL COLOR(9,CL1,CL2):: CALL POSITIO<br>N(#1,X1,Y1):: CALL DISTANCE(#20,#23,DCBI

N(W1, X1, Y1): CALL DISTRINCE (#20, #23, DCB1<br>
450 IF X1)167 OR X1(12 OR DCB1(\*70 THEN<br>
470 IE X1)147 OR X1(32 OR DCB1(\*70 THEN<br>
470 IE X1)147 OR X1(2 CRL CDLOR(\*11, 16)<br>
460 REUNRY CALL CDLOR(\*11, 16)<br>
470 CALL PENTERN(\*

540 CALL MOTION(#10,-Y,6\*X):: GOSUB 410<br>19.140 CALL MAR(140,A\$(O)):: CALL SFRITE(#<br>10.140,15,92,1)<br>550 CALL CHAR(140,A\$(O)):: CALL SFRITE(#<br>10.16.01.10710N(#10,0,40-INT(RND+20))::<br>570 CALL SFRITE(#10,136,B,92,1NT(RND+200<br>

390<br>
820 REM 2eme PARTIE<br>
630 CALL COLOR(#1,16):: CALL PATTERN(#1,16):: CALL PATTERN(#1,16):<br>
108):: CALL DELSPRITE(#10):: CALL MOTION<br>
640 IF CL1=5 AND CL2=6 THEN CL1=6 :: CL2<br>
=5 ELBE CL1=5 :: CL2=6 THEN CL1=6 :: CL2<br>
=5

1, 32, 32) ::  $J=25-1$  :: CALL HCHAR(J, 1, 32, 32)<br>
25)<br>
260 FDR F=1 TO 2 :: CALL HCHAR(I, INT(RND<br>
761) :: NEXT F<br>
7611-1, 27) :: CALL HCHAR(I, INT(RND<br>
7611-1, 27) :: LET FL BISPLAY AT(1,1) SIZE(5): PTS<br>
470 NEXT T : DI

00")<br>710 CALL CHAR(B0,"000000002020110F030101<br>010200000000003040B0B0B0C0F0BB0404000000<br>00")

4778 DATA 8, 1, 2, 1, 4, 2, 7, 1, 9, 1, 21, 1, 23<br>
1, 28, 1, 38, 1<br>
4788 DATA 81, 2, 1, 4, 2, 7, 1, 9, 1, 11, 2, 14<br>
4798 DATA 81, 2, 1, 4, 2, 7, 2, 28, 1, 38, 1<br>
4798 DATA 8, 1, 2, 1, 4, 2, 2, 3, 1, 3, 1, 16, 1, 2<br>
4888

4830 DATA 0,1,2,8,13,1,13,1,13,1,14,2,20,1<br>4840 DATA 0,1,4,1,11,11,15,1,17,2,20,1<br>4840 DATA 0,1,4,1,11,15,1,17,2,20,1<br>4850 DATA 0,1,2,1,6,3,10,4,15,1,17,2,<br>20,1,22,2,25,1,30,1<br>4860 DATA 0,31,2,1,4,17,2,27,4<br>4860 DATA 0,31,

720 CALL CHAR(84, "031E73731E070101010107<br>1E73731E03C078CECE78C080808080C078CECE78

CO")<br>730 S=0 :: N=N+1 :: CALL MOTION(#23,1,0)<br>730 S=0 :: SPRITE(#1,108,16,96,124,#23,124<br>740 CALL SPRITE(#1,108,16,96,124,#23,124<br>750 CH=INT(RND+5)+1 :: ON CH GOTO B10,84<br>0.890 870 890

**TI 99/4A BASIC ETENDU** 

CENE TU M'AIMES ? 3'ADORE TON

Δ

, 12, 8, 16, 100<br>
230 CH= INT (RND\*5) +1 :: ON CH GOTO B10, 84<br>
250 CH= INT (RND\*5) +1 :: ON CH GOTO B10, 84<br>
260 CH= INT (RND\*5) +2 CH= INT (RND\*1)<br>
260 CH= I THEN TOU-9 :: 00TO 940 ELSE IF<br>
1. -Y\*4, X\*4):: IF M<30 THEN

930 DISPLAY ATT1,27)SIZE(3):VAIS :: GOTO DISPLAY ATT1,27)SIZE(3):VAIS :: GALL PARTERN(#1,108)<br>3,0,0,#1,0,0):: CALL PATTERN(#1,108)<br>3,0,0,#1,0,0):: CALL PATTERN(#1,108)<br>950 CD-96 :: FOR 1=15 TO 19<br>960 DE CL1=5 AND CL2=6 THE

 $(1, 3, 0)$ : UHLL MEDANI (1,197,32)<br>
1010 DISPLAY AT(1,195,32)<br>
AY AT(1,27)SIZE(3):VAIS :: GOTO 380<br>
1020 SUB TIR(PTS,TOU,5,N)<br>
1030 CALL MOTION(#1,0,0,#10,0,0):: CALL<br>
POSITION(#1,X1,Y1):: IF X1>195 THEN X1=1<br>
POSITION(#

1040 CALL SPRITE(#2,120,8,X1+5,Y1,96-X1,<br>0):: CALL SOUND(50,-5,15,2500,5,110,5)

6, 3, 38, 1<br>5138 DATA 8, 1, 2, 1, 4, 1, 18, 1, 14, 2, 19, 2,<br>24, 1, 38, 1<br>5140 DATA 8, 1, 2, 1, 6, 1, 8, 1, 12, 1, 17, 1, 2 2,1,26,3,30,1<br>5150 DATA 0,1,4,3,8,5,14,7,22,3,26,3, 30,1<br>5160 DATA 0,1,2,1,30,1<br>5170 DATA 0,1,2,10,13,5,19,8,28,1,30, 5168 DATA 8,1,2,138,1<br>
178 DATA 8,1,2,138,1<br>
178 DATA 8,1,2,188,138,19,188,1<br>
178 DATA 8,1,26,1,28,1,38,1,38,1<br>
178 DATA 8,1,2,14,4,6,11,2,14,4,1,16,1,<br>
18,1,28,1,22,1,24,1,28,1,28,1,28,1,38,1<br>
18,1,28,1,22,1,24,1,26,1,26,

,30,1<br>5450 DATA 0,1,2,1,4,3,8,1,10,2,13,3,1

1050 CALL COINC(#2,#10,8,C):: IF C=-1 TH<br>
EN 1060 CALL DEUSPRITE(#2):: CALL PATTERN (#<br>
1060 CALL DELSPRITE(#2):: CALL BOIND<br>
1060 CALL DELSPRITE(#2):: CALL BOIND<br>
1070 PTS-PTS+50 :: DISPLAY AT(1,1)SIZE(5<br>
1070 PTS-PTS+50

BNP!

NM2\$<br>1180 DISPLAY AT(24,1):"APPUYEZ SUR UNE T<br>OUCHE"<br>1190 CALL KEY(0,QW,ER):: IF ER=0 THEN 11

170 GALL REY(O, DW, ER): IF ER=0 THEN 11<br>
90<br>
120 GIBB PRESENTATION<br>
1220 GALL CLEAR :: CALL SCREEN(2):: CALL<br>
1230 GALL CLEAR :: CALL SCREEN(2):: CALL<br>
1230 GALL CHAR (91, 70, 71, 72, 82, 93, 91<br>
1240 DATA 84, 65, 95, 95,

290 SUBEND<br>300 SUB MUSIQUE<br>310 DATA 165,600,220,300,262,150,294,15<br>220,300,220,300,194,300,220,300<br>320 DATA 40000,300,262,150,294,150,262,<br>00,20000 300,196,300,294,300,294,300,262,<br>00,20000 300

300, 40000, 300<br>1330 DATA 165, 300, 220, 300, 220, 300<br>0, 262, 300, 220, 300, 196, 300, 220, 300<br>1340 DATA 40000, 300, 262, 150, 294, 150, 262,<br>300, 220, 300, 196, 300, 294, 300, 196, 300, 220,<br>300, 40000, 300

300,40000,300<br>1350 FDR 1=1 TO 36 :: READ F,D :: CALL S<br>OUND(D,F,5,F+1,5,F+2,5):: NEXT I<br>1360 CALL DELSPRITE(ALL):: SUBEND

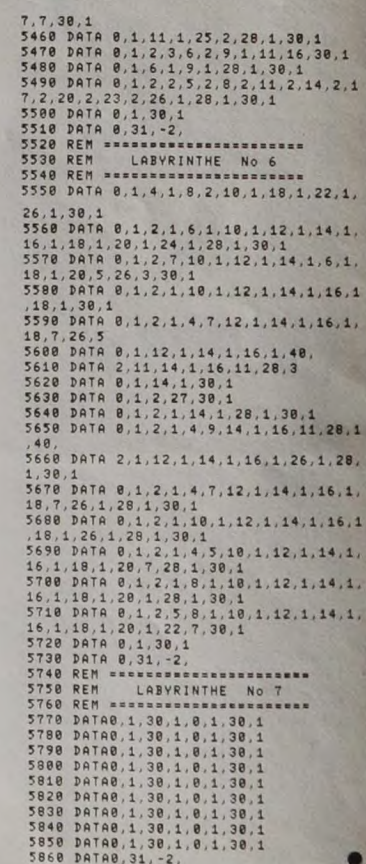

 $\bullet$ 

4948 DATA 8,1,2,1,28,1,38,1<br>
4928 DATA 8,1,2,1,28,1,38,1<br>
4938 DATA 8,1,2,1,4,1,6,11,18,6,25,2,<br>
4948 DATA 8,1,2,1,4,1,6,1,26,1,28,1,3 4948 DATA 8, 1, 2, 1, 4, 1, 6, 1, 26, 1, 28, 1, 3<br>
8, 1<br>
8, 1, 28, 1, 38, 1<br>
4958 DATA 8, 1, 2, 1, 4, 1, 6, 1, 8, 15, 24, 1, 2<br>
6, 1, 28, 1, 38, 1<br>
4978 DATA 8, 1, 2, 1, 4, 1, 6, 1, 8, 1, 24, 1, 26, 1, 2<br>
4968 DATA 8, 1, 2

5110 DATA 0,1,30,1<br>5120 DATA 0,1,2,1,4,3,8,5,14,7,22,3,2 DIEU CREA LA FEMME<br>UN JOUR DE GRANDE

 $\mathcal{O}$ 

# CODIEI IR\_DRO

 $D<sub>i</sub>$  $S2$ 

1C

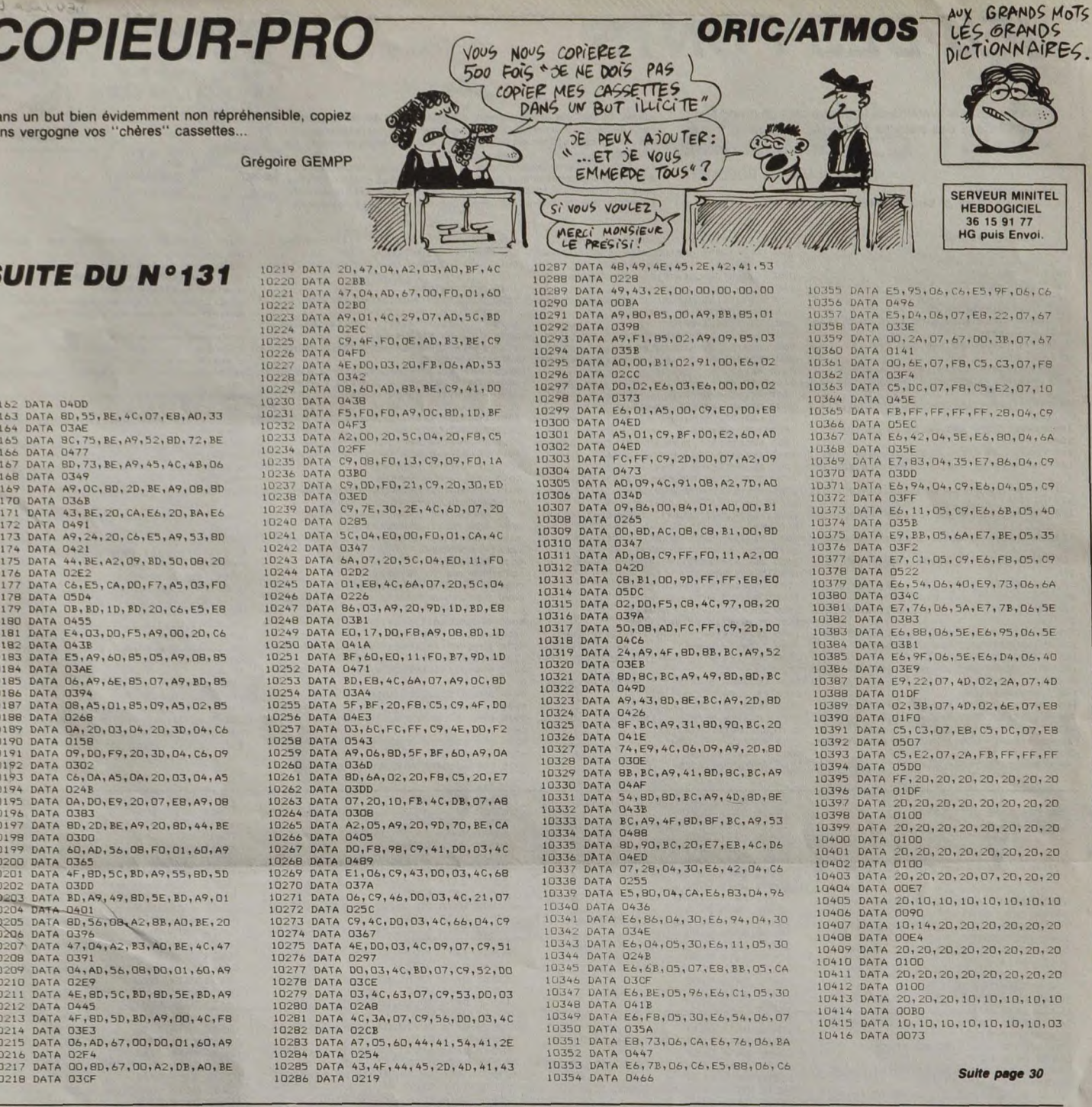

2800 EI<br>2810 GDT0 2450<br>2820 '\* s-prog de tir(pos.mi-bas)<br>2830 D1:PAPER O:PEN 1<br>2830 D1:PAPER O:PEN 1<br>5-0:EI:REIURN ELSE GDSUS 3890<br>5-0:EI:REIURN ELSE GDSUS 3890<br>2850 SOUND 4,150,557,73,5<br>2800 LOCATE x,15:PRINT CHR\$(120.PER 2500 IF INKEY(73)()-1 OR INKEY(2)()-1<br>2510 IF INKEY(3)()-1 OR INKEY(3)()-2510 IF INKEY(5)()-1 OR INKEY(9)()-<br>2510 IF INKEY(5)()-1 OR INKEY(9)()-2520 ODTO 2450<br>2530 IM S-prog gauche(pos.mi-bas)<br>2530 IM S-Prog gauche(pos.mi-3080 LOCATE x, y+2: PRINT " " **AMSTRADY** 3090 x=x-1<br>3100 LOCATE x<sub>1</sub>y:PRINT CHR\$(134);CHR\$<br>3110 LOCATE x<sub>1</sub>y:PRINT CHR\$(135):CH 3110 LOCATE x, y+1: PRINT CHR\$(135); CH<br>R\$(135) Suite de la page 9 2550 LOCATE x,y+1:PRINT " "<br>2560 LOCATE x,y+2:PRINT " " 2300 DI:PAPER 0:PEN 1<br>2310 bamb=bamb-1:IF bamb(=0 THEN bam<br>b=0:EI:RETURN ELSE GOBUB 3890<br>2320 SOUND 4,150,55,7,9,,5<br>2330 LOCATE x,15:PRINT CHR\$(132);CHR<br>\$(132):FOR i=1 TO 50:NEXT:LOCATE x,1<br>5:PRINT CHR\$(130);CHR\$(130) 3140 EI 2570 x=x-1<br>2580 LOCATE x,y:PRINT CHR\$(132);CHR\$ 3150 RETURN 3160 '\* s-prog droit(pos.basse)<br>3170 DI:PAPER O:PEN 1:LOCATE x,y:PRI<br>NT " " (132)<br>2590 LOCATE x,y+1:PRINT CHR%(133);CH<br>R%(133)<br>2600 LOCATE x,y+2:PRINT CHR%(129);CH NT " "<br>3190 LOCATE x,y+1:PRINT " "<br>3190 LOCATE x,y+2:PRINT " "<br>3210 LOCATE x,y:PRINT CHR\$(134);CHR\$<br>(134)<br>(134) 2900 LOCATE x, 11: PRINT CHR\$(175); CHR<br>\$(175): FOR i=1 TO 50: NEXT: LOCATE x, 1<br>1: PRINT " " 2500 LOCATE x,y+2:PRINT CHR\$(129);CH<br>R\$(129)<br>2510 PDR i=1 TO bed:NEXT<br>2520 ET<br>2530 RETURN<br>2540 '\* s-prog droit(pos.mi-bas)<br>2550 Ni:PAPER 0:PEN 1:LOCATE x,y:PRI<br>2550 Ni:PAPER 0:PEN 1:LOCATE x,y:PRI<br>2550 Ni:PAPER 0:PEN 1:LOC 2340 PEN 3<br>2350 LOCATE x,13:PRINT CHR\$(176);CHR<br>\$(176):LOCATE x,13:PRINT CHR\$(176);CHR RINT (134)<br>
1220 LOCATE x, y+1:PRINT CHR\$(134);CHR\$<br>
1220 LOCATE x, y+1:PRINT CHR\$(135);CH<br>
1220 LOCATE x, y+2:PRINT CHR\$(129);CH<br>
3230 COCATE x, y+2:PRINT CHR\$(129);CH<br>
3230 COCATE x, y+2:PRINT<br>
3250 CTUPAPER O:PEN 1:LOCATE x 11PENN<br>2910 LOCATE x,10:PRINT CHR\$(174);CHR<br>6:PRINT " " 1 TO 50:NEXT:LOCATE x,1<br>0:PRINT " " " " " " 2920 IF by"10 AND x=bx THEN GOSUB 37 .rnini " ";<br>"360 PAPER 2<br>"370 LDCATE x, 3:PRINT CHR\$(175);CHR\$<br>"175):FOR i=1 TO 50:NEXT:LOCATE x, 3:<br>"RINT " " 9220 IF by=10.AND x=bx THEN GOGUB 37<br>2320 IF by=10.AND x=bx THEN GOGUB 37<br>2330 EI<br>2350 '\* test joystick po.basse<br>2350 '\* test joystick po.basse<br>2350 '\* test joystick po.basse<br>2390 IF (INKEY(74)()-1 OR INKEY(8)()<br>2390 IF (I NT " "<br>2650 LOCATE x,y+1:PRINT " "<br>2670 LOCATE x,y+2:PRINT " "<br>2680 LOCATE x,y:PRINT CHR\$(132);CHR\$<br>2630 LOCATE x,y:PRINT CHR\$(132);CHR\$<br>(132) 2300 LOCATE x,7:PRINT CHR\$(174);CHR\$<br>1742:FOR 1=1 TO 50:NEXT:LOCATE x,7:<br>RINT " " " 1 TO 50:NEXT:LOCATE x,7: LOCATE x, y+1: PRINT CHR\$(133); CH 2700 LD<br>R\$(133) R\*(133)<br>
2710 LOCATE x<sub>1</sub>y+2:PRINT CHR\*(123);CH<br>
2720 FR 1=1 TO bed:NEXT<br>
2720 FR 1=1 TO bed:NEXT<br>
2730 F1<br>
2740 RETURN<br>
2750 DE = bedg came pos mi-bas<br>
2760 DE:PRPER 0:PEN 1:LOCATE x<sub>1</sub>y:PRI<br>
2760 LOCATE x<sub>1</sub>y+1:PRINT CHR R\$(135)<br>3300 LOCATE x,y+2:PRINT CHR\$(129);CH<br>R\$(129)<br>3310 FOR i=1 TO 75:NEXT 3320 EI<br>3330 GOTO 2380 **A SUIVRE...** 

2460 IF vie=0 THEN GOTO 4200<br>2470 IF tableau=1 THEN GOTO 4340<br>2480 IF (INKEY(75)()-1 OR INKEY(1)()<br>-1) AND x(=37 THEN GOUGO 2640<br>2490 IF INKEY(72)()-1 OR INKEY(0)()-<br>1 THEN GOTO 3280

3070 LOCATE XIV+1:FRINT " "

TRISTAN ET ISEULT APPLE MAIS IL EST MARTEAU CE TYPE. 5000  $8^\circ$ C'EST DU VICE! ) (IE SUIS SCIÉE!)

E

0 TO 150,100<br>HPLOT 125,80 TO 118,72 TO 1<br>25,92 TO 132,100: HPLOT 150,<br>80 TO 157,72 TO 170,92 TO 16

TURN<br>
180 FOR 1 = 0 TO 2: HPLOT 140 +<br>
1,105 TO 140 + 1,130: HPLOT 148 +<br>
1,105 TO 140 + 1,130: NEVT<br>
185 FOR 1 = 0 TO 5: HPLOT 141,1<br>
07 + 1 \* 4 TO 149,107 + 1 \*<br>
190 FOR 1 = 0 TO 2: HPLOT 130 +<br>
1,1 TO 130 + 1,100: NEVT<br>

05 (55 HPL0T 130, 90 TO 124, 65 T<br>
076, 65: RETURN<br>
210 HCDLOR= 0<br>
215 FOR 1 = 2 TO 6: HPLOT 1,110<br>
TO 1,158: NEXT : HCDLOR= 3:<br>
RETURN 150 TO 160,120 TO 150,120: HPL<br>
220 HPLOT 150,120 TO 150,120: HPL<br>
0160,150 TO 160,12

HPLOT 184,146 TO 191,146: RE

EXT : RETURN

 $245$ 

TURN

280

 $\mu$ 

ett far 71 C'est l'histoire de TRISTAN, un mec un peu chevalier sur<br>les bords, qui en pince pour ISEULT, une gonzesse vague-Mode d'emploi moue or emploi<br>SAVE TRISTAN ET ISEULT<br>SAVE TRISTAN ET ISEULT<br>SAVE TRISTAN ET ISEULT<br>Fates les codes du lieting 3 l'anuali CALL 151 at saunoard Concerning PHINCIPAL<br>Entrez les codes du listing 3 "sous" CALL-151 et sauvegardez par :<br>BSAVE DATA/SS PROG, A2048, L2930<br>Lancez le jeu par RUN TRISTAN ET ISEULT. Pour le reste, consultez attentivement l'option "règles du j

135

3.100

ment princesse qui, comme toutes les princesses, est retenue prisonnière dans un château pas possible.

and

**Patrick VILLENEUVE** 

### **LISTING 1**

J'EN PINCE

FAUX CILS!

POUR

TES

- REM \* TRISTAN ET ISEULT \*<br>REM \* PATRICK VILLENEUVE \*<br>PRINT CHR (4): "MANFILESI"<br>POKE 18384,0<br>POKE 18384,0<br>PRINT CHR\$ (4):"RUN PROG PR<br>INCIPAL"
- $\frac{1}{5}$
- 
- $rac{20}{30}$
- 

### LISTING 2

- ...................... . PATRICK VILLENEUVE
- PRESENTE...
- **RE** RE
- TRISTAN ET ISEULT
- 
- \*\*\*\*\*\*\*\*\*\*\*\*\*\*\*\*\*\*\*\*\*\*\*\* 10
- **REM** \*\*\*\*\*\*\*\*\*\*\*\*\*\*\*\*\*\*
- REM
- 
- 25<br>26<br>27<br>28<br>30 \*\*\* SOUS-PROG \*\*\*<br>\*\*\* DESSIN \*\*\*<br>40,0 TO 40,70 TO 160,7
- 35
- 10 160,0<br>
HPLOT 0,130 TO 40,70: HPLOT<br>
200,130 TO 160,70: RETURN<br>
HPLOT 85,70 TO 85,40 TO 87,3<br>
0.10 90,25 TO 95,22 TO 100,2 48
- 
- HPLOT 115,70 TO 115,40 TO 11 45 1 70 110,25 TO 105,22 TO<br>,20: HCOLOR= 0: HPLOT 86,<br>,20: HCOLOR= 0: HPLOT 86,<br>r0 114,70: HCOLOR= 3: RETU
- $\begin{array}{c}\n\mathbb{R}^N \\
50\n\end{array}$ HCOLOR= 0: HPLOT 29,86 TO 15<br>.107: HPLOT 29,87 TO 15,108 HCOLOR= 0: HPL0T 29,87 TO 15,108<br>+COLOR= 3: HPL0T 29,87 TO 15,108<br>+COLOR= 3: HPL0T 30,86 TO 30<br>53: HPL0T 15,107 TO 155,55 TO 23,<br>33: HPL0T 15,107 TO 15,87;<br>HPL0T 30,87 TO 15,87; RETURN 55

ŧ

- 
- $\frac{18,40}{56}$
- HCOLOR= 0: HPLOT 171,86 TO 1<br>85,107: HPLOT 171,87 TO 185,  $50$
- 
- 108<br>
65 HCDLOR= 3: HPLOT 171,86 TO 1<br>
71,59 TO 174,40 TO 176,35 TO<br>
178,33: HPLOT 186,107 TO 186,50 TO<br>
183,40 TO 191,35 TO 178,33<br>
66 HPLOT 171,87 TO 186,87: RETUR
- 
- $\overline{\mathbf{z}}$ HOOLOP= 9: HPLOT 15,107 TO 1
- 129: HPLO PLOT 15,108 TO 1,130:<br>1,128 TO 15,107: HCOLO
- HPL0T 15,137 TO 60,107 TO 40<br>
159: HPL0T 15,137 TO 60,107 TO 15,114<br>
TO 13,144 TO 13,121 TO 11,1<br>
21 TO 11,128 TO 9,128 TO 9,1<br>
25 TO 5,149 TO 3,149<br>
20 TO 5,149 TO 3,149<br>
20 TO 5,149 TO 3,149<br>
114 + 1 + 7: VIEXT<br>
HPL0T 5,
- 
- 
- 
- 80
- $2.5, 114$
- 
- 
- $90<sup>°</sup>$
- HCOLOR= 0: HPLOT 40,1 TO 40,<br>70 TO 80,70: HPLOT 40,70 TO<br>29,86: HPLOT 29,87 TO 40,70
- $\begin{array}{cccccc} \mathcal{L}7, 682 & \text{mF}-101 & \mathcal{L}7, 89 & \text{T1} & \text{G0}, 1 & \text{T0} & \text{G0}, \\ \mathcal{H} \mathcal{L}0, 10R=31 & \mathcal{H} \mathcal{L} \mathcal{H} & \mathcal{H} & \mathcal{H} & \text{T1} & \text{G0}, \\ \mathcal{F} \mathcal{H} & 1&=0 & \mathcal{H} & \mathcal{H} & \mathcal{H} \mathcal{H} & \text{T1} & \text{T2} & \text{T3} \\ 1&=2, 87 & -1 & * & 7$ 95
- $100$
- 2,80
- 
- 7: ΝΕΧΤ<br>- 87 Ι = 0 ΤΟ 11: ΗΡLΟΤ 30 +<br>- 87 1 = 7 ΤΟ 30 + 1 = 2,80<br>- 1 = 7 ΤΟ 32 + 1 = 2,80<br>- ΓΘR 1 = 0 ΤΟ 4: ΗΡLΟΤ 30 +<br>- 1 = 7: ΝΕΧΤ<br>- ΓΘR 1 = 5 ΤΟ 11: ΗΡLΟΤ 30 +<br>- 1 = 7: ΝΕΧΤ<br>- 1 = 7: ΝΕΧΤ<br>- 1 = 7: ΝΕΣΤ<br>- 1 = 7: ΝΕ 105  $1 * 2.87$
- 
- 110
- 2,80
- 
- 
- 2,80<br>
115 FOR 1 = 2,80 1 \* 7 TO 80,80<br>
1 \* 2,80 1 \* 7 TO 80,80<br>
120 HPLOT 40,1 TO 40,52: RETURN<br>
120 HPLOT 40,1 TO 40,52: RETURN<br>
10 150,80 TO 1
- HPLOT 125,80 TO 150,80 TO 1<br>63,100 TO 132,100 TO 125,80:<br>HPLOT 138,80 TO 148,100: RET
- **URN**<br>130 HCOLOR= 0: HPLOT 138,80 TO<br>148,100: HCOLOR= 3: HPLOT 13<br>5,80 TO 140,80: HPLOT 145,10
	-

,00<br>
FOR ! = 0 TO 2: HPLOT 142,5<br>
3 + 1 \* 8 TO 166,53 + 1 \* 8:<br>
NEXT : RETURN<br>
HPLOT 30,86 TO 30,43 TO 15,<br>
55 TO 15,107: HPLOT 23,49 TO 285

 $\frac{23,96}{290}$ 

245 HPLOT 184,146 TO 191,146: RE<br>
TDR: 250 HCOLOR= 0: HPLOT 130,70 TO<br>
160,70 TO 160,30: HPLOT 146: RE<br>
250 HCOLOR= 0: HPLOT 130,70 TO<br>
160,30: HPLOT 160,30: HPLOT 130,70 TO<br>
170 TO 130,90 TO 130,70 TO<br>
130,30 TO 130,30 T

HPLOT 31,43 TO 31,85: HPLOT

TO VAUX PAS UN CLOU!

CHACUN PISSE SUP<br>SOI ET DIEUT!

 $\overline{\boldsymbol{n}}$ 

热风速

XDRAW 4 AT 150,90: RETURN<br>GOSUB 250: GOSUB 270: RETURN<br>GOSUB 250: RETURN

GOSUB 150: GOSUB 170: RETURN

GOSUB 150: GOSUB 155: RETURN

GOSUB 125: GOSUB 130: RETURN

GOSUB 125: RETURN<br>GOSUB 150: GOSUB 170: GOSUB<br>RETURN

REM \*\*\*\*\*\*\*\*\*\*\*\*\*\*\*\*\*\*\*\*\*\*\*

REM \*\*\*\*\*\*\*\*\*\*\*\*\*\*\*\*\*\*\*\*\*\*\*

855 REM \*\*\* AFFICH MONSTRE \*\*\*

862 F<br>
865 K = PEEK (2048 + (L - 1) \*<br>
8 + 7)<br>
870 K2 = INT (RND (1) \* 70)<br>
875 IF K2 > K THEN MN = 0: 60TD

 $\text{BR}0 \text{ MN} = \text{INT} (2 \times \text{S} \text{ OR} \text{ C} \text{ RND} (1$ 

 $163$ 

38 00 PM 605UB 915,900,905,910<br>
885 00 PM 605UB 915,900,905,910<br>
890 PM 605UB 915,900,905,910<br>
890 PM 622,5,895,920:00T0 950<br>
804U 1 AT 70,105: RETURN<br>
895 POKE 232,41: POKE 233,10: XD<br>
804U 1 AT 70,105: RETURN<br>
900 POKE 2

910 POKE 232,18: POKE 233,12: XD<br>RAW 1 AT 70,105: RETURN<br>915 POKE 232,18: POKE 233,12: XD<br>920 POKE 232,18: POKE 233,13: XD<br>920 POKE 232,59: POKE 233,13: XD<br>920 POKE 232,59: POKE 233,13: XD<br>925 POKE 232,59: POKE 233,13: XD<br>

HCOLOR= 0: IF PEEK (K) = 0<br>
THEN HCOLOR= 3<br>
HPLOT 215,5 TO 220,5<br>
HCOLOR= 0: IF PEEK (K + 1)<br>
= 0 THEN HCOLOR= 3<br>
HPLOT 215,30 TO 220,30<br>
HCOLOR= 0: IF PEEK (K + 2)<br>
= 0 THEN HCOLOR= 3<br>
HPLOT 230,15 TO 230,20<br>
HCOLOR= 0: I

HOOL OR HPLOT 205,15 TO 205,20; HCO

5 :<br>
9 IF MM > = 1 THEN SPEED=<br>
5 SPEED= 255:08 = PEEK (204<br>
5 SPEED= 255:08 = PEEK (204<br>
8 + (L - 1) \* 8 + 6): IF 08 ><br>
1 THEN 2000<br>
8 SPEED= 25<br>
5 PRINT "ACTION:";: GET A\$: P

 $(As)$ 

27 THEN 400

THEN

1040 IF ASC (A\$) = 27 THE<br>
0: REM SAVEGARDE<br>
1045 IF A\$ = "N" THEN 1100<br>
1055 IF A\$ = "N" THEN 1100<br>
1055 IF A\$ = "E" THEN 1120<br>
1055 IF A\$ = "E" THEN 1120<br>
1065 IF A\$ = "B" THEN 1140<br>
1075 IF A\$ = "B" THEN 1140<br>
1077 IF A

1085:<br>
1009 & 2048 + (L - 1) + 8: F<br>
1100 K = 2048 + (L - 1) + 8: F<br>
1100 K = 2048 + (L - 1) + 8: F<br>
1105 6070 1200<br>
1110 K = 2041 + 8 \* L; IF PEEK<br>
(K) = 0 THEN 1085<br>
1120 K = 2042 + 8 \* L; IF PEEK<br>
(K) = 0 THEN 1085

 $K = 2042 + 8 * L$ ; IF PEEK<br>  $(K) = 0$  THEN 1085

Suite page 31

GOTO 1035

GOSUB 150: GOSUB 155: RETURN

GOSUR 220 : RETURN GOSUB<br>GOSUB

GOSUR 305, RETURN GOSUB 325: RETURN

220: RETURN

745<br>750

755<br>760

 $765$ 

770<br>775<br>780

785 GOSUB  $305:$ 

790

795<br>800

180:

805

810<br>815

820

850

860

862

950

950<br>955<br>957

980<br>985

995

1005

1010

 $1015$ <br> $1020$ 

1025

 $\frac{1}{1030}$ 

1035

1040

1080

1085

RINT

 $\overline{100}$  $\overline{a}$  **EDITO** 

Et la bataille continue ! Décide

Et la patalite continente de la patalite continente de la charge de la charge and la biomatic more cau. Ils viennent nous courser même dans les journaux anglais, que se la biomatic more cau. Ils viennent nous courser même

Gérard Ceccaldi

 $\mathcal{L}_{\mathcal{L}}$ 

لومي

 $\mathbf{R}$ 

不

Nom du<br>logiciel le plus<br>commandé

**NOM** 

PRENOM

**ADRESSE** 

**BON A DECOUPER** 

A RENVOYER A -

**PRONOSTICS HEBDOGICIFI** 

24 Rue Baron 75017 PARIS

ORDINATEURS

AMSTRAD

APPLE

**ATARI** 

COMMODORE

**MSX** 

ORIC

**SPECTRUM** 

**THOMSON** 

**VIC 20** 

**VG 5000** 

**Contractor** 

ASSEZ DE CADEAUX!

 $5552!!$ 

m

- 
- 
- 

80 710 157,722 70 170,92 70 18<br>
30 70 157,72 70 170,92 70 18<br>
140 60 R 1 = 0 T0 2; HPLOT 130 +<br>
143 + 1,92 T0 143 + 1,100; NEXT<br>
143 + 1,92 T0 143 + 1,100; NEXT<br>
145 + 0 R 1 = 0 T0 3; HPLOT 132,8<br>
5 + 1 = RTO 137,130 iPLO

- LOT 125,85 TO 120,70 TO 120,50 TO<br>123,55 TO 125,65<br>315 HPLOT 120,50 TO 160,50 TO 1<br>67,55 TO 123,55<br>5 TO 123,55<br>320 FOR 1 = 0 TO 4: HPLOT 130 +<br>132 + 1 \* 5,62 TO 134 + 1 \* 5,62:<br>132 + 1 \* 5,42 TO 134 + 1 \* 5,62:<br>325 HPLOT 1
- 
- 
- 
- F<br>
IF PR = 1 THEN RETURN<br>
HCOLOR= 0: HPLOT 98,65 TO 1<br>
05,65: HCOLOR= 3 335
- 340 POKE 232,212: POKE 233,13: X DRAW 2 AT 100.54: XDRAW 4 AT 100,
- 
- 
- 
- 
- 
- 
- 
- $REM$ 500
	- 505 REM AFFICHAGE SALLE
	- $510$ REM
- 
- EXT : RETURN<br>
200 HCDLOR= 0: HPLOT 74,70 TO 1<br>
205 HPLOT 70,90 TO 130,90 TO 13<br>
0,85 TO 70,90 TO 130,90 TO 13<br>
0,85 TO 70,85 TO 70,90 TO 124,65 TO 76<br>
0,85 HPLOT 130,90 TO 124,65 TO 76,65: RETURN<br>
0,76,65: RETURN

580

600

605

 $615$ 

 $825$ 

630<br>700<br>705

710

720<br>725

730

REM<br>REM

- $K = PEK (2048 + (L 1) *$ <br>8 + 5) 520 CALL 4030: GOSUB 210: GOSUB
- $30$  $525$
- 
- 0N K 60SUB 530,535,540,545,<br>550,555,560,565,570,575,580,<br>585,590,595,600,605,610,615,600,625<br>620,625:6000 700<br>60SUB 40:605UB 50:605UB 60:605UB 60:<br>60SUB 40:605UB 50:605UB 60:605UB
	- 530
	- 535 GOSUB 40: GOSUB 60: RETURN
- 540 GOSUB 40: GOSUB 50: RETURN
- 60SUB 40: 60SUB 60: 60SUB 9 545
- RETURN
- 550 GOSUB 50: GOSUB 60: RETURN
- GOSUB 50: RETURN
- 560 GOSUB 60: RETURN
- 565 RETURN
- GOSUB 90: RETURN<br>GOSUB 50: GOSUB 90: RETURN

GOSUB 40: GOSUB 90: RETURN

GOSUB 70: RETURN<br>GOSUB 40: GOSUB 70: RETURN

GOSUB 40: GOSUB 60: GOSUB 7

GOSUB 60: GOSUB 70: RETURN

60508 30: 60508 60: 60508 2

**GOSUB 30: GOSUB 60: GOSUB 2** 

R<br>
8 + 6)<br>
POKE 232,56: POKE 233,9<br>
ON K GOSUB 730,735,740,745,<br>
750,755,760,765,770,775,780,<br>
785,790,795,800,805,810,815:

XDRAW 2 AT 150,140: RETURN

735 XDRAW 1 AT 151,140: RETURN

740 XDRAW 3 AT 140,90: RETURN 3

610 GOSUB 200: GOSUB 60: RETURN

GOSUR 190 : RETURN

85: GOSUB 295: RETURN

.<br>REM \*\*\*\*\*\*\*\*\*\*\*\*\*\*\*\*\*\*\*

715 K = PEEK (2048 + (L - 1) \*

585 GOSUB 60: GOSUB 90: RETURN

RETURN

## **JEU DES PONTS**

En cette époque lointaine où la guerre était un grand fléau,<br>le seul refuge des pauvres serfs était le château fort du seigneur.

### **Fabian et Mathias BOLLAERT**

Mode d'emploi :<br>Tourne sur version de base. Vous êtes chargé par l'intermédiaire de 3

JEU DES PONTS Par<br>Fabian & Mathias<br>BOLLAERT<br>Sur CANON X-07 43 / Initialisation<br>50 FONT\$(128) - MM38, Mh38, Mh10, Mh7C, Mh90,<br>Mh28, Mh44, Mh84<br>60 FONT\$(129)="252, 240, 224, 192, 128, 128, 0 TO FONTS (130) = 252, 60, 28, 12, 4, 4, 0, 0"<br>80 FONTS (131) = 252, 48, 72, 48, 252, 120, 48, 4 PO FONT 1132) = 252, 252, 252, 252, 252, 252, 2 121 FONT#(136)="24, 24, 16, 124, 144, 40, 68, 1 122 FONT6(137)="96,96,64,120,96,48,40,68 123 FONT#(138)="48, 48, 96, 176, 40, 80, 136, 1 125 FONT#(139)="48, 48, 36, 120, 176, 40, 72, 1 126 FONTS(140)="24, 24, 16, 24, 48, 120, 252, 4 127 FONTS (141) = \* 48, 48, 36, 120, 176, 56, 72, 6 130 CLS:CLEAR600:CONSOLE ,,,0,0:DEFINTA-<br>B,D-M,O-Z:DEFSTRC:ONERRORGOT06010 

132):LOCATED, 3:PRINTCHR#1132):1:NEXT<br>180 FORA=1TO9STEP4:LOCATEA, 2:PRINTCHR#11 , 21=32):1FK=-3THEN3O20<br>29):LOCATEA+2, 2:PRINTCHR#1130):NEXT<br>190 FORI=2TO3:LOCATE13, I:PRINTCHR#1132): 3012 FF K=-2 THEN S=5+1:BEEP1000, 2:160 209 RESTORE1000:FORT=1TO33:READN, D:BEEP 3000 DA=SCREEN(T-1,1):CH=LEFT\$(CH, T-1)+<br>
200 RESTORE1000:FORT=1TO33:READN, D:BEEP 3020 DA=SCREEN(T-1,1):CH=LEFT\$(CH, T-1)+<br>
202 LOCATE16, 3:PRINT<br>
202 LOCATE16, 3:PRINT<br>
202 LOCATE PR, DIRECT (100 0010)<br>
210 0070 4010<br>
1000 'Fin de partie<br>
1000 'Fin de partie<br>
1000 'Fin de partie<br>
1000 None-NBS-17:FNB(11HEN1010<br>
1000 LOGATELS, 2:PRINT<sup>P</sup> "1:NEXT:G0T0207<br>
1007 LOGATELS+T, 3:PRINT<sup>P</sup> "1:NEXT:G0T0207<br> ENIOIO 3040 FORI=TIOZOUREXT:LOCATE1,3.7MINT<br>
"I:NO=1.5:B=2:TE=5 3050 LOCATE0,1:CHENET,3.7MINT<br>
NT" "I:NEXT:GOTO2O? 4000 'SOMEOLOGOS" passants<br>
termine" 4010 NO-NO-NONDON<br>
S<br>
T. VOLTE:NOTO2O? 4000 'NO-NO-NONDON-3.3-1:IFNO>&  $\circ$ CH

curseur.<br>La chute d'un personnage entraîne la perte d'un ange. Heureusement,<br>La partir de 120 points et tous les 400 points, Dieu vous confie un nouvel<br>ange (5 maximum). A 10 000 points, plus d'anges et votre score repart  $\sqrt{\frac{1}{n}}$ 

anges, de déplacer judicieusement la passerelle qui doit permettre aux<br>serfs de franchir sans encombre les fossés qui protégent l'entrée du châ-<br>teau. Pour cela, utilisez les touches directionnelles droite et gauche du<br>cur

4045 60SUB2010:60SUB3010:60SUB2010:60104<br>
010<br>
010<br>
010<br>
010<br>
025 CH-CHRS(INT(RND(1)+6)+136)+LEFTS(CH<br>
4050 CH-CHRS(INT(RND(1)+6)+136)+LEFTS(CH<br>
4060 60SUB3010:IFRIGHTS(CH,1)=" "THEN401<br>
4060 60SUB3010:IFRIGHTS(CH,1)=" "TH

4070 GOSUB 5025:GOT04010

5000 ' Avance des passants<br>5010 CH=" "+LEFT\$(CH,12):LOCATEO,1:PRINT

CH<br>5020 GOSUB2010:GOSUB3010:IF RIGHT\$(CH,1)<br>=" "THEN RETURN<br>5025 FORT=0T045STEP5:BEEPT,1:NEXT:S≡S+5

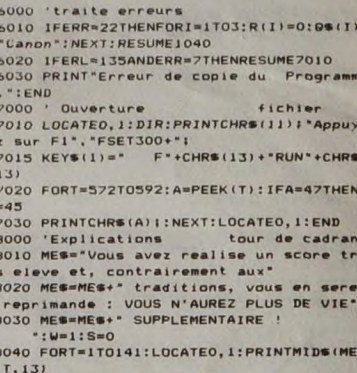

5030 LOCATE15, I: PRINTUSING " HHHH " ; S: RETUR

, T, 13)<br>  $8050$  BEF (-49\*(TMOD97)48) + (T-1)MOD48+1+2<br>  $8050$  BEF (-49\*(TMOD97)48) + (T-1)MOD48+12<br>  $8(45 - 1)$ MOD48+1)\*(TMOD97)48)),1<br>
10000 'Datas musique<br>
10010 DATA20,4,0,1,20,4,0,1,20,4,0,6,22,<br>
4,0,1,22,4,0,1,22,4,0

10090 DATA27,2,0,1,32,2,0,1,34,2,0,1,37,<br>
4,0,1,34,2,0,1,37,8<br>
10060 DATA27,2,0,1,37,8<br>
10060 DATA10,12,0,4,10,12,0,2,10,2,0,2,1<br>
10070 DATA10,2,0,2,11,2,0,2,12,12,0,2,0,2,10<br>
10070 DATA10,2,0,2,10,12,0,2,9,2,0,2,10,<br>
100

DEUX À VIS VALENT MIEUX QU'UNIQUE!

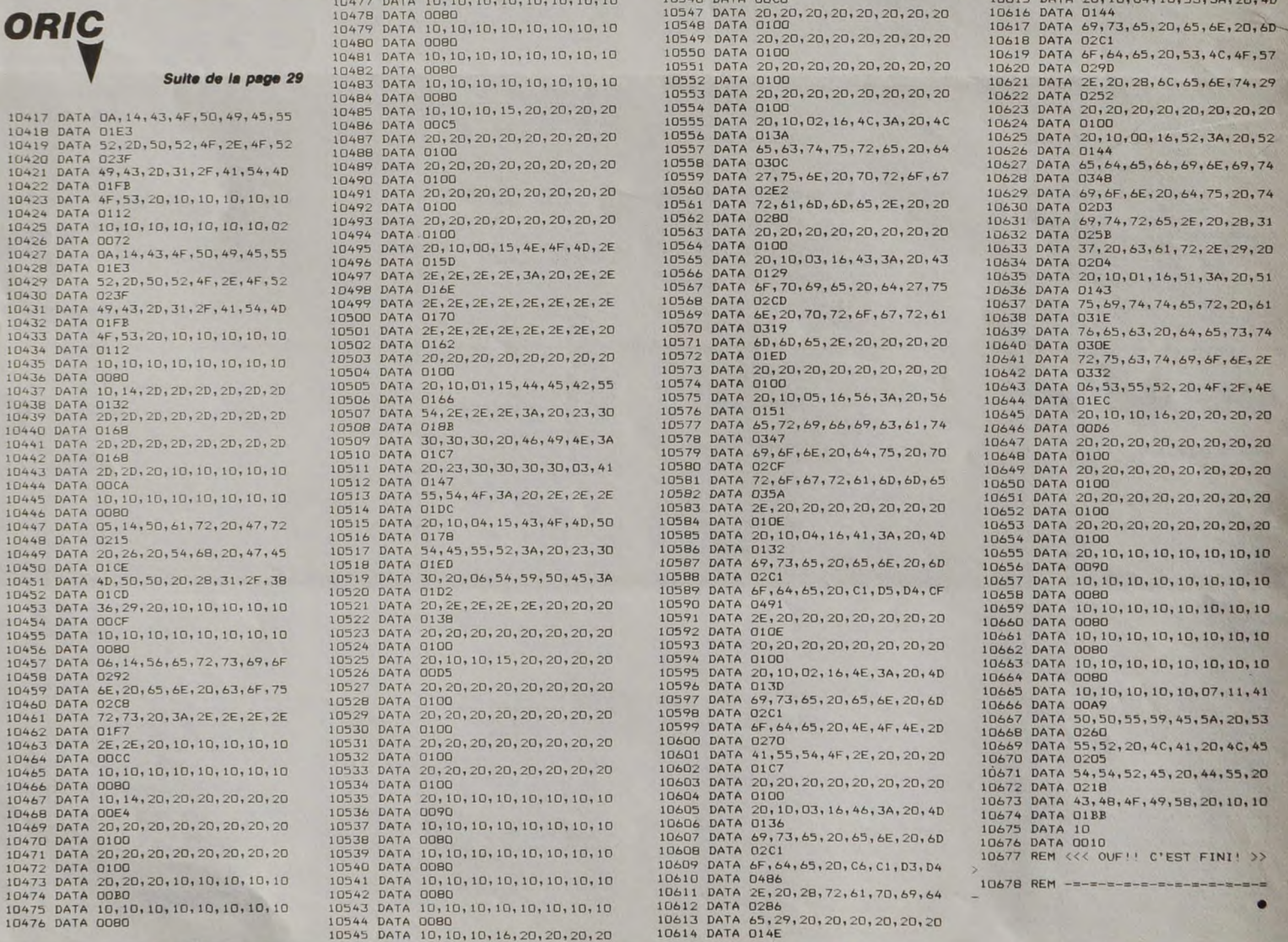

10544 DATA 0080<br>10545 DATA 10,10,10,16,20,20,20,20

**CANON X07** DE NOS JOURS, LA **GUERE N'EST PLUS**<br>UN FLEAU / ON S'EST /<br>HABITUES!

ON N'EST

 $|||$ جز

 $\overline{\mathbb{D}}$ 

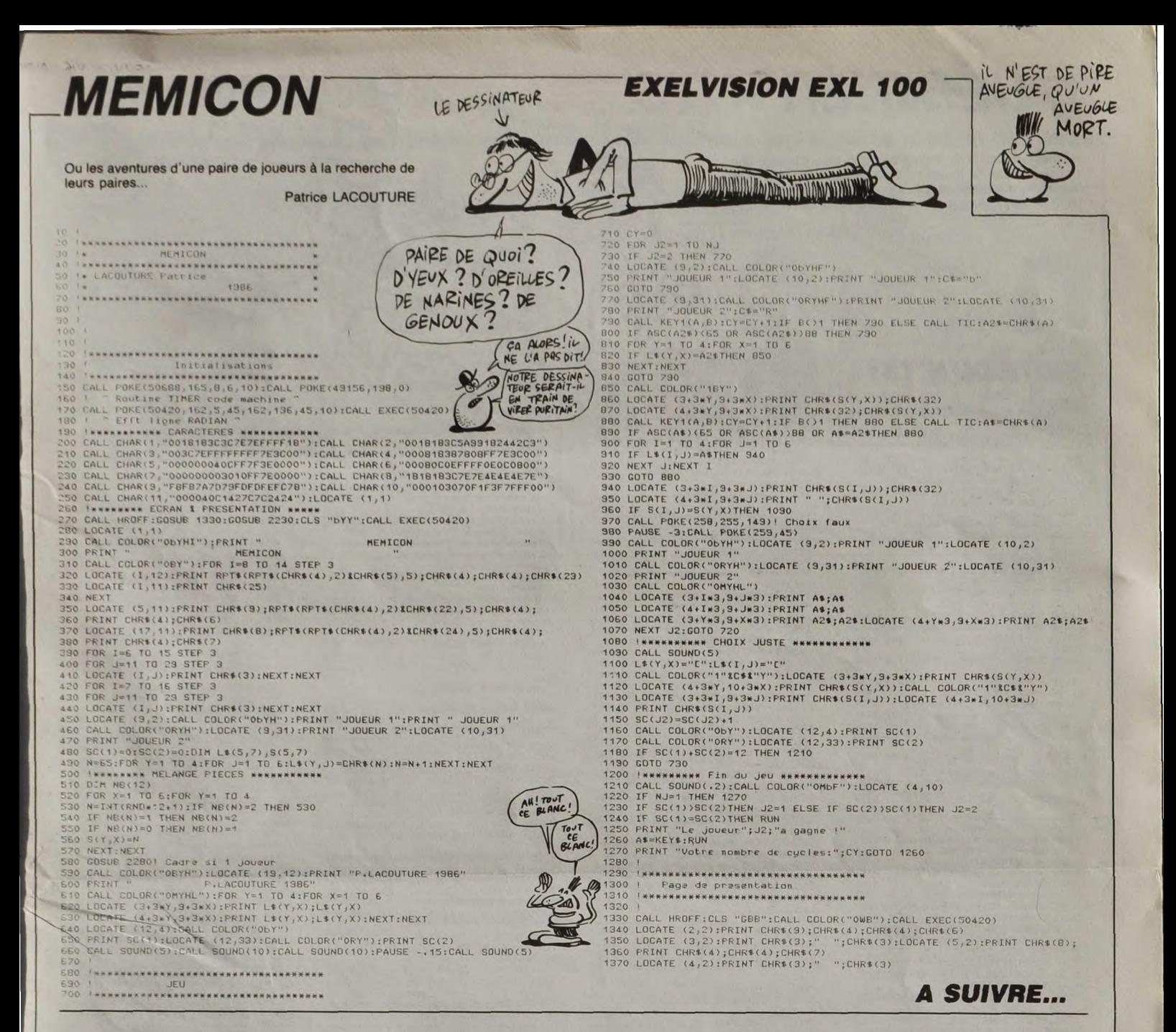

**APPLE** 

### Suite de la page 3

1125 60T0 1200<br>1130 K = 2043 + 8 + 1, IF PEEK<br>135 60T0 1200<br>1135 60T0 1200<br>1140 IF L = 1 THEN 5000<br>1142 K = PEEK (2048 + (L = 1) \*<br>1155 L = K - 100; 60T0 1205<br>1155 L = K - 100; 60T0 1205<br>1155 L = K - 100; 60T0 1205<br>1155 L 1153 k<br>
1160 k = PEEK (2048 + (L - 1) \*<br>
3 + 4); IF k = 0 TREN 1085<br>
1165 1F k < 200 THEN 1085<br>
1170 L = k - 200: GOTO 1205<br>
1175 :  $1200 L = PEEK (K)$ <br> $1205 G0T0 500$ 

 $1210$ <br> $1500$ .<br>REM \*\*\*\*\*\*\*\*\*\*\*\*\*\*\*\*\*\*\*\*\*\*\*

1505 REM \* TRAITEMENT MONSTRE \*

1510 REM \*\*\*\*\*\*\*\*\*\*\*\*\*\*\*\*\*\*\*\*\*\*\*

1515 ON MM GOSUB 1520,1525,1530<br>,1535,1540,1545,1550,1555: 60<br>TO 1570

U 1570<br>1520 A\$ = "NINJA":B\$ = "ECLATÈ L<br>A TETE":UU = 30:VV = 60: RETU

1525 A\$ = "TYRANOSAURE":B\$ = CERE\*: UU = 60: VV = 40: RETURN

1530 A\$ = "DRAGON":B\$ = "FRAPPE"<br>:UU = 40:VV = 30: RETURN<br>!535 A\$ = "MAGE":B\$ = "JETTE UN<br>SORT":UU = 20:VV = 40: RETURN

1540 A\$ = "GUERRIER":8\$ = "FRAPP<br>  $E^*:\text{UU} = 30:\text{UV} = 20:$  RETURN<br>
1545 A\$ = "VAPPIRE":8\$ = "HORD":<br>
1550 A\$ = "VAPPIRE":8\$ = "ECHARP<br>
1550 A\$ = "GARDIEN":8\$ = "ECHARP<br>
1555 A\$ = "SCORPION GEANT":8\$ =<br>
"PIQUE":UU = 15:VV N<br>
1565 :<br>
1570 PRINT "IL Y A UN "14\$<br>
1570 PRINT "IL Y A UN "14\$<br>
1570 PRINT "L Y A UN "14\$<br>
1570 PRINT "LE "14\$;" FUIT !"<br>
17HEN 1590<br>
2585 DN MN GOSUB 915,900,905,91<br>
0,890,925,895,920:00T0 1025 1590 PRINT "LIUTTER AIMADOUER F<br>
YUIR :";: GET R\$: PRINT<br>
1595 IF R\$ = "L" THEN 1630<br>
1600 IF R\$ = "A" THEN 1755 IF R\$ = "F" THEN 1615<br>PRINT "IL Y A UN ";A\$: 60T0 1610 1590 1590<br>1612 :<br>1615 REM \*\*\* FUITE \*\*\*<br>1622 IF L = 34 THEN L = 32<br>1622 IF L = 37 OR L = 38 OR L =<br>19 THEN L = 19<br>1625 L = L + 1: IF PV = 1 THEN 1<br>730<br>21 - 1: N = PV:K1 = 50: 39 730<br>
1828 PMV = PV - 1:K = PV:K1 = 50:<br>
80SUB 415<br>
1827 PRINT : 00TO 500<br>
1830 REM \*\*\* COMBAT \*\*\*<br>
1830 REM \*\*\* COMBAT \*\*\*<br>
1835 PE = NTY (PNO 11) \* FO<br>
1840 PRINT "LE ";A4;" PERD ";K<br>
1840 PRINT "LE ";A4;" PERD ";K<br>
1845 070 1680<br>1650 PRINT "LE ";A\$;" VOUS ";B\$

1555 K = INT (RND (1) \* VV)<br>1660 PRINT "VOUS PERDEZ" ; K; P<br>5 DE VIE" : PV = PV = K; IF P<br>1665 K = PV: I = 50; GOSUB 415<br>1657 E PV: = 0 THEN 1730<br>1475 GDT 1435<br>1656 R PV = 0 THEN 1730<br>1480 CN MA GOSUB 415 PO CONSIN 0<br>1 ON MN GOSUB 915,900,905,91<br>0,890,925,895,920<br>2 PRINT "POUR CETTE VICTOIRE 1680 1690  $\begin{array}{rl} 1.695 \mbox{ $X$} = & \mbox{IMT} \ \ \text{C} \ (W) \ / \ \ 4) \ * \ 10 \ i \, \text{E} \ X \\ & = \mbox{E} \ X \ + \ \ \text{V} \\ 1700 \ \ \text{PRIMT} \ * \text{Y} \ 00 \ \text{B-GGPE2} \ * \ \text{K} \ Y \ + \ \text{P} \\ \ \ \text{TS} \ \ \text{D} \ \ \text{E} \ \text{P} \ \text{C} \ \text{F} \ \text{R} \ \text{F} \ \text{N} \ \text{E} \ Y \\ & \ \ \text{TS} \ \ \text{D$ 1715 PRINT "ET ";Y;" PTS DE FOR CE."<br>1720 K = FOIKI = 70: GOSUB 415: 1<br>RM = 1 THEN 2790<br>1722 GOTO 1025 1722 1725 :<br>1730 REM \*\*\* MORT \*\*\*<br>1732 K = 0:K1 = 50: GOSUE 415<br>1735 PRINT "VOUS ETES MORT .. 1740 POKE 232, 212: POKE 233, 13:<br>XDRAW 1 AT 100, 105: HCOLOR=  $\begin{array}{ll} 1742 & \text{FOR I = 0 T0 i : HPLOT 100 +} \\ 1,105 T0 100 + 1,115 : HPLOT 96,1 \\ & 08 + 1 T0 104,108 + 1 : NEXT \end{array}$  $\begin{array}{rl} 1744 & \text{HPLOT 95,116 T0 103,116: HP\\ \text{LOT 92,117 T0 107,117} \\ 4745\times=4871\times=4900\times=0.91\times=0.91\times=0.71\times=0.71\times=0.71\times=0.71\times=0.71\times=0.71\times=0.71\times=0.71\times=0.71\times=0.71\times=0.71\times=0.71\times=0.71\times=0.71\times=0.71\times=0.71\times=0.71\times=0.$ 1750<br>1755 REM \*\*\* AMADOUER \*\*\*<br>1760 IF (RND (1) \* EX) / 10 > (1)<br>1760 IF (RND (1) \* EX) / 10 > (1)<br>1765 PRINT "CA NE MARCHE PAS.":<br>1765 PRINT "CA NE MARCHE PAS.":

 $31$ 

9070 1650<br>1770 PRIMT "CA MARCHE '\*: PRIMT<br>"LE ";A#1" STAVA ..."<br>1775 ON MN 605UB 915,900,905,91<br>0,800,925,995,920<br>1786 GOTO 1025 2110 DRAW 5 AT 140,133: GOSUB 2<br>125: DRAW 5 AT 140,130: GOSUB 2<br>2125<br>125: DRAW 6 AT 137,131: GOSUB 2<br>125: DRAW 6 AT 137,122: GOSUB<br>2125: DRAW 6 AT 133,125: GOSUB 2  $\begin{array}{r} 1780 \\ 1785 \\ 2000 \\ 2005 \end{array}$ 125<br>2120 DRAW 6 AT 131,118: RETURN 2125 FOR 1 = 1 TO 50: NEXT :22 =<br>
PEEK ( - 16336) + PEEK ( - 163<br>
36): RETURN<br>2130 IF HH ( 75 THEN 2145<br>2135 PRINT "LE COFFRE EST VIDE.  $\frac{2012}{2015}$  :<br>2015 2<br>5 SPEED= SP<br>0 ON OB 60TO 2030,1030,2160,<br>2250,1030,2475,1030,2510,233<br>0,2330,2330,2545,1030,2705,1<br>030,2610,1030,2750<br>5 GOTO 1030 472: 6070 1030<br>2145 HH = INT ((HH - 24) / 2) +<br>1: PRINT "VOUS TROUVEZ ";HH;" ECU 2025 2025 6010 1000<br>2027 :<br>2030 REM \*\*\* COFFRE FERME \*\*\*<br>2030 REM \*\*\* COFFRE FERME \*\*01<br>2040 PRINT "OOUEZ VOUS FOUS FOUVRI<br>R ? (OAV) :";; GET R\$: PRINT 2150<br>
0: 00508 415<br>
0: 00508 415<br>
2155 60T0 2140<br>
2167 : 217<br>
2160 REM \*\* POTION N \*\*<br>
2160 REM \*\* POTION N \*\* IF  $R$  = "0" THEN 2065<br>IF  $R$  = "N" THEN 2060 GOTO 2035<br>PRINT "TANT PIS POUR VOUS 2000 PRINT "TANT PIS POUR VOUS<br>
2000 PRINT "TANT PIS POUR VOUS<br>
2000 PRINT "TANT PIS POUR VOUS<br>
2005 PROPE 23,54: POKE 233,9<br>
2070 XORAM 2 AT 150,140: XORAM<br>
2075 HH = RNO (1) \* 100: IF HH ><br>
2075 HH = RNO (1) \* 100: IF HH 2060

2100 IF PV = 0 THEN 1730<br>2105 60T0 2140

2175 IF R\$ = "0" THEN 2190<br>2180 IF R\$ = "N" THEN 2060<br>2185 GOTO 2165<br>290 PRINT "GLUP GLUP ...\*: POKE<br>292,56: POKE 233,9: XORAM 3 AT 1<br>2192 HH = 0 THEN 2220<br>2195 IF HH = 0 THEN 2225<br>2200 PRINT "C'ETAIT DE L'EAU DE<br>JOUVENCE JOUVENCE...

**A SUIVRE...** 

2170 PRINT "VOULEZ VOUS LA BOIR<br>E ? (O/N) :";: GET R#: PRINT

2140 POKE 2048 + (L - 1) \* 8 +

# **L'HÉRITIER**

Héritier (veinard !) du richissime John Mac Nammy, une clause vicieuse du testament vous oblige à dénicher dans<br>le maléfique château du décédé l'arbre généalogique de votre famille. Courage, un million de livres est en jeu

**Sylvain GAUTHIER** 

## **SUITE DU N° 131**

- 7370 CURSET120, 95, 1: DRAWD, 2, 1: DRAWD, 2, 1: DRAWD, 2, 1<br>
7375 CURSET173, 147, 1: DRAWD, -6, 0: D<br>
RAW2, 0, 0: DRSET173, 147, 1: DRAWD, -6, 0: D<br>
RAW2, 0, 0: DRAWD, 5, 0: DRAW-1, 0, 0: DRAW<br>
7380 PRINT<sup>1</sup>Une bouteille
- 
- 
- 
- 
- 7430 IFAA\$=N\$ORAA\$=Y\$THEN15500<br>7400 GGSUB1900160707400<br>7500 REM<br>7500 REM<br>7505 GGSUB3105<br>7501 DRUUT1Que faites-vous ";AA\$<br>7520 IFAA\$=R\$THEN7100<br>7520 IFAA\$=R\$THEN7100<br>7530 GGSUB19000:60707510<br>7600 REM TELEPHONE<br>7600 REM TELE
- 
- 
- 
- 
- 
- 
- 
- 
- 7600 REM<br>
7606 PIRES:INNS<br>
7606 PIRES:INNS<br>
7606 PIRES:INNS<br>
7606 PIRES:INNS<br>
7606 PIRES:INNS<br>
7606 PIRES:INNS<br>
7600 CRESET90,87,1:FORI-ITO18:REA<br>
7620 CURSET90,87,1:FORI-ITO18:REA<br>
7620 CURSET90,87,1:FORI-ITO18:REA<br>
7630
- 
- 
- 
- 
- 
- 
- 
- 
- 
- 
- 
- 
- 
- 
- 
- 7580 GOSUNF9001:60107670<br>7700 REM<br>7710 GOSUB6010<br>7711 IFXW=1THEN7792<br>7711 IFXW=1THEN7792<br>7713 CURSETIOO, 10, 1:FILL35, 1, 7<br>7713 CURSETIOO, 116, 1:FILL35, 1, 5<br>7715 CURSETISO, 116, 1:FILL35, 1, 5<br>7715 CURSETISO, 116, 1:FIL
- 
- 
- 7715 UNDER<br>7715 U20390<br>7719 CURSET117,115,1:DRAW26,0,0<br>7720 CURSET150,170,1:FOR1=1T015:R<br>ADX,Y:DRAWX,Y,1:NEXT<br>7750 CURSET125,104,1:CURSET135,10
- 
- 
- 
- 
- 
- 7750 CURSET125,104,1:CURSET135,10<br>
41<br>
7760 PRINT'Bouh ! un fantome..."<br>
7760 PRINT'Bouh ! un fantome..."<br>
7760 PRINT'Bouh ! un fantome..."<br>
7760 IFAA4=D\$THEN15700<br>
7775 IFAA4=D\$THEN15700<br>
7775 IFAA4=D\$THEN15700<br>
7776 PRIN
- 
- 
- 
- 
- 
- 
- 
- "1XW=1<br>
7792 IFAA\$=R\$THEN7500<br>
7793 IFAA\$=R\$THEN7500<br>
7793 IFAA\$=R\$THEN7500<br>
7795 GOSUB19000:GOT07792<br>
7799 GETR\$<br>
7799 GETR\$<br>
7800 REM<br>
7800 REM<br>
7812 120410<br>
7812 120410<br>
7815 CURSETIO,150,1:FORI=1T019:RE<br>
7825 FORI=1T01
- 
- 
- RAW6, -3,1<br>
7830 CURSET180, 95-1,1:DRAW-15,0,1<br>
1DRAW-6, -3,1:NEXT<br>
7835 CURSET102, 25,1:DRAW35,0,1:DR<br>
AW0, 40,1:DRAW-35,0,1:DRAW0, -40,1
- 

**THOMSON** TO7 70, MO5 Suite de la page 5 31243 DEFGR\$(38)=183,55,23,31,15,254,255

.<br>11244 '\*\*\*\*\*\*\*\*\*\* U \*\*\*\*\*\*\*\*\*<br>11245 DEFGR\$(39)=254,124,56,56,56,56,56, 56<br>31245 DEFGR\$(40)=127,62,28,28,28,28,28,28, DEFGR\$(41)=56,56,56,56,56,56,56,56<br>DEFGR\$(43)=29,28,28,28,28,28,28,28,28<br>DEFGR\$(43)=56,60,60,60,62,63,63,31,15<br>DEFGR\$(44)=28,60,60,60,60,124,252,248 8<br>31247<br>31248<br>31249<br>31258 ,240<br>31251 /########## D ############<br>31252 DEFGR\$(45)=255,127,60,56,56,56,56,

43<br>31253 DEFGR\$(46)=240,252,30,14,7,7,7,7<br>31254 DEFGR\$(47)=40,40,48,48,48,48,48,48<br>31255 DEFGR\$(40)=7,7,7,7,3,7,7,7

7840 CURSET107,30,1:DRAW25,0,1:DR<br>AW0,30,1:DRAW-25,0,1:DRAW0,-30,1<br>7845 CURSET107,60,1:DRAW0,-30,1<br>ADX,Y:DRAWX,Y,1:NEXT<br>ADX,Y:DRAWX,Y,1:NEXT<br>7860 PRINT'Vous etes dans une Jol<br>1e Piece,il y a un tableau au mur.

MON GRAND PERE M'A LEGUE

SA MAISON DE CAMPAGNE!

 $6c$ R

Qui PISSE LOIN

MENAGE SON

PANTALON.

S

25, 10<br>
20230 DATA0, -55, -25, -5, 0, 70, -25, 1<br>
0, 25, -10, 0, -66, 20, 4, 5, -3, -5, 3, 0, 49<br>
1, 2, 2, 10<br>
1, 2, 0, 0, -66, 20, 4, 5, -3, -5, 3, 0, 49

20240 DATA 20, -50, 0, 10, -20, 30, 0, -50, 0, 7, 20, -0, -3, -20, -6, 0, -3, 20, -6, 0, -3, 20, -

10,0,7,-20<br>
2025u DATA 0,40,20,0,0,-20,-20,0,<br>
20,0,0,-20,-20,0,0,30,-25,15,-5,15,0

20, 0, 0, -20, -20, 0, 30, -25, 15, -5, 15, 0<br>  $-30, 0, 0, -20, -20, 0, 30, -25, 15, -5, 15, 0$ <br>  $-30, 20, 20$  DATA  $-37, 18, 0, 20, 37, -18, 0, -18, 0, -19, 0, -12, 0, 18, -3, 12, 0, 20, -20, 0, 0, -20, 20, 20, 20, 20, 20, 20, 20,$ 

0<br>20330 DATA -80,-50,0,-60,80,-30,-<br>80,30,-70,0,-80,-30,80,30,0,60,70,

)<br>20340 DATA -70,0,-00,50<br>20350 DATA -70,-40,0,-95,0,95,-30<br>0,0,-40,-50,0,0,-55,0,55,-35,20,5

1,  $-40, -50, 0, 0, -55, 0, 55, -35, 20, 5$ <br>
1, 0, 0<br>
1, 20380 DATA 35, -20, -35, 20, 0, 40, 35,<br>
20380 DATA 35, -20, -40, 0, 40, 35, 20<br>
20370 DATA -6, 4, 0, 6, 20, 0, 0, -6, -6,<br>
-4, -2, 0, 0, -2, -4, 0, 0, 2, -2, 0, -3, 2

78,0<br>
20415 DATA 0,-107,0,107,6,3,0,-11<br>
0,0,110,15,0,0,-110,0,110,50,40<br>
20420 DATA 5,-5,6,-1,0,-3,-4,-1,0<br>
20420 DATA 5,-5,4,-3,6,3,0,5,-2<br>
1,-4,-2,0,2,-5,1,-3,6,-3,6,3,0,5,-2<br>
1,-4,-2,0,2,-5,1,-3,6,3,0,5,-2

, 7, 7, 1<br>
20430 DATA 20, -10, 10, -40, 10, -10, 1<br>
5, 5, 5, 30, -20, -4, -2, -18, 2, 18, -13, 1,<br>
13. -1. 20. 4

13,-1,20,4<br>13,-1,20,4<br>20440 DATA 15,-8,-5,-60,-15,-40,1<br>5,40,5,60,40,-10,10,0,30,5,5,-55,-

15, -30<br>20450 DATA 15, 30, 10, -20, -10, 20, -5<br>55, 15, 8, 20, -4, 13, 2, -13, -2, -20, 4, 5

7-32<br>
20460 DATA 15,-5,10,10,5,45,20,10<br>
20460 DATA 15,-5,10,10,5,45,20,10<br>
20460 DATA 4,4,7,-45,-7,-26,0,-4,6,-5,2<br>
5,2,0,5,5<br>
7-3,0,-3,-7,7,-8,-30,0,-5,6,-5<br>
20480 DATA 7,20,-2,3,3,2,1,4,-4,4<br>
7-3,-2,0,-3,-7,7,-8,-30,0,

4,2<br>20490 DATA 2,2,-17,28,7,2,-5,-5,5<br>5,4,1,1,1,-2,9,-7,7,-4,-12,-3,0,-

8, 12<br>
20500 DATA 8, -12, -3, -3, -5, -5, 4, 0<br>
20510 DATA 8, -12, -13, 19, 0, -6, 0, 6, -4<br>
20520 DATA 8, 7, -12, 19, 0, -7<br>
20520 DATA -35, -70, -15, -20, 55, -20<br>
20520 DATA -35, -72, -25, -20, -40, -5, -40, 0, -40,<br>
4

-20<br>20530 DATA -30,-10,-20,-20,20,20,<br>30,10,-20,20,-37,70,-5,0,0,-40,20,<br>-40

R\$(2);GR\$(41);GR\$(42)<br>R\$(2);GR\$(41);GR\$(42)<br>R\$(2);GR\$(43);GR\$(44)<br>R\$(2);GR\$(43);GR\$(44)<br>R\$(2);GR\$(43);GR\$(44)<br>R\$(2);GR\$(57);GR\$(63);GR\$(2);GR\$(2);GR\$(2);GR\$(2);GR\$(2);GR\$(2);GR\$(2);GR\$(2);GR\$(2);GR\$<br>R\$(2);GR\$(2);GR\$(63);GR

)<br>31306 LOCATE10,23:PRINTGR#(55);GR#(56);GR<br>R#(2);GR#(61);GR#(62);GR#(2);GR#(25);GR#<br>(26);GR#(2);GR#(65);GR#(2);GR#(25);GR#(27);G<br>31308 PRINTGR#(4);GR#(5);GR#(6);GR#(2);G<br>R#(4);GR#(5);GR#(6);GR#(2);GR#(11);GR#(1<br>2)

31328 IF STRIG(0)()0 THEN 31400 ELSE3132

0<br>31400 PLAY"L6O2A0DODO#FAPPDODO#FAPPDOD**O#**<br>FAL3FAPFAPFAPFAPFAPFA<br>35000 LOCATE0,0,0:RETURN

 $\bullet$ 

*ORIC/ATMOS* 

LE MIEN N'A LEGUE SA

GUEULE DE CRÉTIN!

800

15710 PRINT"Le fantome a eu raiso<br>n de vous et de votre coeur !":GO<br>TO18000

viaco<br>15800 GOSUB3710:WAIT200:TEXT:INK4<br>15850 PRINT"La rencontre avec un<br>urs est toujoursfatale...":GOT018

5900 ZAP:GOSUB3710:WAIT200:TEXT:

1990 ZAP:003053/10:00<br>1980 ZAP:003053/10:00<br>1980 PRINT\*Beniy vous a fauche 1<br>1600 GOSUB3710:WAIT200:TEXT:INK4<br>1600 GOSUB3710:WAIT200:TEXT:INK4<br>1600 GOSUB3710:WAIT200:TEXT:INK4<br>1600 REM PRINT\*DOUS VO/N<br>1900 REM PTELE-"NTTHE

18040 GUTO18010<br>19000 REM<br>19005 PING<br>19010 PRINT:PRINTCHR\$(131);TAB(14<br>2"Impossible":WAIT70:PRINT:PRINT:R<br>ETURN

:TURN<br>19505 REM<br>19505 REM<br>20000 DATA 50,20,100,0,50,-20,-50<br>20,0,100,60,20,-60,-20,-100,0,-60

 $720$ <br>  $720$ <br>  $720$ <br>  $20010$  DATA  $60, -20, 0, -100$ <br>  $20020$  DATA  $0, -60, 43, 0, 0, 60, 0, -15$ <br>  $70, 0, -15, 7, 0, 0, -15, -7, 0, 7, 0, 0, -1$ <br>  $7, 0, 0, -15, 7, 0, 0, -15, -7, 0, 7, 0, 0, -1$ <br>  $2030$  DATA  $-5, 10, 0, 15, 7, 0, 0,$ 

20030 DATA -5, 10, 5, -10, -23, 0, 5, 10<br>,-5, -10, -10, 0, 0, 15, 7, 0, 0, 15, -7, 0, 0<br>,15, 7, 0

 $7,15,7,0$ <br>  $20040$  DATA  $-25, -10, 0, -70, -25, 5, 0,$ <br>  $55, -25, -10, 0, -70, 70, -19, -70, 19, -80$ <br>  $70, -70, -19$ <br>  $20050$  DATA  $70, 19, 0, 70, 80, 0, -80, 0,$ <br>  $20060$  DATA  $70, -20, 0, -115, 0, 115, 25$ <br>  $20060$  DATA  $70, -20, 0,$ 

20080 DATA -25,-10,0,-70,-25,5,0,<br>55,-25,-10,0,-70,70,-19,-70,19,-80<br>,0,-70,-19

20090 DATA 70, 19, 0, 70, 80, 0, -80, 0, -75, 30 20100 DATA -70, -30, 0, -70, 70, -20, -<br>70, 20, -80, 0, -70, -20, 70, 20, 0, 70, 80,<br>0, -80, 0

(0,-25, 10,25,-10,0,-66, 20, 4,5,-3,-3,<br>
5, 3, 0, 49<br>
20120 DATA 5, 2, 10, 10, 6, 0,-2,-2,-4<br>
20120 DATA 5, 2, 10, 10, 6, 0, -2,-2,-4<br>
20130 DATA -70, -30, 0, -80, 70, -20, -<br>
70, -20, -80, 0, -70, -20, 70, 20, 0, 80, 80,

- 70,30<br>- 20180 DATA -75,-30,0,-70,70,-19,-<br>70,19,-80,0,-70,-19,70,19,0,70,80,<br>0,-80,0

 $(20, 7, 0, 5, -15, 0, -5, 0, 5, 16, 0, 0, -70, -20, -30, 0, -70, 70, -20, -20, -20, -20, -20, -20, -20, -20, 70, 20, 0, 70, 25, 0, 0, -45$ 

99<br>31275 /<br>31276 /\*\*\*\*\*\*\*\*\*\*TITRE\*\*\*\*\*\*\*\*\*\*

–45<br>20 DATA 30,0,0,45,25,0,–25,0,–<br>10,–42,–24,0,0,42,–3,3,–25,0,–  $3, -3, 0, -42, -24, 0, 0, 42, -3, 3,$ 

,u<br>0 DATA -75,30,0,-7,2,-3,0,-4,<br>44,2,3,0,7<br>0 DATA 40,0,-10,-20,-20,-,-10<br>,0,5,-15,0,-5,0,5,16,0,0,-5,0<br>,0,

,<br>DATA -25,10,0,-55,-25,-5,0,<br>,10,25,-10,0,-66,20,4,5,-3,-<br>49

 $0, -80, 0$ <br>  $20110$ <br>  $70, -25$ <br>  $5, 3, 0,$ <br>  $20120$ <br>  $10$ 

 $0, -80,$ <br>  $20190$ <br>  $2, 0, 0,$ <br>  $20200$ 

32

- ie Piece, il y a un tableau au mur,<br>
7855 INPUT°Que faites-vous "¡AA\$<br>
7865 INPA\$=A\$THENY700<br>
7865 IFAA\$=A\$THENY700<br>
7895 IFAA\$=A\$THENY700<br>
7895 CORSETIO7,30+1,1:DRAW25,0,1:<br>
7895 CORSETIO7,30+1,1:DRAW25,0,1:<br>
7897 CORSETI
- 
- 
- 
- 
- 
- 
- 
- 
- 
- 
- -
- 
- 
- 
- 

- 
- 
- 
- 
- 
- 
- 7975 IFAA4=AB4THEN7700<br>7980 IFAA4=AB4THEN7700<br>17990 OFAA4=AB4THENRPRINT"C'est dej<br>10100 OEUR1 FIN (2)<br>10000 REM FIN (2)<br>10000 REM FIN (2)<br>10000 REM FIN (2)<br>10000 REM FIN (2)<br>10000 PRINT"Vous avez attendu le<br>10040 PRINT"Cou
	-
	-
- 15000 GOSUB3710:WAIT200:TEXT:INK4<br>15000 GOSUB3710:WAIT200:TEXT:INK4<br>15010 PRINT"Une porte de fer s'es
- vie..."<br>15015 GOTO18000<br>15100 EXPLODE:GOSUB3710:WAIT200:T
- 
- EXT:INK4<br>15110 PRINT"Plus de chateau ! plu<br>s rien !!!":GOTO18000<br>15200 ZAP:GOSUB3710:WAIT200:TEXT:
- INK4<br>15220 PRINT®Un mecanisme se decle<br>nche,vous recevezune fleche dans l<br>1 dos "
- 
- eles."<br>15250 GOT018000<br>15300 EXPLODE:GOSUB3710:WAIT200:T
- 
- 15300 EXPLODE:GOSUB3710:WAIT200:T<br>EXT:INK4<br>15350 PRINT\*Un enorme bloc vous t<br>15350 PRINT\*Un enorme bloc vous t<br>15400 GOSUB3710:WAIT200:TEXT:INK4<br>15400 GOSUB3710:WAIT200:TEXT:INK4<br>15400 GOSUB3710:WAIT200:TEXT:INK4<br>15520 PRI
- 
- 
- The Table Christmas (1997)<br>TNK4<br>15610 PRINT "Trop de precipitation<br>19000<br>8000 0080983710:WAIT200:TEXT:INK4

31256 DEFGR\$(49)=48,56,56,56,60,61,127,2

1257 DEFGR#(50)=7,7,15,14,62,252,248,22

-<br>1855 DEFGR#(51)=0,0,3,31,31,62,56,112<br>31250 DEFGR#(52)=1,255,255,255,3,1,0,0<br>2224,224<br>21261 DEFGR#(54)=0,0,0,192,224,225,255,2<br>21261 DEFGR#(54)=0,0,0,192,224,255,255,2

1262 DEFGR\$(55)=112,120,56,28,15,7,3,0<br>1263 DEFGR\$(56)=7,7,15,15,30,252,248,24

0<br>31264 /\*\*\*\*\*\*\*\*\*\*\*\* R \*\*\*\*\*\*\*\*\*\*\*<br>31265 DEFGR\*(57)=1,7,15,30,20,60,56,56<br>31266 DEFGR\*(57)=254,252,126,15,7,7,7,14<br>31266 DEFGR\*(60)=14,30,252,240,192,224,2<br>40,112<br>40,112<br>54 DEFGR\*(61)=56,56,56,56,56,56,124,2<br>54

54<br>31270 DEFGR\$(62)=56,60,28,28,14,14,31,63<br>31271 /\*\*\*\*\*\*\*\*\*\* I \*\*\*\*\*\*\*\*\*\*\*<br>31272 DEFGR\$(63)=255,126,60,60,60,60,60,60,

31273 DEFGR\$(64)=60,60,60,60,60,60,60,60<br>31274 DEFGR\$(65)=60,60,60,60,60,60,126,2

## la page pédagogique la page pédago

Ila page pédago I

**A SUIVRE...** 

Pascale OLIVIER nous propose, en français sur son standard japonais, une superbe révision des verbes irréguliers anglais.

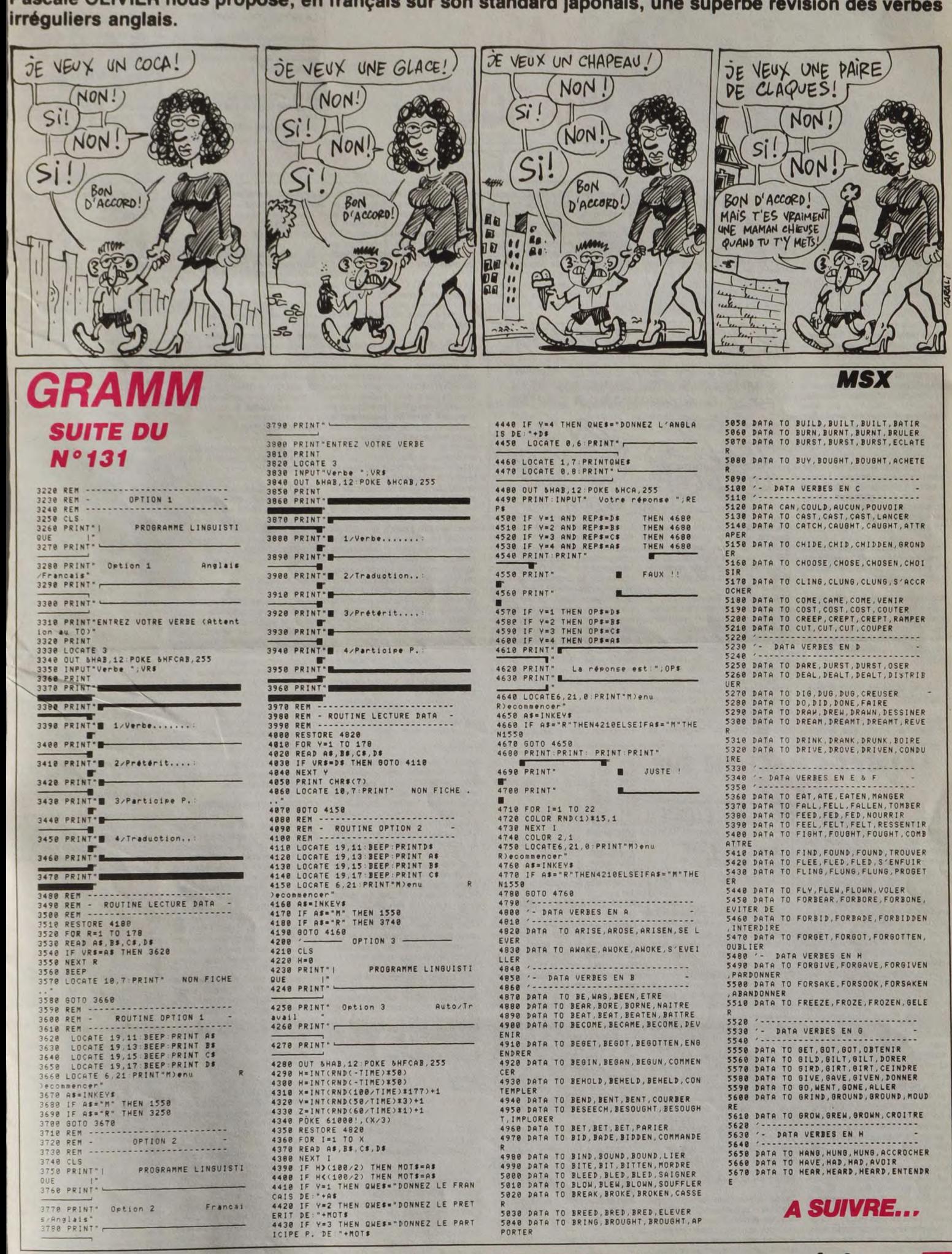

la page pédagogique

OPTION 2

3778 PRINT<sup>\*</sup> Option 2 Frances

PROGRAMME LINGUISTI

1740 CLS<br>1750 PRINT"|

THE PRINT -

s⁄Angl<mark>ais"</mark><br>3780 PRINT"r

ORER

F,IMPLUKER<br>1960 DATA TO BET,BET,BET,PARIER<br>1970 DATA TO BID,BADE,BIDDEN,COMMANDE

R<br>4990 DATA TO BIND,BOUND,BOUND,LIER<br>4990 DATA TO BITE,BIT,BITTEN,MORDRE<br>5010 DATA TO BLEED,BLED,BLED,SAIGNER<br>5020 DATA TO BLED,BLEW,BLOWN,SOUFFLER<br>5020 DATA TO BREAK,BROKE,BROKEN,GASSE

.<br>5030 DATA TO BREED, BRED, BRED, ELEVER<br>5040 DATA TO BRING, BROUGHT, BROUGHT, AP<br>PORTER

la page pédagogique la page pédago

# **FORMATION A L'ASSEMBLEUR PRATIQUE**

LE JE DE LA COMPARAISON!

COMMAREZ CES DEUX OBJETS PENDANT

EST LE PLUS COMPARABLE À L'AUTRE.

### **LANGAGE MACHINE SUR APPLE**

### QUE DONC !

Tiens, on arrive à une phase qu'e Tiens, on arrive a une prises qu'en<br>est vraiment intéressante : on n'a<br>rien de spécial à expliquer ! Qu'il est<br>temps d'essayer de trafiquer quel-<br>que chose avec ce sacré 280. Qu'il<br>serait presque subtil et rusé, sans<br>mégal

avec ce processoro, dans le premier de<br>
Nous avions vu, dans le premier de<br>
cette saignante et enseignante série<br>
de cours, que le Spectrum disposait<br>
d'un écran. Enfin, il y a une prise<br>
derrière le micro qui est censée ê les fagots ?

Parce que vous avez vu comme<br>c'est chié, l'organisation de l'écran<br>d'un Spectrum. Et j'exagère en par-<br>lant d'organisation.

Si nous voulons pouvoir afficher un<br>point à l'emplacement de coordon-<br>nées (X,Y) par un poke, nous allons<br>avoir d'affreux calculs à faire pour<br>connaître l'adresse mémoire à rem-<br>piir, quant à savoir avec quoi la<br>piir, quan

## MAIS SI, MAIS SI, ON Y TIENT,<br>ESSAYONS

Nous avons vu, par remplissage de<br>la mémoire écran, que le sus-

POUR BONJOUR. JOURBON 1

Ce mois-ci, je vous propose une<br>petite routine qui devrait vous per-<br>mettre d'extinger quelques notes de mois-<br>votre A-PLEU. Ce modeste pro-<br>gramme permet en effet à votre ord-<br>mateur préféré de reproduire un<br>morceau de mu

aux cours de l'entendent pas de cette<br>oreille (c'est le comble !), offrez-leur<br>de ma part des boules Quiès !

POUR LES COMPOSITEURS EN

Commençons par ce qui est pour<br>vous une évidence (du moins je<br>l'espére () : une note de musique<br>est caractérisée par sa durée et par<br>sa période (inverse de la fréquence).<br>Plus la période est longue, plus le<br>son obtenu est

changer l'adresse en modifiant les<br>changer l'adresse en modifiant les<br>la codage employé est très simple :<br>pour une note donnée, on stocke<br>four d'abord sa durée puis sa<br>période (ce qui fait deux cotes en<br>tou). Mais, me dire

nommé présentait 5 zones : les trois<br>premières, on va en causer ci-après,<br>la quatrième, c'est en bas, et la cin-<br>quième c'est en couleur. Ce pour-<br>rait être une devinette. Mais non l

cette valeur : 256 ! C'est étomant<br>pour un ordinateur 8 bits, non ? Et<br>encore donc : les trois régions de<br>l'écran dont on cause nous permet-<br>tent d'être les maîtres d'une surface<br>de pixels de coordonnées compri-<br>ses entre

 $\bigcirc$  (2)

tance en pixels séparant un point<br>donné du haut de l'écran moins un.

cette regie en téte c est une source<br>d'erreurs de première grandeur en<br>programmation, les 0 inclus dans<br>les intervalles sont meurtiers l'Alors<br>voilà, on utilisera ces trois zones<br>pour nos affichages fignolés, la qua-<br>trièm

Revenons aux trois premières

 $(\textcircled{\scriptsize 4})$ 

 $\frac{1}{2}$  $\circledcirc$ SOLUTION : LE AD BEN SUR. La position  $(0,0)$ , c'est en haut à gauche, dans la première zone, c'est huit lignes de<br>caractères, et une ligne de caractères, cel the lignes de press, c'est huit lignes de prixels (un<br>pixel, c'est le plus petit point a donné du haut de l'écran moins un.<br>Pourquoi moins 1 ? Simplement car<br>l'on numérote les lignes de 0 à 191<br>(et pas de 1 à 192). Si le point se<br>trouve sur la cinquantième ligne,<br>son ordonnée sera 49 l'Mettez-vous<br>cette règle

 $C^{\mu\nu}$ 

 $\sqrt{15}$ 

Mati et Matic : 3x64 = 192.<br>Avec nos trois zones, on couvre les<br>lignes de pixels 0 à 191. Une ligne<br>de pixels, ca fait 3 coteis. Un octei,<br>ca fait 8 pixels, (Comptez avec nous,<br>on vous fait déjà les cours d'assem-<br>bleur, s

**LANGAGE MACHINE SUR** 

**APPLE** 

zones : ben c'est les mêmes, constitutionnellement parlant. Alors, en<br>connaître une revient à toutes les<br>connaître. Prenons, au hasard, la<br>première. Elle va de l'adresse 16384<br>à l'adresse 18431. Exécutors un<br>petit remplisa

1 FOR i = 0 TO 7 : PRINT "ligne de<br>caracteres numero ";i : NEXT i : caracteres numero ";i : NEXT i :<br>REM première zone<br>2 FOR i = 16384 TO 18431 : POKE<br>i,255 : NEXT i

i,255 : NEXT i<br>
Z'avez vu (c'est visible), la première<br>
ligne de pixels de la première ligne<br>
de caractères de la première ligne<br>
métre la première ligne<br>
métre . Mais en deuxième, que se<br>
passe-i-il 7 C'est pas la deuxièm

### **FORMULONS**

Si on se rappelle qu'une ligne fait<br>32 octets de large et qu'un octet fait<br>8 pixels de large, on peut déduire<br>que 1'adresse mémoire AM de<br>l'octet contenant un point de la pre-<br>miere zone, de coordonnées (X,Y),<br>est (avec NL

active la membrane du haut-parleur<br>avec le BIT \$C030 (même remarque<br>que pour le BIT \$C030, (même remarque<br>ele cas présent il ne faut pas perdre<br>le contenu de l'accumulateur). Puis<br>ele contenu du l'accumulation, puis<br>de la active la membrane du haut-parleur

### **VOUS SAISISSEZ POUR ?...**

Fourier.<br>
Ensuite, le programme l'este si une<br>
Ensuite a été pressée pendant qu'il<br>
jouait de la musique et si c'est le cas<br>
la s'arrète (out diront les voisms).<br>
Cela se fait par le LDA \$C000 qui<br>
qui branche sur le RTS d

(compare si la periode de la hotele)<br>jouer est nulle, et dans l'affirmative<br>se rend au RTS).<br>Voila pour ce qui est du programm<br>de cette semaine. Je vous propos<br>maintenant d'étudier quelques in

90 95 99 104 109 114 118 122 126

130<br>ORIC - 57 62 67 72 77 82 87 92 96<br>101 106 111 115 119 123 128 131<br>AMSTRAD - 111 115 119 123 127

AMSTRIA<br>
131<br>
131<br>
197 102 107 112 116 120 124 128<br>
97 102 107 112 116 120 124 128<br>
9PECTRUM - 112 116 120 124 128<br>
99 98 103 108 113 117 121 125 129<br>
MSX - 113 117 121 125 129

ng

 $A,C$ <br> $83F$ <br> $E,A$ 

D,A

de pixels dans cette ligne de carac- Pas trop compliqué, z'allez voir<br>tères) telle que :

LA REVOLUTION CONTINUE !

es micros, ci-après nommés, ont<br>éjà hérité d'un nombre de cours<br>pnséquents dans les numéros ci-<br>essous décrits.

ZX 81 - 55 56 61 66 71 76 81 86<br>91 95 100 105 110 114 118 122 126 COMMODORE -- 60 65 70 75 80 85

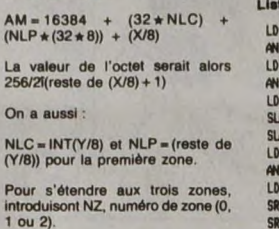

AM = 16384 + (NZ \* 2048) +<br>(32 \* NLC) + (NLP \* (32 \* 8)) +<br>(X/8) avec NLC numéro de ligne de<br>caractères DANS la zone NZ.

### Mais  $NZ = INT(Y/64)$

D'où la formule générale qui suit, en<br>Basic afin que vous puissiez allégre-<br>ment en rire :

10 LET  $ry = ((y/64)-INT (y/64)) \star 64$ <br>
11 LET  $\pi = ((ry/8)-INT (ry/8)) \star 8$ <br>
12 LET am = 16384 + (INT  $(y/64) \star 22 \star 2048$ ) + (32  $\star$  INT  $(ry/6)$ )) + ( $\pi \star 32 \star 8$ ) + (INT  $(x/8)$ )) + (32  $\star$  20 LET  $rx = 256/(2 + (rx + 1))$ <br>
20 POKE am,  $v + \text{PE$ 

### SIMPLE, NON ?

A l'entrée de ce petit programme,<br>définissez les coordonnées du point<br>que vous voulez allumer dans des<br>variables nommées x et y, puis lan-<br>cez le programme. Essayez donc<br>des FOR...NEXT en vous rappelant<br>qu'il n'y a aucun c

Certes, une telle formule peut se<br>simplifier et est effectuable à partir<br>des mnémoniques de base du Z80.

tructions du 6502 qui ne sont pas<br>très souvent employées, car géné-<br>ralement mal connues.

### POUR DES EFFETS DE BIT

POUR DES EFFETS DE BIT<br>
Commençons par BIT: il s'agit<br>
Commençons par BIT: il s'agit<br>
commençons par BIT: il s'agit<br>
memorie l'accumulateur avec la<br>
mémorie. Son exécution effectue un<br>
ET virtuel entre A et la mémoire,<br>
po

POUR UN MOT SUR LES<br>DÉCALAGES

Decalcates<br>
Examinons maintenant le groupe<br>
Examinons maintenant le groupe<br>
d'instructions ASL, LSR.<br>
Ce sont des instructions qui décalent<br>
d'un bit le contenu d'un registre ou<br>
d'un bit le contenu d'un registre ou<br>
d'un

Il est à noter que ces instructions<br>affectent les bit N (signe), Z (zéro)

SRL<br>E2 SRL  $\begin{array}{c}\nA \\
B \\
NC, E3\n\end{array}$ E **JR** A,E<br>\$E0 NC, E3<br>
A<br>
L, B<br>
B, C<br>
C, L<br>
ML, J6384<br>
HL, J66<br>
HL, DE<br>
HL, DE<br>
HL, DE<br>
HL, DE<br>
HL, DE<br>
HL, DE<br>
HL, DE<br>
HL, DE SRL<br>E3 LD E.A LD  $\overline{u}$  $\overline{10}$ SRL c  $A, C$ LD ADD AND<br>LD ADD  $C, A$  $10$  $(HL)$  $\overline{1}$ 

E1 SRL

JR **NC.E2** 

 $\frac{B}{NC, E1}$ **JR** A

Ca, ca affiche un point aux coordon-<br>nées x et y, si vous envoyez le Z80<br>faire un tour dessus avec x dans B<br>et y dans C !

er y uans ci<br>
Mais là, nous disons, c'est trop. For-<br>
Mais là, nous disons, c'est trop. For-<br>
cément, il y a trop d'opérations, ca<br>
sera trop lent. Ce programe est<br>
pourtant, comme qui dirait, opti-<br>
misé. Alors ? Nous ne

Nous avons introduit en douce, en<br>plus de quelques manipulations<br>binaires tournantes (pour les mei-<br>moniques inconnus : voir votre<br>manuel), les premières notions de<br>programmation efficace. Sujet à<br>développer, n'est-ce-pas

Nicolas et Zeev

et C (retenue) du registre d'état en

### POUR IN ORDER TO CONCLUDE

Je proposerai le mois prochain une<br>routine originale, et vous explique-<br>rai les instructions ROL et ROR.<br>Mais il les ttemps que je vous laisse<br>potasser ce cours : aussi je vous dis<br>à la prochaine fois.

 $0<sup>3</sup>$  $\begin{array}{c} 03 \\ 03 \end{array}$ 

03

03<br>03<br>03

 $\begin{array}{c} 03 \\ 03 \end{array}$ 

 $03$ 03<br>03

> 03<br>03  $0<sup>2</sup>$

 $03$  $0$ 

03<br>03

 $03$  $\begin{bmatrix} 0 \\ 0 \end{bmatrix}$ 

 $\begin{bmatrix} 0 \\ 0 \end{bmatrix}$ 

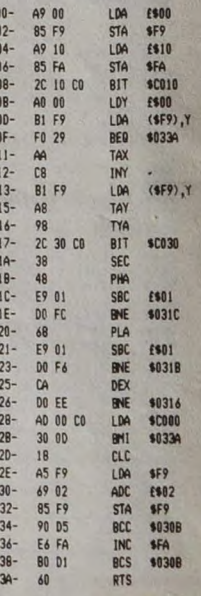

**Philippe PIERNOT** 

## LE JEU LIBRE! JOUEZ À CE QUE<br>VOUS VOULEZ ET FOUTEZ-MOI LA PAIX SOLUTION : SE M'EN FOUS. réponse : DO = \$53, RE = \$50,<br>MI = \$47, FA = \$46, SOL = \$43,<br>LA = \$40, SI = \$38, DO = \$37 ... **POUR LES FLEMMARDS**

Vous pouvez, grâce à une subtile<br>modification du programme, parve-<br>nir à faire jouer à votre apple de la menir<br>musique pseudo-aléatoire (un peu<br>comme Boulez !) : pour cela placez<br>\$100 aux adresses \$301 el s305<br>(\$10000 corr parleur. Il faut donc changer la rou-<br>tine pour obtenir des sons plus<br>aigus. C'est ce que nous ferons<br>dans le prochain paragraphe.

### POUR UN SON PLUS KITSCH

Tapez simplement le listing ci-<br>dessous puis faites un JSR \$300 et<br>écoutez. Si malgré les boutes Quies<br>que vous leur avez offertes (cf intro-<br>duction), vos voisins sont importu-<br>més par cette composition aléatoire,<br>ou si c

31A<br>31B DEY<br>BNE \$31A 318 : BNE \$31A<br>31E : NOP<br>31E : NOP<br>31E : NOP<br>320 : NOP<br>324 : NOP<br>324 : NOP<br>326 : BNE \$315<br>Et HOP v'la le travail !

**REMPLISSAGE** 

316 : NOP

### **POUR LES EXPLICATIONS**

**POUR LES EXPLICATIONS**<br>
Dans la série nous avons disséquée de pour vous, je vous propose une<br>
pour vous, je vous propose une<br>
En \$300-\$307, on initialise le poin-<br>
teur de table avec la valeur \$1000<br>
(adresse je vous le  $124)$ Entre \$30B et \$315 on trouve un

Entre sous et soits cargo d'instructions chargé de lire<br>drans la table la durée et la période<br>de la note à jouer, et qui les places<br>respectivement dans X et Y (on utilise place respectivement dans X et Y (on utilise pour c

## Vient ensuite la routine qui joue une<br>note de durée et de période dési-<br>rées (de \$316 à \$326 sur le listing)

ET POUR LE SON ?

Procédons par ordre : on place la<br>période de la note dans la batterie<br>(plaisanterie !) par un TYA puis on

34

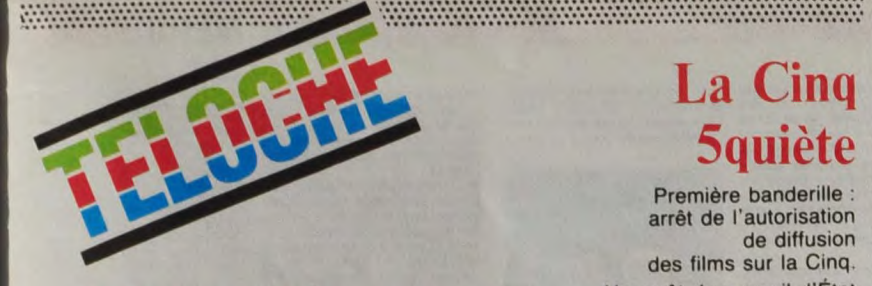

## LA HORDE SAUVAGE **IMPLACABLES**

52.

LA LANCE BRISÉE

Film d'Edward Omytryck (1954) avec Spencer Tracy, Robert Wagner, Jean Paters et Richard Wldmark,

En 1880, Joe Deveraaux reviert au pays<br>après trois ans de prison. Retrouvailles<br>chaleureuses avec la famille : ses trois<br>demi-frères lui enjoignent de déguerpir au<br>plus vite et lui jette 10 000 \$ en travers du<br>stesson. Mai

l'incident qui l'a conduit en prison, ne se<br>laisse pas attendrir.<br>De plus, Matt Deveraux (Tracy), le père,<br>De plus, Matt Deveraux (Tracy), le père,<br>pute avec Ben, un motif de haine d'une dis-<br>pute avec Ben, un motif de hai

Diffusion le lundi 28 avril à 16h07 sur FR3.

Film de John Sturges (1958) avec Robert Taylor, Richard Widmork et Patricia Owens.

Clint Hollister (Widmark) passe son temps<br>a tue les catards de la cellule où il attend<br>d'être pendu. La porte s'ouvre et entre son<br>vieux copain, Jack Wade (Taylor) qui vient<br>le délivrer. S'il porte une étoile de shérif<br>sur

l'ordre. Quelle déchéance ! Par amitié, en<br>souvenir de leurs années de cavale, Jack<br>vient le soirt de la.<br>Clint reconstitue sa bande et, toujours par<br>amitié, vient chercher Jake qui refuse de<br>quitter Peggy, sa fancée. Clin

Diffusion le dimanche 4 mai sur TF1 à<br>20h35.

LE TRÉSOR DU PENDU

LA HORDE SAUVAGE<br>Film de Sam Peckinpah (1969) avec William La Christian de Sam Peckinpah (1969) avec William La Shoto arrive à bride éperdue de Ciné-<br>La photo arrive à bride éperdue de Ciné-<br>liam Holden, Ernest Borgnine, R Film de Sam Peckinpah (1969) avec William Holden, Ernest Borgnine, Robert<br>Ryan et Jaime Sanchez.

En 1913, à la frontier mexicaine, la bande<br>de l'huis de la frontier mexicaine, la bande<br>de l'huis de l'aliano (Holden) vit ses derniers<br>beaux jours. La conquête de l'Ouest est<br>enforcance les renness, heu,... les réhes<br>meca

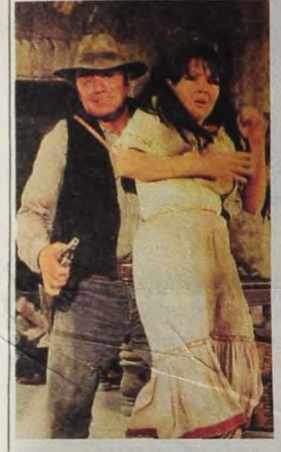

Inédit à la télévision pour cause de vio-<br>apprentis-bouchers et autres écorcheurs<br>apprendis-bouchers et autres écorcheurs<br>frustrés en cette période où la chasse est<br>fermée.

L'ETAT DES CHOSES

Film de Wim Wenders (1982) avec Patrick Baucheu, Samuel Fuller, Allen Gooreitz, Roger Corman et Isabelle Weingarten.

Des êtres engoncés dans des combinai-<br>cons chimiques parcourent un paysage<br>dévasté semble-t-il par une explosion-<br>nucléaire. Remate d'un film de science-<br>fiction. LES SURVIVANTS, le tournage est<br>brutalement interrompu. Per

et de fantasmes qu'un tournage

sonnels... Las d'attendre, le metteur en<br><sup>ène</sup> part à Hollywood chercher du fric.<br>ctrouvera... Wenders a réalisé un film de réflexion sur ema, ces contingences, la somme

LES COULISSES DE L'EXPLOIT

# 5quiète

Première banderille : arrêt de l'autorisation de diffusion des films sur la Cinq Un arrêt du conseil d'État qui sonne comme un arrêt de mort vu la qualité des programmes restant.

Le suspense continue, à la semaine prochaine.

BOMBYX

................................

# **FAUX-<br>SEMBLANTS**

RUE DES MIROIRS

### Dramatique avec Nicole Garcia, Heinz<br>Bennet, Milva et Claudio Bigagli.

Dans le petit matin calme d'une rue italienne en attente des rumeurs quotidien-<br>nes de la vie latine, fracas et fragances<br>multiples, un cri monte à travers le brouil-<br>lard urbain et un corps chue (et un jalon,<br>un, pour ma future candidature à l'Acadé-<br>mie Franç

Une jeune femme de 22 ans vient de<br>s'éclater depuis le balcon de son 2 étage<br>contre une remorque de camion qui pas-<br>sait là, au mauvais moment. Aurat-elle<br>préféré le pavé ? Nul ne le saura jamais.<br>Francesca (Garcia), juge

La voisine du balcon d'en face, Véronica,<br>a tout vu mais láche ses confidences avec<br>un lance-pierre car l'histoire d'amour<br>qu'elle épiait derrière sa vitre combitait le<br>vide de sa vie sentimentale. À travers<br>divers fémoign

Le polar conjuguai est un nouveau genre. saluons-le Remarquablement joué, il soul. Ire un peu du doublage et beaucoup de l'intrigue. Plus mélo que thriller, un cock-tail pas évident mais un beau sujet

Diffusion le samedi 3 mai sur TF1 à 20h35. Photo TF1,

SEMBLANTS .....................................................................

### CADAVRES EXQUIS

Film de Francesco Rosi (1976) avec Lino Ventura, Fernando Rey, Max Von Sydow, Charles Vend, Marcel Bozzuftl et Alain Cuny.

Dans une petite ville sur les bords de la<br>
Méditerranée, le corps d'un procureur puis<br>
celui d'un juge se retrouvent à la morgue,<br>
Ils s'y ennuient ferme mais heureusement<br>
deux autres cadavres de magistats les y<br>
rejoigne

Rogas maintient sa théorie pharmaceuti-<br>que et découvre que la droite prépare un<br>coup d'État à l'ombre de l'hystèrie antigau-<br>chiste. La collusion de tous les dirigeants<br>politiques l'horrifie. Soupconné, espionné,<br>il avert dernier recours, il donne rendez-vous au<br>secrétaire général du Parti Communiste.

Echec et mat à la démocratie, tel est le<br>message du film par ailleurs remarquable.

Diffusion le jeudi 1er mai à 20h35 sur .<br>FR3.

### L'INTROUVABLE

Film de W. S Van Dyke (1934) avec Wil-liam Powell, Mirna Loy at Maureen O'Sullivan,

Clyde Winant, célèbre inventeur, a dis-<br>paru. Sa secrétaire et petite amés, ulia,<br>est restée sur le carreau du labo, Dorothy,<br>la fille de Clyde, vient trouver Nick Chat-<br>les (Powell), le célèbre détective pour qu'il<br>retrou

Inspiré d'un polar de Dashell Hammet, un excellent petit film noir tirant sur la comé-die avec an détective smart genre Arsène Lupin

Diffusion le dimanche 4 mal à 22h30 sur FR3 en V.O.

### 

LE TEMPS DES AUDACES

### BLANCHE ET MARIE

Film de Jacques Renard (1985) avec Mlou-Miou, Sandrine Bonneire, Gérard Klein, Patrick Chesnais et Maria Casarés,

En 1941, Victor, ouvrier et résistant de la<br>première heure, doit partir, il est grillé.<br>Blanche (Miou-Miou, très mmi) sa femme,<br>premiè le relais et organise ses amies en<br>réseau. Les mêres de famille deviennent<br>de rédoutabl

Le genre de film qui fait plus pour la con-<br>dition féminine que toutes les institutions<br>gouvernementales réunies. Une histoire<br>méconnue, pour ne pas dire occultée, le<br>réalisation n'est pas à la hauteur du sujet,<br>réalisatio

Diffusion le dimanche 4 mai à 20h35 sur Canal +.

### SEXY FOLIES

## Magazine de Pascale Breugnot sous le haut parrainage de France Roche, symbole sexuel des années soixante... heu non , cinquante.

magazine traite du sexe sous ses dehors<br>(et ses dessous) les plus coquins, les plus **Diffusion le mercredi 31 avril à 22h00**<br>charmants. Du tonus, de l'humour. Ni **sur A2.**<br>coincé, ni voyeur, le magazine du sexe **Photo A2.** Une nouvelle façon d'entrevoir les dessous de la France (pas Roche. l'hexagone). Ce

- Sens dessous... dessus : un jeu où des<br>couples participent à un streap-poker, imi-<br>tation foirée/pastiche réussi de Pentathlon.

décontracté. Au programme du premier<br>numéro, un peu fourre-tout quand même :

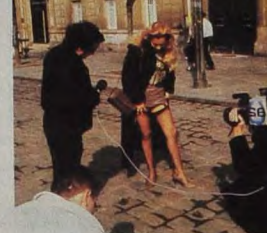

Cacher n'est pas jouer : des quidants pris<br>dans la rue dévoilent un peu, beaucoup...<br>de leur anatomie,<br>- Tout ca ne vaut pas l'amour : une<br>enquête sur la consommation des cassettes X dans le midi de la France. Souvent<br>en v

-Miss Entreprise : une caméra pénètre au<br>sein d'une entreprise et demande aux<br>remployés de désigner l'homme et la<br>remme les plus sexy.<br>remme les plus sentimentalo-sexuels des<br>Madame Français. Un pur joyau de rosseries enve

Une photo magnifique signé Henri Alekan,<br>un clin d'œil : Samuel Fuller, un réalisa-<br>teur vieux routier d'Hollywood, joue le rôle **ON D'OR VENISE 1982** 

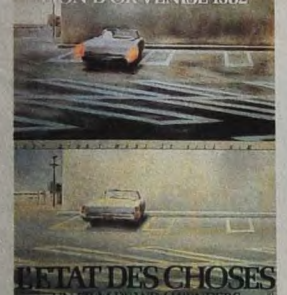

du directeur de la photo, mais un climat<br>oppressant et languide. Génial ou<br>ennuyeux selon les goûts. Lion d'or à<br>Venise en 82.

Diffusion le jeudi 1er mai à 20h30 sur<br>Canal + ducteur et le réalisateur. Canal +

## TOUS EN SCÈNE

Film de Vincente Minelli (1953) avec Fred Astaire, Cyd Chartase et Jack Buchanan,

Tony Hunter (Astaire), vieille glotie de<br>Broadway, débarque à la gare de New<br>Strok où une foule de photographes sont<br>versus pour... Ava Gardner. Dépité, Tony<br>est accueilli par deux vieux copains, Lily<br>et Ted Marto qui lui

Néanmoins les répétitions commencent<br>dans une ambiance détendue : Lily et Ted<br>se disputent, Gaby et Tony s'engueulent<br>et tous exécrent Cordova, le metteur en<br>scène. La première est un flop magistral.

Vieille gloire des années 30, Fred Astaire<br>reniflait la naphtaline dans les articles que<br>reniflait la naphtaline dans les articles que<br>devants de l'embaumement, il apporte un<br>démenti fringant à tous ses détracteurs. A<br>plus

Diffusion en V.O. à 23h00 sur A2 le ven-dredi 2 mai.

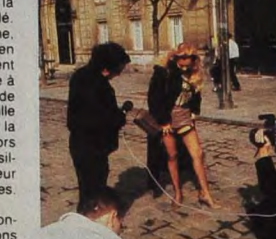

la chair.<br>- Miss Entreprise : une caméra pénètre au

## **LE LOGICIEL DE LA SEMAINE**

## **BOULDER DASH** Ш de First Star

## pour Spectrum, **Commodore et Amstrad**

Salut, vous vous souvenez de moi ?<br>Vous m'avez déjà tiré maintes fois<br>de situations impossibles (je passerai sous silence le nombre de fois<br>cu je suis mort pour vos beaux<br>yeux). La dernière fois qu'on s'est<br>vus, je devais

éparpillés un peu n'importe où dans<br>des grottes pas très réjouissantes.<br>Peut-être suis-je complètement<br>maso, mais j'ai décidé de revenir<br>maso, mais j'ai décidé de revenir<br>quoi, je saurais pas vous répondre.<br>Toujours est-li

paumé. Mais, comme je ne suis pas<br>assez bêté pour revenir deux fois<br>sur la même planetie, j'ai décidé de<br>voyager. Si, je suis maintenant sur<br>un globe inconnu, et vraiment tris-<br>tounte! Je me demande encore<br>comment j'ai fai

L'est éle happé par je ne sais quelle<br>J'ai élé happé par je ne sais quelle<br>force étrange alors que mon vais-<br>seau passait dans l'espace aérien<br>que j'aie pu dire OUF ou que j'aie<br>pu retiremon scaphardre spacial<br>(et spécial)

Voici donc le troisième volet des<br>aventures de BOULDER DASH.<br>Cette version n'a rien à envier à ses<br>prédécesseuses, pour la bonne rai-

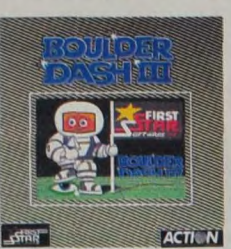

son qu'à l'instar de Boulder Dash II<br>qui était légèrement supérieur à<br>Boulder Dash Tout Court, Boulder<br>Dash III est légèrement supérieur à

Boulder Dash II. Pour ceux qui<br>seraient intéressés, je parie tout ce<br>que vous voulez contre n'importe<br>quoi d'autre que Boulder Dash IV<br>sera légèrement mieux que Boulder<br>Dash III.<br>Pour ceux qui ne conneissent nes

sera légèrement mieux que Boulder<br>Dean III, en connaissent pas,<br>Dean III, en connaissent pas, un petit personnage (qui s'appelle<br>Boulder Dash III, je précise pour les<br>mail-comprenants je balade avec<br>constitué de<br>caillasses

**AMSTAD**<br>
AMSTAD<br>
CHING TO BANK VILLENEUVE<br> **CHING TO BANK VILLENEUVE<br>
CHING MAN BOLLAERT<br>
FOR MAN BOLLAERT<br>
FOR MAN BOLLAERT<br>
PRINCE MAN BOLLAED<br>
J.P. ROBILLAED<br>
J.P. ROBILLAED<br>
J.P. ROBILLAED<br>
ORIC TO SANCE TO BOLLAED<br>
O Beach Raid** ach Raid<br>page 9<br>indestine<br>page 7<br>et Iseult<br>page 3<br>page 25<br>page 25<br>Memicon Tristan e page 25<br>
Memicion<br>
Memicion<br>
Dage 4<br>
Christier<br>
Dage 4<br>
Christier<br>
page 29<br>
Guerre Spatial<br>
Guerre Spatial<br>
Page 29<br>
Guerre Spatial<br>
Page 29<br>
Guerre Spatial<br>
Page 29<br>
Guerre Spatial<br>
Page 29<br>
Page 29<br>
Page 29 Contains Contains Contains Contains Contains Contains Contains Contains Contains Contains Contains Contains Contains Contains Contains Contains Contains Contains Contains Contains Contains Contains Contains Contains Contai

**MENU** 

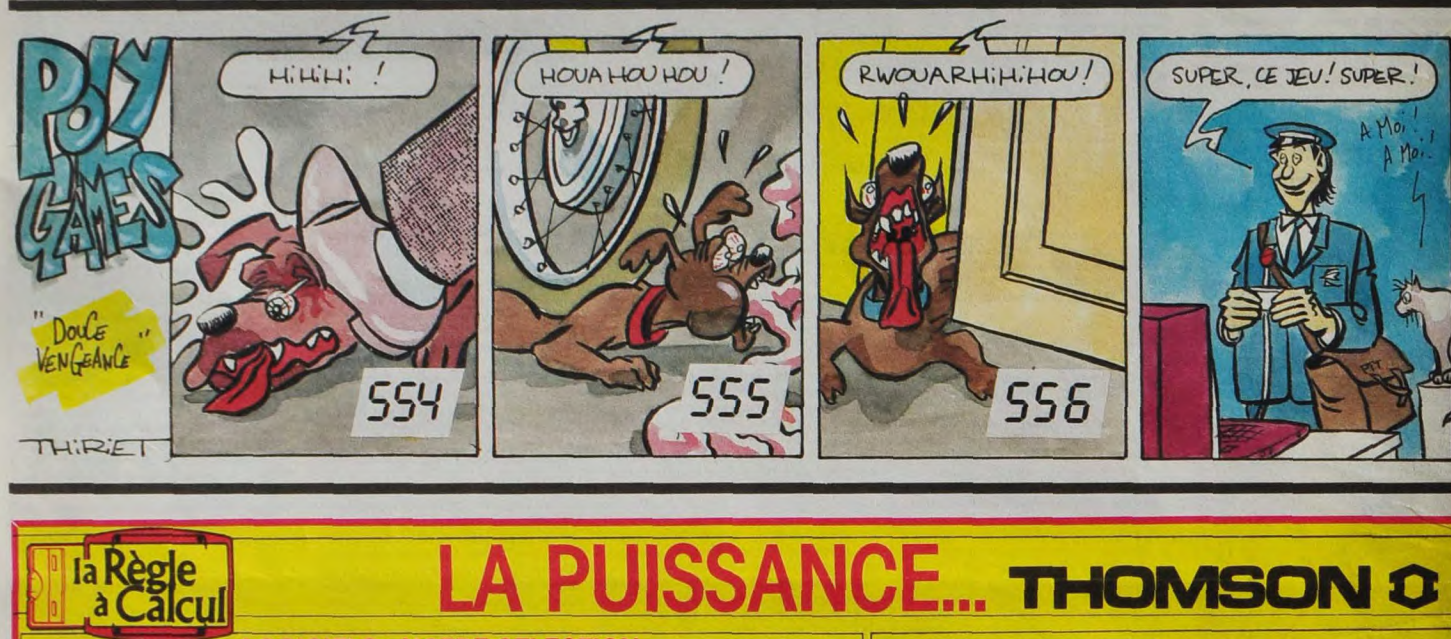

łá

**PREPARATION** A LA G

490 F I

1290<br>2900<br>480<br>1290

## **JISSANCE... ISON Ω**

## **LOGICIELS: NOTRE SELECTION** KARATE

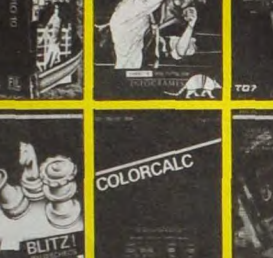

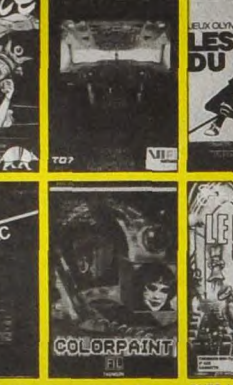

田 .<br>. planète inconnue remarquable jeu d'aventure qui vous séduira<br>donnant graphisme animé.<br>uer en première division avec platini MICRO SCRABLE er seul ou en famille

295 F (<br>190 F (<br>390 F ( 

### **BON DE COMMANDE**

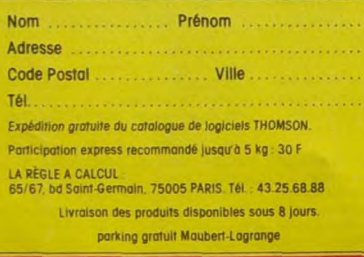

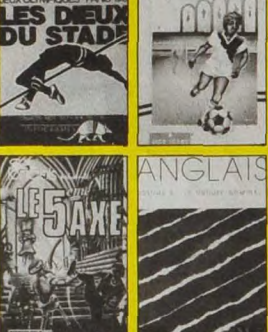

ree

- BLITZ, jeu d'échec pour d'étutiont et joueurs confirmés<br>COLOR CALC, un viol tableur professionnel<br>COLOR CALC, un viol tableur professionnel<br>COLOR PAINT, dessiner avec locilité sur votre écron, possibilité<br>d'encepaistre les 390 F<br>590 F 590F
	- 210 F
- 

### **MATERIEL:**

550 Fr<br>1985 Fr<br>550 Fr<br>590 F 850 F<br>490 F<br>490 F<br>1200 650 160<br>120 :<br>Lavier mécanique MOS<br>Extension MOS + JANE . Claudes mechanism (1991)<br>
Extension IDS + JMHE<br>
Inductions FDS + JMHE<br>
Inductions FDS FDS pour IV some perfect mechanism (1991)<br>
QDD Ouck also drive to 7770 + 1 iogiciels ...<br>
Extension measure to K pour ID 7740<br>
Induction

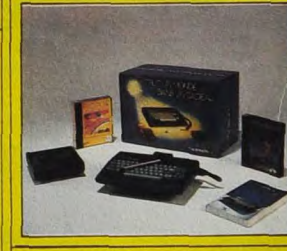

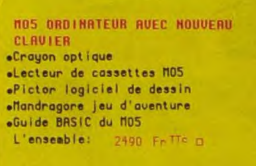

PROMOTION EDUCATION

Final Contract Contract Contract Contract Contract Contract Contract Contract Contract Contract Contract Contract Contract Contract Contract Contract Contract Contract Contract Contract Contract Contract Contract Contract

- PHUNDITION NUMBER CONTROL<br>Cragge BASIC<br>Cragge BASIC<br>Moniteur couleur THOMSON<br>L'ensemble: - 4490, Fr TTC

PROMOTION MONITEUR COULEUR

TO 9 UNITE CENTRALE COMPRENANT: eClauder type professionnel<br>electeur de disquettes 3,5" intégré<br>elogiciel FICHES et DOSSIERS intégré<br>elogiciel de TRAITEMENT DE TEXTES intégré

•Crayon optique<br>•Prise PERITEL + 2 disquettes d'aide<br>•à la programmation<br>•L'ensemble: –6490 Fr<sup>TTC</sup> = 0

PRONOTION TO9 .<br>109 + moniteur couleur THONSON: 8990 Fr<sup>itte</sup>:<br>109 + moniteur monochrome THONSON: 6990 Fr<sup>itte</sup>:

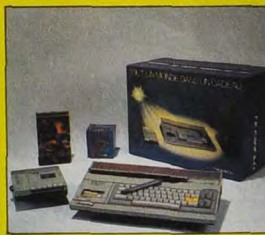

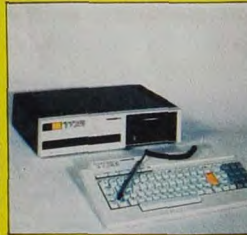

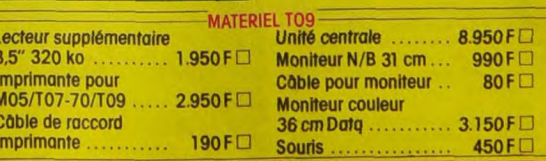

## **CHENILLE**

Une petite chenille perpétuellement affamée décide de satisfaire sa gloutonnerie dans quelques labyrinthes mystérieux gorgés de friandises. Malheureusement, ces dernières ont un pouvoir plutôt surprenant...

**Thierry STAINTON** 

Mode d'emploi :<br>Ce jeu occupe environ 19 Ko. Vous devez pour apaiser votre faim, englou-

18 KEYOFF:CLEAR<br>28 COLOR,1,1:SCREEN2,2:DEFINTA-2<br>38 FORI=8TO2:FORJ=1TO32<br>48 READA:A#=A#+CHR#(A):NEXT<br>58 SPRITE#(I)=A#:A#="" 38 PREFINING Material and the second control in the second of the second of the second of the second of the second of the second of the second of the second of the second of the second of the second of the second of the s

connu).<br>Les pastilles clignotantes de couleur bleu ou rouge permettent lorsque d'OS<br>Vous les touchez (bonus de 10 points) de faire voite-face (la tête devient (points)<br>la queue et inversement). Si elles vous dérangent, il 8<br>2450 RETURN<br>2450 Bounds,13:Fort=8t0255STEP8=Sound<br>8,T:MEXT:Sounds,8<br>2470 IFVPEEK(6144+32%B+A+1)=158THENX= U<br>2480 RETURN.<br>2490 IFUPEEK(6144+32\*(B-1)+A)=150THEN Y=8<br>2580 RETURN<br>2518 IFVPEEK(6144+32\*(B+1)+A)=158THEN 3498 IFC=400RC=1THENB=-B<br>3408 IFC=400RC=1THENB=-B<br>3428 NEXT<br>3428 NEVI-1:FORI=1TO60:NEXT<br>3430 IEEP<br>3450 LOCATE17:1:PRINT"VIES =";VI;

tir toutes les pastilles jaunes de chacun des sept labyrinthes (après quoi, retour au début avec encore plus de friandises). Chaque pastille active votre croissance et tout contact avec votre propre corps est mortel (air

 $m<sup>3</sup>$ 

**MSX** VOUS VOULEZ DE<br>L'HARISSA DANS VOTRE

 $\partial \Theta$ 

SI JENNESSE SAVAIT

NON MERCI . J'AIME Tripique!) 3400 PTU = 071200300 UCLU = 08100 UCLU = 08100 UCLU = 08200 UCLU = 08200 UCLU = 08200 UCLU = 08200 UCLU = 08200 UCLU = 08200 UCLU = 08200 UCLU = 08200 UCLU = 08200 UCLU = 08200 UCLU = 08200 UCLU = 08200 UCLU = 08200 UCLU =

Suite page 28

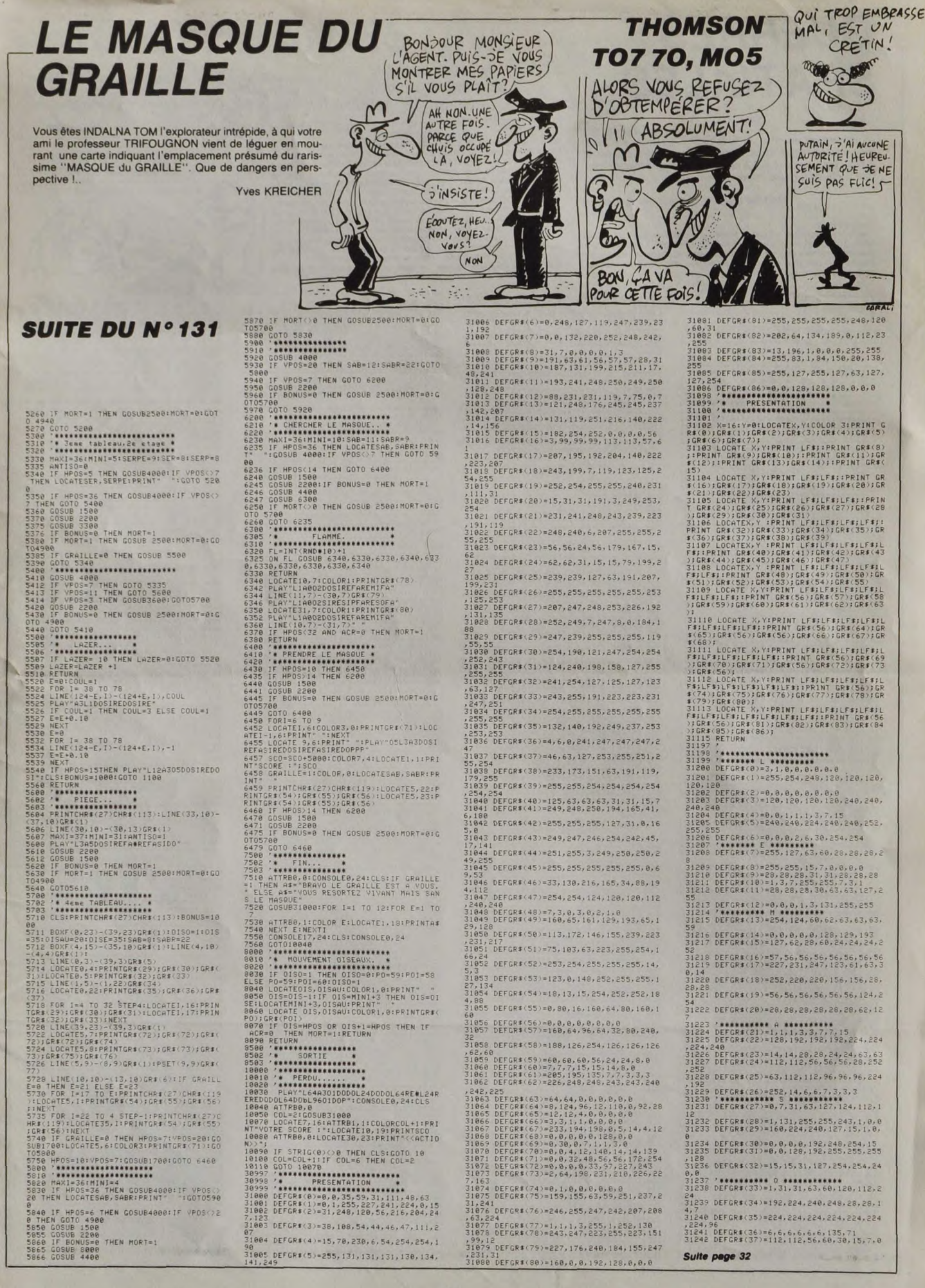

Ä

## GUERRES **SPATIALES**

Le monde est en crise, et la tension n'a jamais été aussi forte entre les deux blocs. Astronaute confirmé, vous venez d'étre choisi parla N.A.S.A pour accomplir une mission orbitale de la plus haute importance...

### Michael ESCOFFIER (dit "le modeste")

Mode d'emploi :<br>Tapez et sauvegardez le listing 1 (règles et présentation) et à sa suite le<br>listing 2 (programme principal) par SAVE<sup>1</sup>GUERRES2<sup>11</sup>. Le troisième pro-<br>gramme, destiné à déterminer votre aptitude à accomplir

L - 'tf f l t is I S Stiff t[f IiI1t f[f[suiffffftt tit II t t sf t t t! tihtS lifts,!ftttltft!ti It the creation originals ds<br>
it incomearable Michael ESCOFFIER\$1<br>
it pour l'incomearable journal<br>
it<br>
it

tt HEBCÛG i.':EL It tr It III titi Ii if sift Iii iCCitl Ii It t I SI I t Sfttt flit tit ttttISIS t St Ifittftt :.30000.30FOr.E HCBl9.lc:FOPl 4090 :ùou3l0ECIfIFOlEI,VuL, .. s H'.It :NEXT: ivTuCE• 00. 00.40• L)4, u, 0v, IF, OC, 5, r. Sc, 50. 00• 06. 83. 68. 84• aa• 84, a?, SC, 8 . coo .5.F3. 39 'I-GIT :La PRESENTATION -

10 CLS:SCREEN0,0,00PRINTCHR\$(20):T\$="CRE<br>E PAR M.ESCOFFIER"+CHR\$(30)<br>15 BOXF(112,120)-(111,121):BOXF(108,120)<br>-(107,121):BOXF(103,118)-(104,120):BOXF(<br>102,120)-(103,121)<br>C,D):NEXT<br>C,D):NEXT

DOT. DE LA NAVETTE '-''''''''

04T478,142,78,145,79,146,79,147,80,14<br>80,148,81,148,81,149,82,149,97,149,97, 148, 106, 148, 107, 147, 113, 147, 114, 146, 118,<br>146, 119, 145, 123, 145, 124, 144, 127, 144, 128,<br>141, 138, 148, 141, 148, 133, 142, 134, 141, 137,<br>141, 138, 140, 141, 140

40 DATA142.139.146.139.147.138.152,138.1<br>53.137.157.137.158.136.165.136.165.136.<br>73.135.174.134.190.134.191.135.205.135,2<br>06.134.237.133.239.133.239.132.230.132.2

50 DATAB17,132,209,132,208,131,201,131,2<br>00,130,172,130,171,131,165,131,164,132,1<br>57,132,156,133,152,133,151,134,147,134,1<br>46,137,210,112,118,142,117,141,117,138,1<br>36,137,210,112,118,142,117,141,117,138,1

16, 137, 116, 135<br>60 DATA115, 134, 101, 138, 100, 137, 100, 135, 9<br>99, 139, 99, 133, 90, 132, 90, 131, 90, 131, 96, 129<br>95, 129, 94, 120, 93, 120, 91, 126, 90, 127, 03, 1<br>340, 07, 147, 07, 143, 06, 142, 06, 141, 65, 140,<br>1

041884,135,85,135,86,135,88,137,89,13<br>04.135,90.134,89,133,87,132,86,132,181<br>2,193,129,91,126,95,122,96,122,99,119<br>0.119,115,121,115,118,115,118,112,119

112, 119, 104, 119<br>8. paíns - 104, 119, 103, 115, 103, 115, 100, 119, 1<br>3, 115, 108, 110, 109, 110, 110, 109, 111, 109, 1<br>2, 109, 116, 108, 116, 109, 110, 130, 110, 131, 1<br>8, 127, 109, 120, 109, 129, 110, 130, 110, 131, 1 07, 131, 107, 130, 104, 127, 104, 126, 107, 126, 1

90 04T4121,135,120,136,136,137,119,137,1<br>18+136,116,135,120,136,126,136,117,187,1<br>20,187,121,186,126,114,126,115,127,116,1<br>27,113,281,182,281,97,288,96,280,95,199,<br>01,183,281,182,281,97,288,96,280,95,199,

 $4, 193, 8$ 100 DATa210, 87, 119, 110, 116, 108, 117, 109, 1<br>17, 109, 120, 109, 119, 110, 110, 120, 111, 120, 111, 1<br>23, 110, 120, 107, 199, 88, 153, 110, 120, 111, 121, 15<br>2, 111, 152, 110, 151, 109, 151, 109, 150, 107, 14<br>7, 104, 14

10 DATA170,104,170,107,187,102,165,99,1<br>5,95,162,96,187,107,187,102,186,161,186<br>100,185,99,182,95,182,95,179,93,162,96,<br>593,88,181,89,183,89,183,90,184,90,184<br>,188,88,181,89,183,89,183,90,184,90,184 18

120 DATA165, 95, 170, 88, 168, 94, 169, 90, 171,<br>88, 171, 90, 171, 90, 175, 93, 172, 87, 180, 92, 18<br>7, 90, 195, 82, 196, 82, 197, 82, 198, 81, 200, 81, 194, 90, 196, 86, 196, 86, 220, 57, 221, 56, 223, 5<br>4, 224, 54, 228, 54, 229, 55, 229, 56, 229, 56, 218

î, 50.216.200.210,83<br>130.215.200.210.33.223.56.223.58.224.55.224.<br>59.213.02.225.55.201.86.201.86.201.86.201.85.22<br>41.56.228.57.225.55.229.55.210.80.210.80.<br>6.222.87.223.87.223.87.223.90.223.90.220<br>6.222.87.223.87.223.87.22

• i.70021.01,224.?3. 224.03.V21. 97.100. \_ 220. \_. 201. 52, 203. 90. 204, 90.20S. 5l. 20 7, 39, 208, 88, 210, 88, 211, 87, 217, 87,<br>220, 91, 220, 91, 220, 96, 220, 96, 217, 9<br>8, 214, 98, 213, 99, 211, 99, 210, 100, 20  $8, 217, 9$  $1.100$ 

ISÖ DFTA215,84,219,87,2213,65,214,86,226,<br>86,219,88,223,94,216,97,226,97,226,103,2<br>26,103,218,103,217,90,218,108,218,108,21<br>9,104,207,103,207,103,207,106,207,106,20 3.14"..203.107.203.104<br>160 DRT4213.98.213.102.213.102.217.101.2<br>17,98.219.100.219.100.219.103.219.96.221<br>193.80.224.99.224.101.224.101.222.103.22

170 DATA220,108,218,108,219,108,245,129,<br>245,129,242,131,242,131,239,131,239,131,<br>239,129,239,139,243,127,236,132,209,113,<br>223,122,G,U,E,R,R,E,S," ",S,P,A,T,I,A,4)<br>223,122,G,U,E,R,R,E,S," ",S,P,A,T,I,A,L,

**E: 19 LOCATEO, 24:PRINT:PRINT<br>198 LOCATEO, 24:PRINT:PRINT:48P":LOCATE3,<br>1:FDRG=1 TO 17:READA4:PRINTA4; LIFA4<>"<br>1:FDRG=1 TO 17:READA4:PRINTA4; LIFA4<>"<br>195 PLAY"4101T12L96SOSO#S0"<br>295 PLAY"4101T12L96SOSO#S0"<br>200 ATTRB1.0:** 

XT<br>205 LOCATE8,23:PRINTT#:ATTRB0,8:PLAY"A10<br>1T12L96SOSO#02T6D0D0D0D0T12DOT6P"

2222DEFINITIONS DE CARACTERES/22<br>22322222222GRAPHIQUES/2222222222

218 FORG=1708:EXC49991:NEXT<br>228 DEFGR\$(2)=828,49,49,89,00,89,80,89<br>248 DEFGR\$(2)=28,4,28,50,80,80,80<br>248 DEFGR\$(2)=28,4,28,16,28,80,80<br>258 DEFGR\$(4)=28,4,28,16,28,80,80<br>258 DEFGR\$(4)=28,28,4,4,428,80,8<br>298 DEFGR\$(7)=28,4,4

44,160 340 DEFGRf.12,=31,32,32,32,156,131,128,6

4<br>350 DEFGR\$(13)=195,4,4,4,8,136,72,80

360 DEFGR\$(14)=0,128,128,128,64,64,64,64,<br>370 DEFGR\$(15)=68,67,0,238,74,74,74,78<br>380 DEFGR\$(15)=160,32,0,231,164,231,129,<br>195<br>390 DEFGR\$(17)=64,127,0,119,68,100,68,11

00 DEFGR\$(18)=80, 144, 0, 119, 84, 118, 180, 8

410 DEFLRSJ9c=32,32.0.112,32.32,32,32 420 DEFGPS, 20:'=0, 0,4\_6, c^SS,éEJ•0 430 DEFGPS'21 '=171.1.0.1%B,l-0,?5,0,8+•0 440 DEFGPS'22's59,162,170,162.50FO.0.C+ 450 DEFGAt " l87.la6.14,.1iô,14'. 0, 0,0 460 DEFGRP 24 '=171,41,17.41,169,0.6,8 4'O DEFGPt, 251=184,32.44.32.56,0,0,0 900 C•E FGPI 26 =1,1,1,1,1.0.0.0 490 LEFLRt':7'=221. 95. 221.21, 21.6. 0,0 500 LFFLPi 28'220.16.88.30.220.0.0,0 510 L'EF :FS 00 48,72.'2,J8.0•,•u,0 530 Nas GPS'IO.1GRf II,.GPf l' CRC 13v l GPh 14 ..cove. 10''T4R5iW CHP5 . HPS:'c .0 HPe' 3'•000e' V vGPf r 15:'♦GRS'. I i` .GPS'I?' .LPI' 18''i Pe' l?' 540 11 GPt 21'♦GAI 22 GRf 2- Rt.24,. GFt 2= .r HPt 10'.CHRt8: HF.s .HRS 9 .CHR[3'0HPT 0.vGRS+ce GPs'c GR! 28' :GOT0550 545

BOUCLE PRINCIPALE 546 - VIDEOTEXTE PAGE 0• •

558 SCREENWIND AND MANUFACTURES, STRINTHY, 197768<br>1977 - ANDRE ACTEUR AND MANUFACTURE (19776)<br>1978 - ANDRE AND MANUFACTURE (1978)<br>1978 - ANDRE ACTEURAL DE LA CONTROL (1978)<br>1978 - ANDRE ACTEURAL DE LA CONTROL DE LA CONTROL

,S2PRINTAIS' VOUS POUVEZ AUSSI:":LOCATEI<br>:2005 : OUI THE RENDRE CONNAISSANCE DE VOTRE<br>'MISSION":LOCATEI,22:PRINT"-ETUDIER VOS<br>'OHOIX:?"+CHR\$(30)<br>|CHOIX:?"+CHR\$(30)

17 7" + CHR\$<br>
RE\$=1NPUT\$<br>
IF RE\$="<br>
IF RE\$="1"<br>
IF RE\$<>"2" 592 IF RE\$=" " THEN 20000<br>593 IF RE\$="1" THEN 10000<br>594 IF RE\$<>"2" THEN 591

595 ' VIDEOTEXTE PAGE 6///////

680 FORG=1 TO SPEXEC 40901:MEXT:SCREEN0<br>610 LOCATE 11/13FPRIMT"1<br>630 LOCATE 11/13FPRIMT"1<br>630 LOCATE 26/13FPRIMT"3<br>630 LOCATE 26/13FPRIMT"3<br>640 LOCATE 26/21FPRIMT"2-SALIOUT 7"<br>620 LOCATE 26/3FPRIMT"2-SALIOUT 7"<br>670 LOCATE

5897 RESTORE 58981FORG=1T022:READA,B,C,D<br>180XF(A,B)-(C,D):REX,B,20,20,20,21,18,19,<br>14330.14331.15,25,23,26,24,21,33,72,34,7<br>9,29,76,32,80,30,31,31,186,43,103,45,103<br>9,29,76,32,80,30,81,71,186,43,103,45,103<br>22,9,124,11,122,

11, 8, 19, 16, 219, 5, 20, 6, 31, 9, 19, 6, 18, 6, 17<br>14, 14, 15, 32, 32, 32, 19, 19, 11, 14, 12, 14, 13, 14,<br>14, 14, 15, 3, 22, 3, 22, 11, 25, 12, 24, 22, 19, 22,<br>19, 14, 14, 30, 7, 35, 5, 35, 5, 42, 8, 42, 9, 36, 12, 25 1, 23, 11, 21, 10, 23, 10, 21, 9, 24, 9, 22, 8, 25, 8,<br>39, 15, 35, 12, 36, 18, 36, 15, 35, 14, 33, 12, 32, 1<br>2, 28, 12, 28, 13, 27, 14, 27, 15, 27, 17, 28, 18, 35

20

680 DATA27, 25, 26, 23, 29, 24, 35, 24, 35, 24, 35, 24, 35, 24, 35, 24, 35, 24, 35, 24, 36, 25, 36, 25, 37, 27, 37, 27, 37, 27, 37, 27, 37, 27, 37, 27, 37, 27, 37, 27, 37, 27, 37, 27, 37, 27, 37, 27, 37, 27, 37, 27, 37, 2

, 115, 59, 117, 57, 117, 57, 117, 55, 117, 57, 129,<br>61, 130, 61, 135, 61, 131, 62, 137, 62, 132, 63, 13<br>9, 63, 139, 61, 142, 68, 142, 69, 139, 70, 138, 71,

131,71<br>7021 427 1131,70,133,70,133,70,133,73,139<br>37,60,127,58,12,64,140,60,140,60,137,60,1<br>37,60,127,58,127,58,120,54,119,54,122,54<br>49,117,50,117,52,110,52,110,53,1119,51,12<br>49,117,50,117,52,110,52,110,53,119,51,12

0.50•:20,`0. 120,40,119, 48, 113•45. 114.44. 116.44 '030 '. HTat16.44,118,46.116.43.120.40•116 .42,115.40.116.40,120.3'•121,38,121.40,1 20.41.123, 42• I23.43, I23•aJ'I23, 44.121. 40 ,121.44,II O. 46. 119, 46• 132, 51, 122• 46, 122, 50,12?,51.124.52.125,52.126.52,12?, ST. 12 8,53,131.53,131.56,124,44.126,44 7040 D4Tw1'46,44,137,38.13',38.122.31.ISO "3.122,30.123,29.12.-+, l?•124.15.124. 13.1 25.12.125. 16. 125. 10, 121, 8, I21.E•121• Iv, 1 20.19,ll1. 22.119.23.119.25. 119. 25. 118, 28 • I8.29, 118,32•1 18, 32.116. 38• I1?,38,115, 37, 120.22. 120,22,120,29,119,29 7340 1\_4 311323, ,118,3 11 I,27.128•3?4122 34. 174, 3?,122,35,131.40.122.36. ISO, 40,1 22.3-•132.41.122.36,151.41, I1?, 14, 11%.22 II" •22.116. 27.118. 12.120.4.!26. 4. 108, 1. 168•,.10-.4.106,12,10,05.9 .Ol, 9 .21.97• 96,2,. 100. 06.96.25, 98, 25. 9'•21, 96.21. 9%. 21. 99. 16

.960 0414150.22, 102, 18.99. i. 102.18,99,1 `. 102.1'•c9,14,102,te.9c,34.I0f• IV. 102,I 6.104.11,100,10,104,11.100.9.104r10r100r B. 104.9.100.8.102.3,104,9.105.5,102,3.10 5.5,1[+2.2. 105.4, 102, I. 105. 3,102.0, 105,2, - ', 40, I0,32•î, 39, 11, 32.6.39.10 7070 145014, 15, 20, 16, 14, IS, 19.1?,10, IS, 1 7,21,?, 19, I6, 21, 8, 18, 15, 21•?•18.14.22.4, 22. 11.24.5,22.11,24,6,22. 11,24, 106.44,13 ., 50.137,50.142.54,135,50.135,48,136,50, 136.45.137,44.13%.41. 138.40. 13P.39, i 39,3 3.13?•37, 140.36, 140, 3'. IJQ.3ti.1J 1. 36.132 51. 136.51 7080 1'1TH136 51.139,55,139,56.148.56.136 ,52,136.53,135,53,134.54.135.55,179,55,1 33.5".134,57. 140, 57, 141.58.:41. 59, 148. 60 142.57.140, 5'. 143. 58, 143, 60.143.60,142. 61,I43.04.147r blr l47r 61.14-, S7,IJ<, 55,14 9.51.149,51.150, 52,150.52, 153,40, I5 •48. 159.51

7999 DAT4155, 51, 144, 55, 156, 51, 158, 46, 157<br>
1896 DAT415, 51, 144, 55, 156, 51, 148, 54, 148, 55, 1<br>
50, 53, 150, 62, 151, 55, 149, 57, 150, 52, 146, 64<br>
197, 68, 152, 66, 147, 68, 147, 74, 155, 69, 146, 67<br>
8000 DAT 82,141,76,153,82,160,81,168,85,168,85,16<br>8,87,167,87,167,87,168,85,176,85

ETES-YOUS BIEN SUR D'AVOIR

3012 1'w1wl'6•'=. 5. 130. 9c. 14O.2é• 1.('.'c.:\_: 75 'I 1 ,1 IV' .SI'. l07.V. 88,6:-'. I95'."4 ' 1 - S 20 - 31 0 V -• 16 +é .218. 26, 5.2 85 0 88.220 90 21 91 21"• 91,215, 91.203,86.003,86,192,84,191.83.19 1.78, 192, 77, 194,75, 194,75• I95,75 8020 1.aTaIeI,80, 181. 06. 18086, 192,84,185 ?5,196,76, 184, 76, IBS. 77. 200, a1, 281, 91,2 1,81,201,82,205,84,211,86,211.86.211.89 21 I.86,213,84,205.84.206.91,285 84.205\_ 87, 152r66.1 74.79.174, 74,I73.7A, 1: 3. 70.i , 3,85,172,83,172.84,171,82,171.83,173,'8, 79.60 8030 D01a173,8e,1 79,82,173,82,179.64r <sup>174</sup> 74, ITS, 74,177,74,180,75,177.74,178,72,1 78,72,181,73,170,72,175,68,175,68,182,71 •154,63,154,63,154,65,154,65,150,59,172, 68,155, SI. ISO, 59,155,51,176,59.156, SI. 17 î.59.17J, 50. 171, 6.l73,58, I'S. 60 8040 C'07 **<sup>1</sup>**72,58,169,60,169,60,186,67,1 70 ,60, 167, 67, 168, 62, 174, 64, 167, 63• 1?4,65.1 67,6`,172.67,169,58,169,63,179,66,184,69 1170,67,182,70,180.67.180.68.181,68.181, 69,1.1,57,171,54,172,55, 172.55,177,59,17 7,61, ITT, 61.180, SI, 180,62,192.68 885¢ 0p7p191,69.201,64,201,64,181.56,181 57.177,50.180,57,190,65,1?9.38, 197,66,1 80,58.19',65,Iî9.59,196,66,0,89.0.93.8.9 3, 5V,93,52,93,52.89,54.89,54.93,54,03,13 8,93,138.93, ISO, 89,140.89,140,93,140,93, 222,93,222,93,222,89 8060 F5R6=47012:LINE1IO7,G)-î119,8v4,:NE

XT<br>8070 FORG=21T027:LINE(102,G)-(116,G+6):N<br>EXT

8000 A-61F10RG-2010321LINE(101,G)-(115,G+6)RN<br>
8000 A-61F10RG-20101637E73LINE(6,A)-(115,G+6)RN<br>
60000 A-61F10RG-105-10101637E73LINE(G+A)-<br>
600000 A-61F10RG-10431-118XI<br>
8000 A-625-1044,A-7):A-44-1:REXI<br>
9010 SCREENG:CONSOL

9030 LOCATED, 21:PRINT"INTRODUIRE PAR LE"<br>1952: CARL (1971) "ILOCATED, 22:PRINT"PALHEUR<br>1950: CARL (1971) "ILOCATED, 22:PRINT"PALHEUR<br>1950: CARL (1971) LE SAS, "ILOCATESD, 24:PRINT<br>25:DORT(2017) LE SAS, "ILOCATESD, 24:PRIN

9880 CONSOLED, 24:PDCF 4899, 24:PDCF 4899, 25:PDCF 4899, 25:PDCF 4899, 25:PDCF 489977.1H4<br>09803.8H48FPDKF 48916.8H151FDCF 48977.1H4<br>09FDCF 48983.8:SEREEN8 VOUP T9\*LUDGTE<br>09FDCF 48983.8:SEREEN8 VOUP T9\*LUDGTE<br>720CIION\* \*EXE

9095 ' - VIDEDTEXTE PAGE 8-

PIRE REPUBBINE CONTROL (1991)<br>2415 CREAM (1991)<br>2415 CREEN (1991)<br>1991 CREAM (1991)<br>1991 CREAM (1991)<br>1991 CREAM (1992)<br>1992 CREAM (1992)<br>1992 CREAM (1992)<br>1992 CREAM (1992)<br>1992 CREAM (1992)<br>1992 CREAM (1992)<br>1992 CREAM (

4

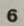

IL VAUT MIEUX AVOIR QU' AU REVOIR.

**THOMSON MO5** 

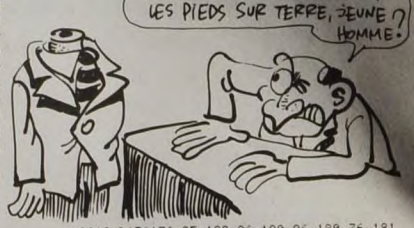

 $780N300R$  MONSIEUR LE  $\bigcup_{\Delta A \in \Delta}$ Vps DQao S E7I ASrRnNau7E l `~ .

Dans la présentation, le changement de page s'effectue par appui sur la<br>
fléche directionnelle de droite, lorsque celle-c'is s'affiche en bas à droite.<br>
Sachez que la partie "DATA DU VAISSEAU RUSSE" du listing 1 (lignes<br>
5

103, 222, 105, 222, 105, 218, 107, 222, 105, C, D) : NEXT PECHE CLANDESTINE

fo

20)

 $\overline{t}$ 

 $\overline{\phantom{a}}$ 

A l'aide de votre sous-marin de poche, pillez sans vergogne les richesses sous-marines (en l'occurrence, des coquil-<br>lages), en vous jouant de la vigilance d'un garde-côte zélé.

Denis DEGIOANNI

 $\frac{1}{2}$ 

 $\frac{1}{1}$  $147$ 

113988517708009

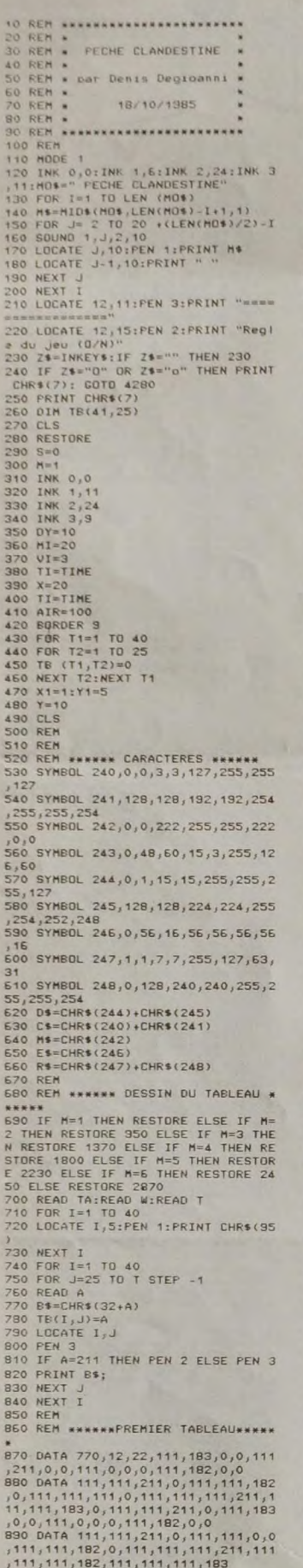

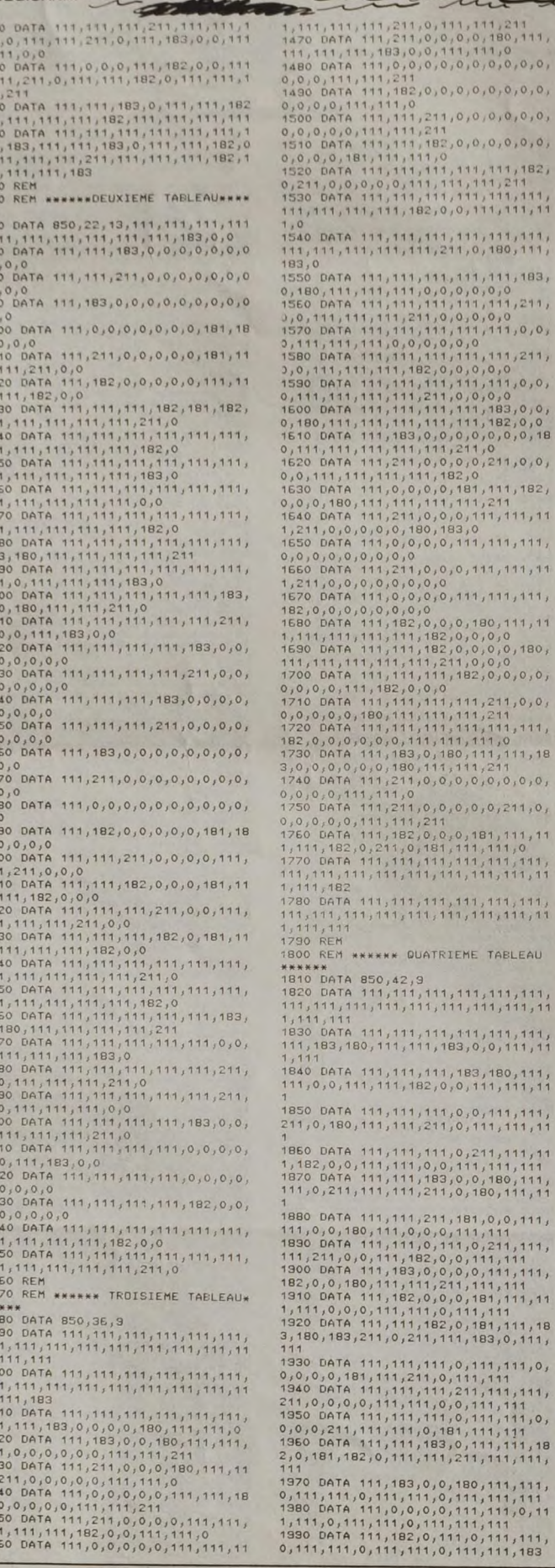

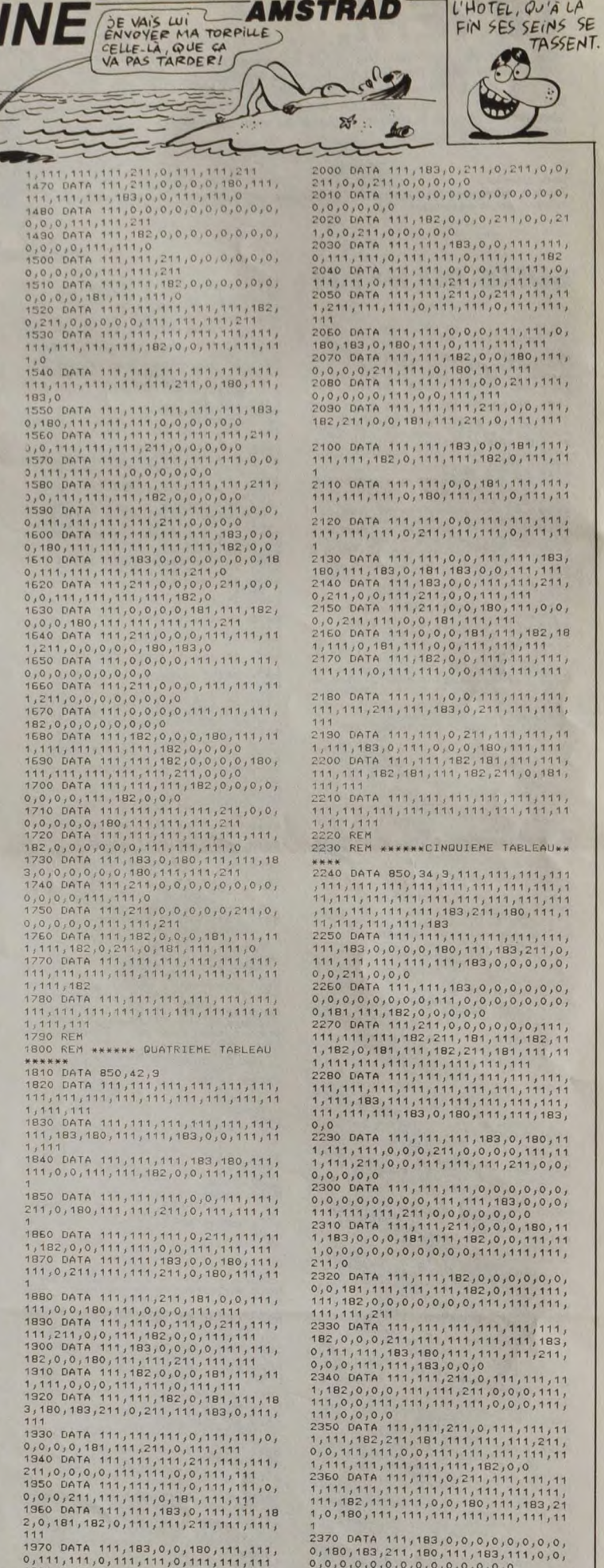

7<br>2370 DATA 111,183,0,0,0,0,0,0,0,0,0<br>0,180,183,211,180,111,183,111,0,0,<br>0,0,0,0,0,0,0,0,0,0,0,0,0,0

TANT VA LA PUTE À<br>L'HOTEL, QU'À LA

FIN SES SEINS SE

**AMSTRAD** 

Suite page 27

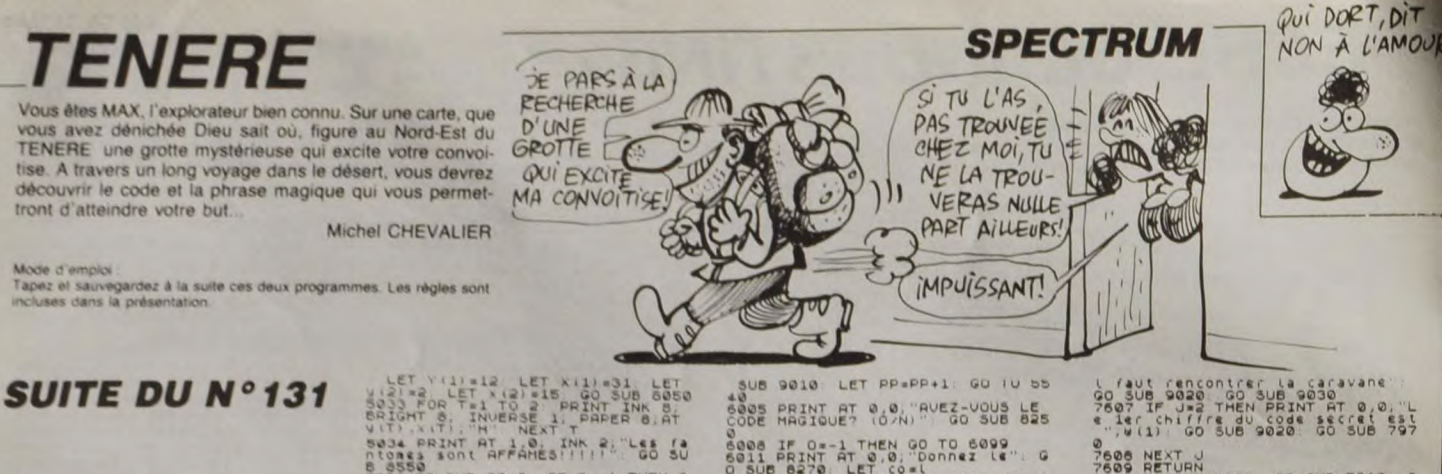

08 9020 60 508 9030 60 508 904<br>4982 PRINT PAPER 6, INN 0.03 8449<br>4985 LET C4 1NT (RND+18) +4 LET<br>4985 LET C4 1NT (RND+18) +4 LET<br>4985 DARE 6, INT (RND+18) +4 LET<br>4920 DARE 6, INT (RND+5) =0 THEN PRINT<br>4920 LET TNT (RND+5)

1910 (The Society of the Society of the Society of the Society of the Society of the Society of the Society of the Society of the Society of the Society of the Society of the Society of the Society of the Society of the So

SOLIZ PRINT TO 22 PRINT TO 22 PRINT TO 22 PRINT TO 22 PRINT TO 22 PRINT TO 22 PRINT TO 22 PRINT TO 22 PRINT TO 22 PRINT TO 22 PRINT TO 22 PRINT TO 22 PRINT TO 22 PRINT TO 22 PRINT TO 22 PRINT TO 22 PRINT TO 22 PRINT TO 22 "<br>PAPER 8, "R", PAPER<br>"PAPER 8," ", PAPER

Sais PRINT AT 6.1, NO<br>BAPER 8. PAPER 8. NO ... PAPER<br>PAPER<br>5016 RAINT AT 7.1 PO NO ", PAPE

Paper<br>5017 PER H'AT 8.4, "PR<br>PRINT PAPER 8. PO " PAPER 1

PAPE

PER ON THE PAPER ON THE RESERVED AND THE RESERVED ON THE PAPER ON THE PAPER ON THE PAPER ON THE PAPER ON THE PAPER ON THE PAPER ON THE PAPER ON THE PAPER ON THE PAPER ON THE PAPER ON THE PAPER ON THE PAPER ON THE PAPER ON

LET YOUTH LET AND SUB LET AND SUB LET AND RESERVED AND RESERVED AND RESERVED AND RESERVED AND RESERVED AND RESERVED AND RESERVED AND RESERVED AND RESERVED AND RESERVED AND RESERVED AND RESERVED AND RESERVED AND RESERVED AN

STRO JARO 2008 POR T-1 TO 2:<br>SALI GO SUB 8400: FOR T-1 TO 2:<br>PRAMER & BRIGHT 6: INVERSE 1<br>A APPER & OUR 1:RT V(T) X(T)<br>SALO LET 4-C<br>SALO LET 4-C<br>20 AND ATTR (4.C+1)(212) - (INVEY\$<br>20 AND ATTR (4.C+1)(212) - (INVEY\$<br>20 AND

19)<br>1955 LET ded+(INKEYS="a" RND d:<br>2055 LET ded+(INKEYS="a" RND d:<br>2014 RND d: 30 RND RTTR (d-1.0)()<br>2008 IF RTTR (d,c)=62 THEN GO TO<br>5008 IF RTTR (d,c)=62 THEN GO TO

Sael IF SCREENS (4.0 PTO) THEN G<br>Sael IF SCREENS (4.0 PTO) THEN G<br>0 Sup 10 20 300 9020 160 160 NM 401<br>40 311 160 500 9020 160 160 160 500 9030<br>60 500 9040 161 400<br>5005 00 500 9040 161 400<br>5006 70 500 160 160 160 161 400 16

SOTO IF C(X(t) THEN LET X(t) = x(t) Se71 IF div(t) THEN LET y(t) my(t)

SOTE IF COXICO THEN LET XICO .XIC

SSA PRINT PT 4,1; PAPER 8;"<br>SSA PAPER 4T 5,1; PAPER 8;"<br>SSA PAPER 4T 5,1; PAPER 8;"<br>APER 6;"", PAPER 4;"R R

Sales and the sales of the sales of the sales of the sales of the sales of the sales of the sales of the sales of the sales of the sales of the sales of the sales of the sales of the sales of the sales of the sales of the

"2, PAPER"<br>5523 PRINT AT 20, 14, "RR"; PAPER<br>5523 PRINT PAPER 16, DESERT ARAR<br>2022 PRINT, PAPER 1, DESERT ARARR LET U=0: GO SU

RESSO CO SUB SPORT (FT U=0. GOSU<br>5 2005 CO SUB SPORT U=0. GOSU<br>5 2005 CO SUB 1450 GO TO 3600<br>5 2005 CO SUB 1460 GOSU 9030: GOSU<br>5 2004 CP 300 CO SUB 9030: GOSU<br>5 2004 CP 300 CP 300 CO SUB 9030: GOSU<br>5 2006 AND ATTR (d.c-1) d,c=1){>11}<br>5555 LET d=d+(INKEY\$="a" AND d{=<br>20 AND ATTR (d+1){){>8 AND ATTR<br>0 AND ATTR, d=1,cl()\$ AND AP=<br>3 AND ATTR, d=1,cl()\$ AND ATTR ( IF ATTR (d, c) =56 THEN GO TO 9569 T ATTR (d. C)=48 THEN GO SU<br>5569 JF ATTR (d. C)=48 THEN GO SU<br>5570 JF SCREENS (d. C)="0" THEN P<br>5770 JF SCREENS (d. C)="0" THEN P<br>1. Mi Li Banase Magisque"<br>5580 GO SUB 8400, BEEP .01,5: GO<br>5580 GO SUB 8400, BEEP .01,5

SOOR IF 0=-1 THEN GO TO 6099<br>6008 IF 0=-1 THEN GO TO 6099<br>6008 IF 0270: LET compare it 0<br>60316 8270: LET compare it 0 7008<br>20: CE CODE EST FAUX": GO 308<br>20: CE CODE EST FAUX": GO 308<br>20: DRINT AT 0.0, RUEZ-UOUS LA<br>20: CE C

Sara IF 0=-1 THEN GO TO 6899<br>6828 GO SUB 9838: DIM (8:4,12)<br>6825 FOR Usi TO 4<br>6826 POR Usi TO 4<br>6826 TF LEN K\$(U) (8:5,12) THEN (9:5)<br>5828 TF LEN K\$(U) (8:5,12) THEN (7:5)<br>A FOR J=1 TO (8:5) (8:5) THEN (8:5)

THE CONTRACT CONTRACT CONTRACT CONTRACT CONTRACT CONTRACT CONTRACT CONTRACT CONTRACT CONTRACT CONTRACT CONTRACT CONTRACT CONTRACT CONTRACT CONTRACT CONTRACT CONTRACT CONTRACT CONTRACT CONTRACT CONTRACT CONTRACT CONTRACT CO

(application of the state of the state of the state of the state of the state of the state of the state of the state of the state of the state of the state of the state of the state of the state of the state of the state o

00 SUB 9020 CO SUB 9020 THE MATHEM OF THE REAL PROPERTY IN THE REAL PROPERTY AND SUB 9020 LET SO THAT THE REAL PROPERTY IN THE REAL PROPERTY OF THE REAL PROPERTY OF THE REAL PROPERTY OF THE REAL PROPERTY OF THE REAL PROPER

. 3 ATT BEF7 . 750 S. PAYS . PRINCIPLE . 200 00 SUB 200 SOLD . 200 00 SUB 200 SUB 200 00 SUB 200 00 SUB 200 00 SUB 200 00 SUB 200 00 SUB 200 00 SUB 200 00 SUB 200 00 SUB 200 00 SUB 200 00 SUB 200 00 SUB 200 00 SUB 200 00 S

The strip of the strip of the strip of the strip of the strip of the strip of the strip of the strip of the strip of the strip of the strip of the strip of the strip of the strip of the strip of the strip of the strip of t

7909 RETURN<br>
1998 RETURN<br>
1998 RETURN CO SUB 9020: CO SUB 903<br>
1998 RETURN DO SUB 9020: CO SUB 903<br>
1998 RETURN DO SUB 9020: CO SUB 903<br>
1998 RETURN DO SUB 9020: PRINT<br>
1998 RETURN DO SUB 9020: PRINT<br>
1998 RETURN DO SUB 90 7943 BEEP .01,10 LET BEINT (RND<br>
7943 BEEP .01,10 LET BEINT (RND<br>
85143 27: B TRIT BEAD ARENT (RND<br>
85142 OR BEINT TRIT BEAD ARENT OR DEAL<br>
4 THEN LET 0=-1: PRINT 40 05 9020;<br>
4 THEN LET 0=-1: PRINT 40 05 9020;<br>
4 THEN LET

(") 60 SUB 9020 83 SUB 202<br>TURN<br>Cela Vous Coute 500 F": 60 SUB 9<br>Cela Vous Coute 500 F": 60 SUB 9<br>000: 60 SUB 9030: LET 0=1: RETUR

V<br>2970 PRINT AT 0,0;"Il faut trouv<br>2020: GO SUB 9030: GO SUB 9040.<br>3020: GO SUB 9030: GO SUB 9040.

A PIPE CAR AND THE CAR AND THE CAR AND THE CAR AND THE CAR AND THE CAR AND THE CAR AND THE CAR AND THE CAR AND THE CAR AND THE CAR AND THE CAR AND THE CAR AND THE CAR AND THE CAR AND THE CAR AND THE CAR AND THE CAR AND THE

consumer at 0.0 000 subset of a state and the state of a state of a state of a state of a state of a state of a state of a state of a state of a state of a state of a state of a state of a state of a state of a state of a

N<br>9050 LET d=2: LET (=0: GO SUB 84<br>9050 PRINT AT 19,1,"No de marcha<br>9060 PRINT AT 19,1,"No de marcha<br>25tilon": GO SUB 8270: LET nost:

RETURN<br>
RETURN 1990 THEN GO TO 8072<br>
8070 IF U=0 THEN GO TO 8072<br>
8070 IF U=0 THEN GO TO 8072<br>
8072 LET SETURN<br>
8072 LET BETURN<br>
8072 LET BETURN<br>
8082 PENT SUER PERPONT RETURN<br>
8082 PENT SUER PERPONT RETURN<br>
8082 PENT SUER

ER 8, INK 6;HI VULGU, DERICHNS 2<br>
80 PRINT AT 5,2,712 P2-RAVITAI<br>
0 Lites 50 F7,AT 7,2, 2 PRUIRAI<br>
1110 BEEP 16,0 FKEP 14,0 BEEP<br>
3110 BEEP 16,0 BEEP 14,0 BEEP<br>
12,0 BEEP 14,2 BEEP 14,3 BEEP<br>
12,0 BEEP 12,-1: BEEP 16,0 R<br>  $P = 4.0$ 

**A SUIVRE...** 

**BEACH RAID** 

Commandant d'un navire de guerre armé d'un superbe canon bitube, affrontez les chasseurs bombardiers et navi-<br>res ennemis qui défendent efficacement les points stratégiques qu'il vous faut délivrer.

**Olivier DEMANGEL** 

**LISTING 1** 

44

02.44

44

02, 231

Mode d'emploi :<br>Tapez el sauvegardez à la suite ces deux programmes (le second sous<br>le nom de "BH26"). Le lancement du premier qui contient les règles et<br>la présentation charge et lance automatiquement le programme princip

INSOMNIE À SOUS BORD!  $53$ W  $C31$ ERE  $11$ the common ra France  $\approx$ 610 SYMBOL 154,255,255,128,128,240,2 SYMBOL 155, 254, 252<br>156, 0, 0, 0, 0, 0, 0, 0, 15 157, 0, 0, 1, 3, 3, 7, 31, 255<br>158, 0, 0, 128, 132, 132, 224, 2 SYMEDL<br>SYMEDL 48,255<br>660 SYMBOL<br>670 SYMBOL<br>680 SYMBOL<br>40,240,128<br>690 SYMBOL<br>700 SYMBOL  $159,0,0,0,0,0,0,0,248$ <br>160,255,3,3,1,1,1,15,15,1<br>161,255,192,192,128,128,2 162, 0, 0, 0, 0, 0, 127, 255, 127<br>163, 3, 3, 3, 7, 31, 255, 255, 25 710 SYMBOL 154, 192, 192, 192, 224, 248, 2 STREDL<br>255, 255<br>SYMBOL<br>SYMBOL<br>SYMBOL<br>SYMBOL<br>SO  $\begin{array}{l} 165,0,0,0,0,0,0,254,255,254\\ 166,0,0,0,0,0,1,1,1,3\\ 167,0,0,0,0,0,0,128,128,132\\ 168,0,0,0,0,0,3,3,3,0\\ 168,0,0,0,0,0,3,3,3,0\\ 163,60,60,60,60,255,255,2 \end{array}$ ,0<br>790 SYMBOL 172,255,255,255,255,255,0  $\begin{array}{l} 173, 255, 255, 255, 254 \\ 176, 0, 0, 24, 60, 60, 24, 0, 0 \\ 175, 0, 0, 0, 24, 60, 60, 24, 0, 0 \\ 174, 0, 0, 0, 24, 24, 0, 0, 0 \\ 178, 0, 4, 0, 72, 18, 128, 36, 12 \end{array}$ 850 SYMBOL 179, 16, 16, 124, 124, 130, 254  $124$ 860 SYMBOL 180,0,48,120,120,120,0,12 1750 870 SYMBOL 181.4 SYMBOL 181,4<br>
SYMBOL 182,0,0,24<br>
SYMBOL 184,32<br>
SYMBOL 184,32<br>
SYMBOL 185,0,0,24<br>
SYMBOL 185,0,0,0,0,0,0,3,3<br>
SYMBOL 185,0,0,0,0,0,0,3,2<br>
SYMBOL 199,0,0,0,0,0,0,0,2,5<br>
SYMBOL 191,0,0,0,0,0,0,0,0,0,3<br>
SYMBOL 181,0,0,0,0,0, **BOO SYMBOL**<br>BBO SYMBOL<br>BOO SYMBOL<br>300 SYMBOL<br>320 SYMBOL<br>330 SYMBOL 940 960 **086** SIFRINI<br>1830 PAPER 2<br>1840 LOCATE  $0.944$ <br>  $0.944$ <br>  $0.944$ <br>  $0.944$ <br>  $0.944$ <br>  $0.944$ <br>  $0.95$ <br>  $0.944$ <br>  $0.95$ <br>  $0.94$ <br>  $0.95$ <br>  $0.94$ <br>  $0.95$ <br>  $0.94$ <br>  $0.95$ <br>  $0.95$ <br>  $0.95$ <br>  $0.95$ <br>  $0.96$ <br>  $0.96$ <br>  $0.96$ <br>  $0.96$ <br>  $0.96$ <br>  $0.96$ <br>  $0.96$ <br>  $0.96$ <br>  $0.96$ SYMBOL 195, 81, 228, 210, 224, 209, 17 1870 EI<br>1880 RETURN 1040 SYMBOL 200, 192, 0, 192 1040 SYMBOL 200,132,0,132<br>
1050 '\* dessin du tableau<br>
1050 '\* dessin du tableau<br>
1060 '\* dessin du tableau<br>
1060 '\* dessin du tableau<br>
1080 INK 1,0:FDR ay-200 TO 208 STEF<br>
1090 FDR ay-205 TO 12B STEF -2:PLOT<br>
1090 FDR ay-1130 PAPER 3:PEN 2<br>1140 LOCATE 2,21:PRINT "SCORE ISC<br>150 LOCATE 2,22:PRINT "LEVEL  $\mathbf{r}$ "IPP LOCATE 2,23:PRINT "SHIPS"<br>"ISTRING\$(vis,CHR\$(173))<br>"ISTRING\$(vis,CHR\$(173))<br>1180 LOCATE 29,20:PRINT "MUR\$(180);"<br>"ICHR\$(180);" ";CHR\$(180);" ";CHR\$(1<br>"ICHR\$(180);" ";CHR\$(180);" ";CHR\$(1 80)<br>1190 LOCATE 2,24:FRINT "DAMAGE  $\mathbf{r}$ ";dam<br>1200 INK 0,1:INK 1,13:INK 2,11:INK 3  $1210$ 1210<br>
1210<br>
1220<br>
1220<br>
1230<br>
1230<br>
1230<br>
1230<br>
1230<br>
1230<br>
1230<br>
1230<br>
1230<br>
1230<br>
1230<br>
1230<br>
1230<br>
1230<br>
1230<br>
1230<br>
1230<br>
1230<br>
1230<br>
1230<br>
1230<br>
1230<br>
1230<br>
1230<br>
1230<br>
1230<br>
1230<br>
1230<br>
1230<br>
1230<br>
1230<br>
1230<br>
1230<br> \*\*\*\*\*\*\*\*\*\*\*\*\*\*\*\*\*\*\*\*\*\*\*\*\*\*\* **BOOTH AND ACCEPT AND ACCEPT AND ACCEPT ACTIVE ACCEPT AND ACCEPT ACTIVE ACTIVE ACCEPT ACTIVE ACTIVE ACTIVE ACCEPT ACCEPT ACCEPT ACCEPT ACCEPT ACTIVE ACTIVE ACTIVE ACTIVE ACTIVE ACTIVE ACTIVE ACTIVE ACTIVE ACTIVE ACTIVE ACT** 

1490 x=x-1<br>1500 LOCATE x;y:PRINT CHR\*(128);CHR\* 1500 LOCATE x<sub>1</sub>9:PRINT CHR\$(128);CHR\$<br>(128)<br>1510 LOCATE x<sub>1</sub>9+1:PRINT CHR\$(129);CH<br>R\$(123) RECESS)<br>1520 LOCATE x, y+2:PRINT CHR\$(129);CH<br>REC129) RECT29)<br>TS20 FOR 1=1 TD bed:NEXT<br>1520 FOR 1=1 TD bed:NEXT<br>1520 FOR 1=1 TD bed:NEXT<br>1520 FC LIRN<br>1520 DE LIRN<br>1520 LOGATE X,U:NEXNT "<br>1520 LOGATE X,U:NEXNT " "<br>1620 LOGATE X,U:RENT " "<br>1620 LOGATE X,U:RENT " "<br>1620 LOGATE X (128)<br>
1640 LOCATE x<sub>/</sub>y+1:PRINT CHR\*(129);CH<br>
1650 LOCATE x<sub>/</sub>y+2:PRINT CHR\*(129);CH<br>
1650 POR 1=1 TO bod:NEXT<br>
1650 POR 1=1 TO bod:NEXT<br>
1680 PETURN<br>
1680 PETURN<br>
1680 PETURN<br>
1690 PETURN<br>
1690 PETURN<br>
1690 PETURN<br>
1690 1700 DI:PAPER O:PEN 1:LOCATE x,y:PRI<br>NT CHR\$(128);CHR\$(128)<br>1710 LOCATE x,y:1:PRINT CHR\$(129);CH<br>254133) NT GHNREIGINGHNEIREANT CHR\$(129);CH<br>1710 LOCATE X,U+1:PRINT CHR\$(129);CH<br>1720 LOCATE X,U+2:PRINT CHR\$(129);CH<br>R\$(129) FOR 1=1 TO 75:NEXT 1740 EI<br>1750 GOTO 1360 %0 '\* s-prog de tir(pos. haute)<br>70 DI:PAPER 0:PEN 1 80 bomb=bomb-1:IF bomb(=0 THEN bom<br>0:EI:RETURN ELSE GOSUB 3830 SEEN OF REAL EXAMPLE THE STATE OF STATES OF REAL PROPERTY OF STATES IN A STATE STATE STATES OF A STATE OF STATES OF A STATE OF STATES OF A STATE OF STATES OF A STATE OF STATES OF A STATE OF A STATE OF A STATE OF A STATE OF 1840 LOCATE x,8:PRINT CHR\$(175);CHR\$<br>(175):FOR i=1 TO 50:NEXT:LOCATE x,8: FRINT "<br>
1850 LOCATE x,4:FRINT CHR\$(175);CHR\$<br>
1850 LOCATE x,4:FRINT CHR\$(175);CHR\$<br>
1850 LOCATE x,4:FRINT CHR\$(175);CHR\$<br>
1860 IF by=4 AND (x=bx-1 OR x=bx OR<br>
1870 EI<br>
1870 EI 1800 KETURN<br>
1800 KETURN<br>
1800 KETURN<br>
1800 Ketet Joystick po.mi-haute<br>
1800 Ketet Joystick po.mi-haute<br>
1800 Ketet Joystick po.mi-haute<br>
1820 IF (INKEY(74)()-1 OR INKEY(8)()<br>
1830 IF Vieso THEN GOTO 4200<br>
1830 IF Vieso TH 1330<br>
2000 'Ws-prog gauche(po.mi-haute)<br>
2010 DI:PAPER O:PEN 1:LOCATE x,y:PRI<br>
NT " "<br>
2030 LOCATE x,y+1:PRINT " "<br>
2030 LOCATE x,y+2:PRINT " "<br>
2030 LOCATE x,y+2:PRINT " " x=x-1<br>LOCATE x,y:PRINT CHR\$(130);CHR\$ 2060 LOCATE x,y+1:PRINT CHR\$(131);CH<br>R\$(131) R\$(131)<br>2020 LOCATE x,y+2:PRINT CHR\$(129);CH<br>R\$(129)<br>2090 FDR i=1 TO bed:NEXT<br>2090 FDR<br>2000 RETURN 2110 '\*s-prog droit(pos.mi-haute)<br>2120 DI:PAPER 0:PEN 1:LOCATE x,y:PRI<br>NT " " 2130 LOCATE x<sub>1</sub>y+1:PRINT " "<br>2140 LOCATE x<sub>1</sub>y+2:PRINT " " 2150 x=x+1<br>2160 LOCATE x,y:PRINT CHR\$(130);CHR\$ (130)<br>
2170 LOCATE x,y+1:PRINT CHR\$(131);CH<br>
R\$(131)<br>
2170 LOCATE x,y+2:PRINT CHR\$(129);CH<br>
2180 FOR 1=1 TO bed:NEXT<br>
2180 FOR 1=1 TO bed:NEXT<br>
2210 RETURN<br>
2210 RETURN 2210 RETURN<br>
2220 \*\* s-prog camom mi haut<br>
2220 T\* s-prog camom mi haut<br>
2220 T\* s-prog camom i haut<br>
271 CHR\$(130);CHR\$(130)<br>
2260 LOCATE x,y+1:PRINT CHR\$(123);CH<br>
2250 LOCATE x,y+2:PRINT CHR\$(123);CH<br>
2250 LOCATE x,y+2:P

Suite page 29

IL NE FAUT JAMAIS

AUANT DE COGNER!

ODS

**AMSTRAD** 

TORPILLE À TRIBORD!)

to BORDER 0:1NK 0.0:1NK 2,0:1NK<br>1,0:1NK 3,15<br>1020 MODE 1:LOCATE 1,1:FEN 2:PRINT<br>"BEACH":PEN 1 "DEACH":FEM 1<br>1000 FOR ("400 TO 304 STEP -2<br>1040 FOR 9"0 TO 80 STEP 2<br>1060 FF & THEM LOCATE 1+9/2,(402-1<br>1/2:PENT CHEN LOCATE 1+9/2,(402-1<br>1020 NEXT 9.1<br>1000 FEM 2:LOCATE 1,9:PEINT "-RAID<br>1000 PEM 2:LOCATE 1,9:PEINT "-RAID 1080 PER 2110CATE 1, 2: FRINT "-RAID<br>":PER 1<br>":PER 1<br>1090 FOR Y=270 TO 256 STEP -2<br>1100 FOR Y=070 TO 256 STEP 2<br>1100 GER Y=070 TO 36 STEP 2<br>1100 GERINT DIRN LOGATE 1+X/2, (290-Y<br>1/2::PRINT DIRN: 1430<br>1100 SYMBOL 48, 32, 13 10520 NEXT<br>10530 PLOT<br>10540 PLOT<br>10550 PLOT<br>10550 PLOT<br>10580 PLOT<br>10580 PLOT<br>10580 PLOT<br>10590 PLOT 170 SYNEDL 50.44.102.6.44.36.102. 1180 SYNBOL 51,44,102,6,12,6,102,4 190 SYMBOL 52,24,24,88,152,222,24 60<br>1200 SYNBOL 53,110,98,96,44,6,102, 1210 SYMBOL 54,44,102,96,108,102,1 1220 SYMBOL 55, 34, 70, 6, 12, 24, 24, 24<br>1230 SYMBOL 56, 44, 102, 102, 44, 102, 1 1240 SYNBOL 57,44,102,102,46,6,102 44<br>1250 SYMBOL 65,24,12,102,102,126,1 SYMBOL 67,44,102,192,192,192, 02,44<br>270 SYMBOL 68,232,108,102,102,102 270 SYMBOL 68,238,38,104,104,104,<br>108,232<br>280 SYMBOL 69,238,38,104,104,104, 1280 SYMBOL 63,238,38,104,104,104,<br>38,238<br>1230 SYMBOL 70,238,38,104,104,104, 0<br>SYMBOL 71,44,102,192,192,206, 1989<br>1989,110<br>1910 SYMBOL 72,102,102,102,110,102<br>1920 SYMBOL 75,240,96,95,95,98,102 , 238<br>1330 SYMBOL 77, 198, 298, 125, 190, 214<br>1338, 198<br>1340 SYMBOL 78, 198, 102, 182, 218, 204<br>1350 SYMBOL 79, 40, 108, 198, 198, 198, 198<br>198, 40<br>1360 SYMBOL 80, 235, 102, 102, 108, 95, 200 1350 SYNBOL 80,236,102,102,108,98,<br>1360 SYNBOL 80,236,102,102,108,96,<br>1370 SYNBOL 80,236,102,102,108,96, 16,240<br>1370 SYMBOL 82,235,102,102,108,108<br>102,225<br>1380 SYMBOL 83,44,102,35,44,6,102, 390 SYMBOL 84.90.90.24.24.24.24.6 1400 SYMBOL 85, 102, 102, 102, 102, 102 1800 STREDG 83, 102, 102, 102, 102, 102<br>1902, 44<br>10000 INK 3, 15: PEN 3: GOSUB 10250<br>6LES (0/N)"<br>ELES (0/N)"<br>10020 a\$=INKEY\$: IF a\$="" THEN 1002 0<br>10030 IF a\$="D" DR a\$="o" THEN 100<br>40 ELSE 10220 10040 CLS: INK 3,6<br>10050 PEN 1:LOCATE 17,1: PRINT"REGL 10050 PEN itl0CATE 17,1:PRINT"REGL<br>10060 PEN 3:l0CATE 17,5:PRINT" RCGL<br>ES"<br>mandant d'une (lotte de 4 navires,<br>mandant d'une (lotte de 4 navires,<br>votre mission est de delivrer une<br>la necita de points tratamente."<br>la necitat 1912 Lurseur ou journalist<br>15 : curseur ou journalist<br>1913 : Curseur ou journalist<br>19140 LOCATE 21,21:PRINT CHR\$(242)<br>1915 : LOCATE 21,21:PRINT CHR\$(243)<br>19170 PEN 1:LOCATE 12,21:PRINT"gau<br>19170 PEN 1:LOCATE 12,21:PRINT"ga 450<br>460 16 480 .<br>10180 LOCATE 23,21:PRINT"droite"<br>10190 LOCATE 16,18:PRINT"canon bas 10200 LOCATE 15,24:PRINT"canon hav 10210 as=INKEY\$:IF as="" THEN 1021 0 EL 10240<br>LOCATE 26,22:PEN 3:PRINT "IS

LOADING "<br>10230 FOR I=1 TO 1000:NEXT<br>10240 RUN"!BH28<br>10250 REM dessin mavire<br>10250 PEN 3<br>10270 FOR 1=16 TO 28 STEP 2

182,38:DRAW 136,44<br>184,38:DRAW 138,44<br>174,38:DRAW 188,44<br>172,38:DRAW 186,44<br>185,52:DRAW 159,55<br>181,52:DRAW 122,56<br>72,34:DRAW 58,38

 $\sigma$ 

**0000** 

 $0000$ 

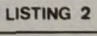

NEXT

10 KEY 139, "ink 1,24:ink 0,1;border<br>11pen 11paper Oprint remain(0);remain(1);<br> $20 \times 10^{-1}$  in (1);remain(2);remain(3):cis<br>20 'utilisez la petite touche "ENTER<br>" si vous interrangez le programme"<br>30 OIM SC(10):OIM PP(10): 30 OF 1:10 10184111 THE<br>
40 FCR 1:10 18:00161 THE CHAPTER CONTRACT CONTRACT CONTRACT THE REPORT OF THE REPORT OF THE CONTRACT CONTRACT CONTRACT 1:00<br>
100 MODE 1:500re-1:pp1=0<br>
100 MODE 1:500re-1:pp1=0<br>
100 MODE 1:500re-1: 210 BORDER 0 3:INK 1,0:NEXT<br>220 FOR 1=0 TO 3:INK 1,0:NEXT<br>230 CLS:ff(=1:bx=3;sc=0;bomb=5;vie=4<br>240 CLS:ff(=1:bx=3;sc=0;bomb=5;vie=4<br>240 TNK 1,18:PEN<br>7<br>260 LOCATE 13,11:PENINT"MOYEN 1:2"<br>220 LOCATE 13,13:PENINT"MOYEN 1:2"<br>2 **BORDER 0** 360<br>290 IF INKEY(65)()-1 THEN abc=26:bcd<br>=20:cde=500:freqmun=75:pp=2:CLS:GOTO 360<br>300 IF INKEY(57)()-1 THEN abc=22:bcd<br>=20:cde=400:freqmun=30:pp=3:CLS:GOTO<br>310 FOR i=0 TO 280<br>320 CLS:fff=1:bx=3:bomb=5::dam=0:tab<br>320 CLS:fff=1:bx=3:bomb=5::dam=0:tab 360 STABUL 128,60,60,60,60,60,60,60,60,<br>60<br>370 SYMBOL 129,24,24,24,24,24,24,24,24, 380 SYMBOL 130,0,0,60,60,60,60,60,60<br>390 SYMBOL 131,60,24,24,24,24,24,24, 400 SYMBOL 132,0,0,0,0,60,60,60,60<br>410 SYMBOL 133,60,60,24,24,24,24,24, 420 SYMBOL 134, 0, 0, 0, 0, 0, 0, 60, 60<br>430 SYMBOL 135, 60, 60, 60, 24, 24, 24, 24, SYMBOL 135,0,0,8,28,127,34,0,0<br>SYMBOL 137,0,1,1,3,3,31,8,0<br>SYMBOL 138,0,128,128,132,132,248 440 SYMBOL SYMBOL 139, 1, 1, 1, 7, 7, 7, 127, 48<br>SYMBOL 140, 128, 128, 128, 224, 224, 2 24,254<br>430 SY SYMBOL 141, 24, 24, 24, 24, 24, 126, 90  $\begin{array}{l} 142_10_1255_1255_148\\ 145_1255_1255_1255\\ 144_10_1255_1255_112\\ 146_11_11_11_11_11_11_11_11_1\\ 147_1128_1128_1128_1128_1128_11 \end{array}$ SYMBOL SYMBOL SYMBOL SYMBOL 28,224,176<br>550 SYMBOL  $\begin{array}{l} 148, 0, 0, 63, 63, 14\\ 143, 13, 30, 255, 255\\ 150, 176, 120, 255, 255\\ 151, 0, 0, 252, 252, 55\\ 151, 0, 0, 252, 252, 56\\ 152, 63, 31\\ 153, 255, 255, 1, 1, 15, 15, 1\\ \end{array}$ 

560 SYMBOL<br>570 SYMBOL 590 SYMBOL<br>600 SYMBOL

 $\Omega$